**Universidad de Costa Rica Facultad de Ingeniería Escuela de Ingeniería Topográfica**

# **PROYECTO FINAL DE GRADUACIÓN:**

**Evaluación de la técnica Posicionamiento Punto Preciso (PPP) para la georreferenciación trabajos catastrales.**

Diego A. Cornejo Corrales

A81935

Memoria de Práctica dirigida

2019

### **Hoja de aprobación**

El comité asesor hace constar que este proyecto final de graduación fue concluido, revisado y presentado de manera satisfactoria, de acuerdo con el alcance establecido inicialmente; y que cumple con las normas que establecen la Universidad de Costa Rica y la Escuela de Ingeniería Topográfica para su ejecución.

**Director:**

**Sustentante:**

Ing. Jaime Garbanzo León, M.Sc.

Diego Andrés Cornejo Corrales

#### **Tribunal Asesor:**

Ing. Gustavo Lara Morales, Lic. Ing. Juan Antonio Salvatierra Picado, M.Sc.

Ing. Alonso Vega Fernández, Lic. Ing. Laurent Sanabria Robert, M.Sc

**Fecha:** Marzo, 2019

**El suscrito, Diego Andrés Cornejo Corrales**, cédula 1-14170289, estudiante de la Licenciatura en Ingeniería Topográfica de la Universidad de Costa Rica, con número de carné A81935, manifiesta que es autor del Proyecto Final de Graduación **Evaluación de la técnica Posicionamiento Punto Preciso (PPP) para la georreferenciación trabajos catastrales,** en un entorno urbano, bajo la dirección del **Ms. C., Jaime Garbanzo León**, quien en consecuencia tiene derechos compartidos sobre los resultados de esta investigación.

Asimismo, hago traspaso de los derechos de utilización del presente trabajo a la Universidad de Costa Rica, para fines académicos: docencia, investigación, acción social y divulgación.

## **Dedicatoria**

A mi Familia, a Dios, mis Maestros y Amigos.

### **Reconocimientos**

Este proyecto es un claro ejemplo de sinergias, tanto con el apoyo moral y logístico, para lograr un buen resultado. El apoyo incondicional de mi familia, compañeros de trabajo y amigos alentando día con día, fue indispensable para culminar las labores.

A nivel institucional un rotundo agradecimiento a la Escuela de Ingeniería Topográfica de la Universidad de Costa Rica, al departamento de topografía y catastro de la Municipalidad de Montes de Oca, a la unidad de Ingeniería Marítima Estuarios y Ríos (IMARES) y a la Oficina Ejecutora del Programa de Inversiones (OEPI). En donde destacan esfuerzos en labores de campo a los ingenieros Jaime Garbanzo, Alonso Vega, Saulo Richmond, Rafael Villalobos y Osvaldo Morera. Así mismo, se contó con ayuda de estudiantes de ingeniería topográfica, Orlando Martínez, Bryan Fallas, Carlos Chacón y Luis Monge.

A nivel personal un gran agradecimiento al director de proyecto Ing. Jaime Garbanzo M.Sc. estuvo anuente al buen desarrollo del proyecto, con aclaraciones de dudas, consejos y recomendaciones. Así mismo, a Ing. Gustavo Lara, por su excelente asesoría.

## Índice General

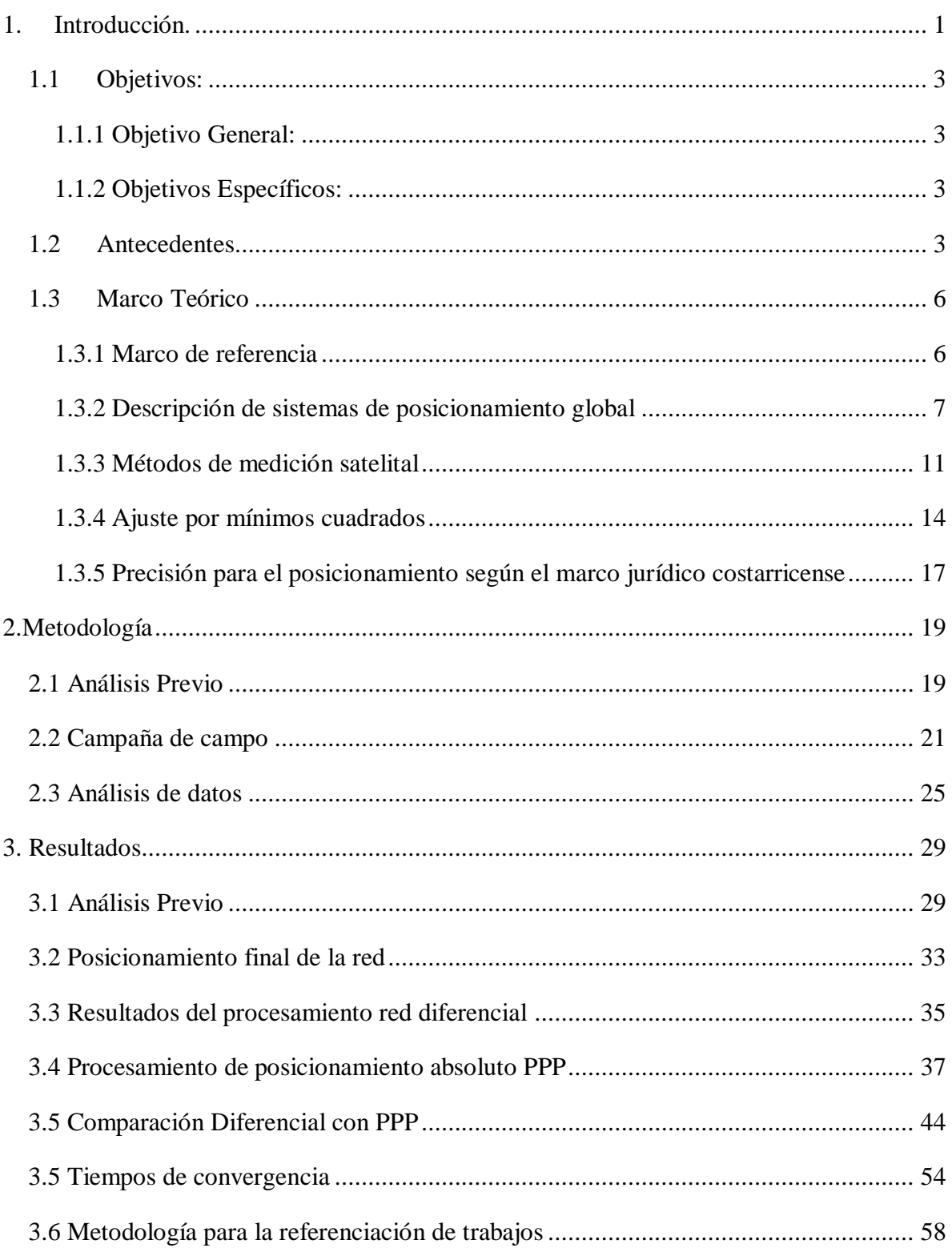

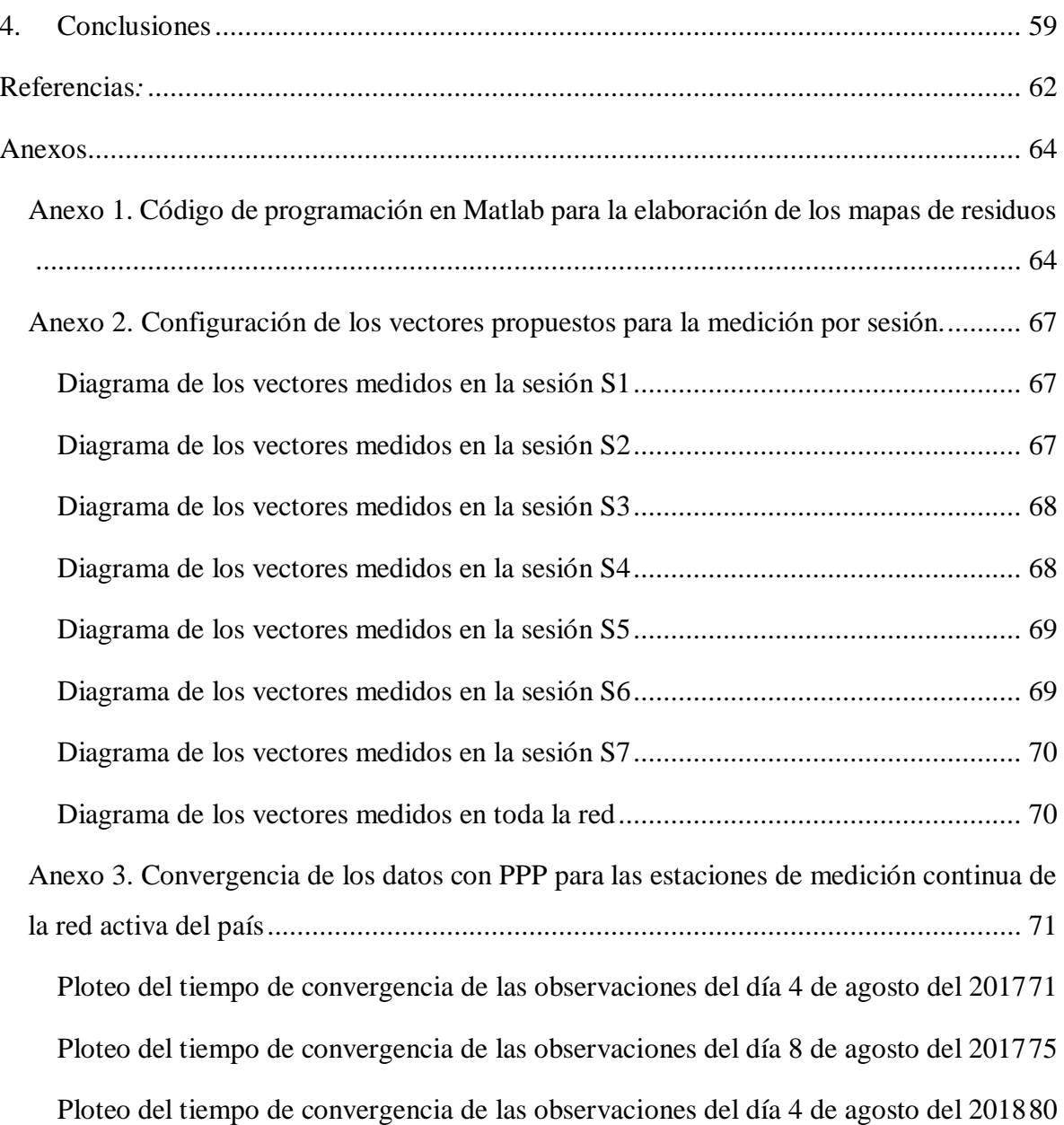

# **Índice de Figuras**

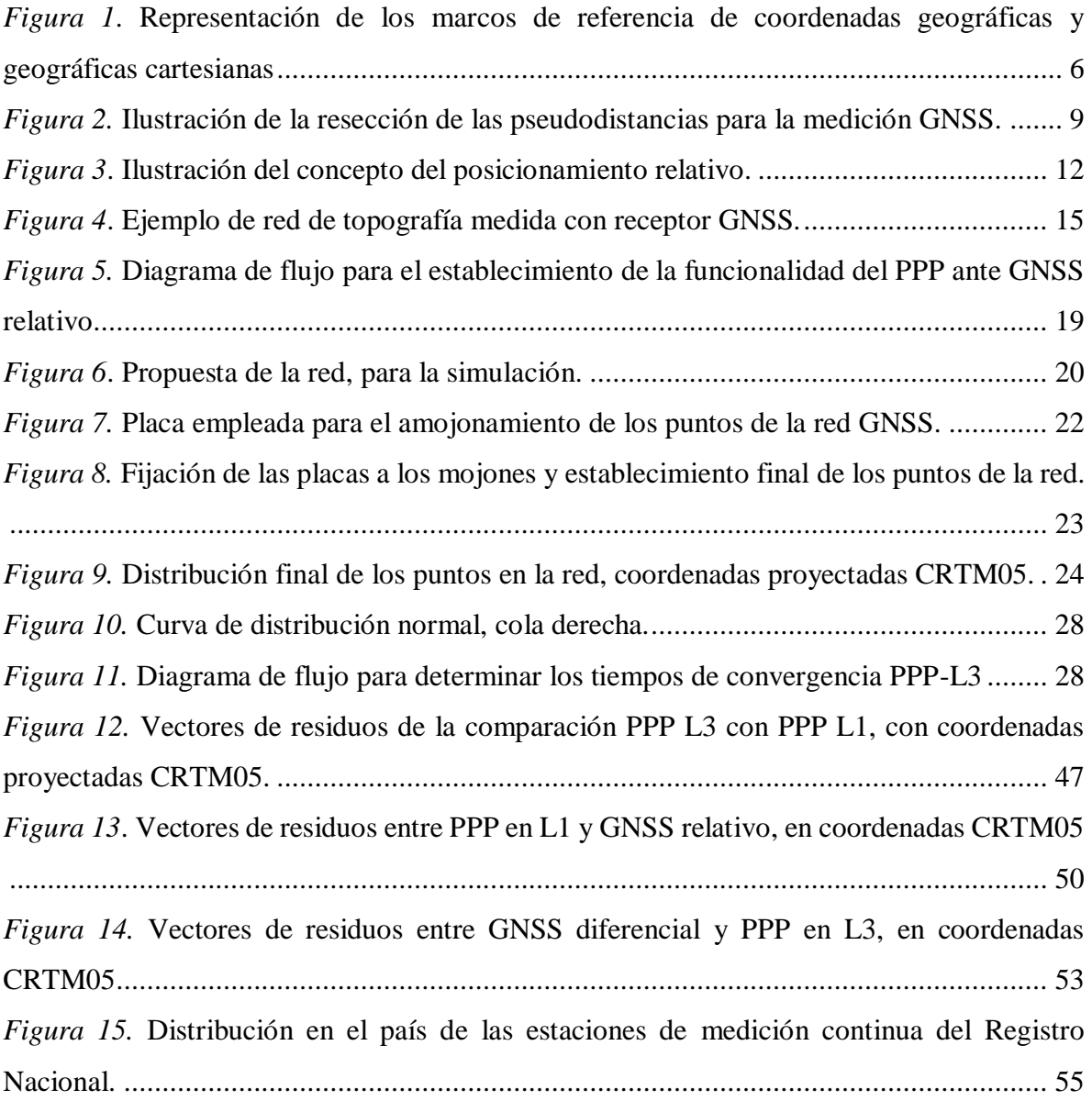

## **Índice de Cuadros**

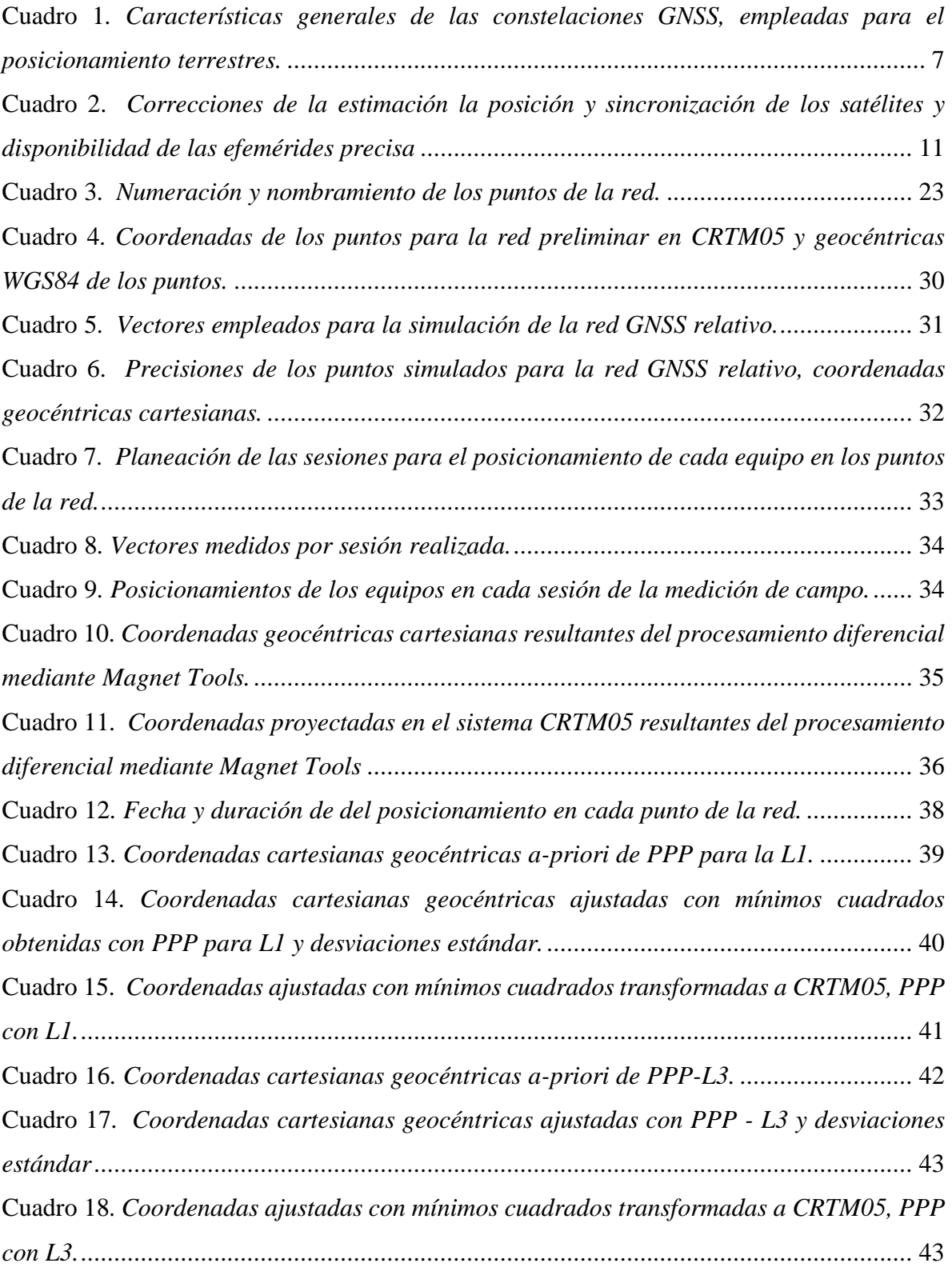

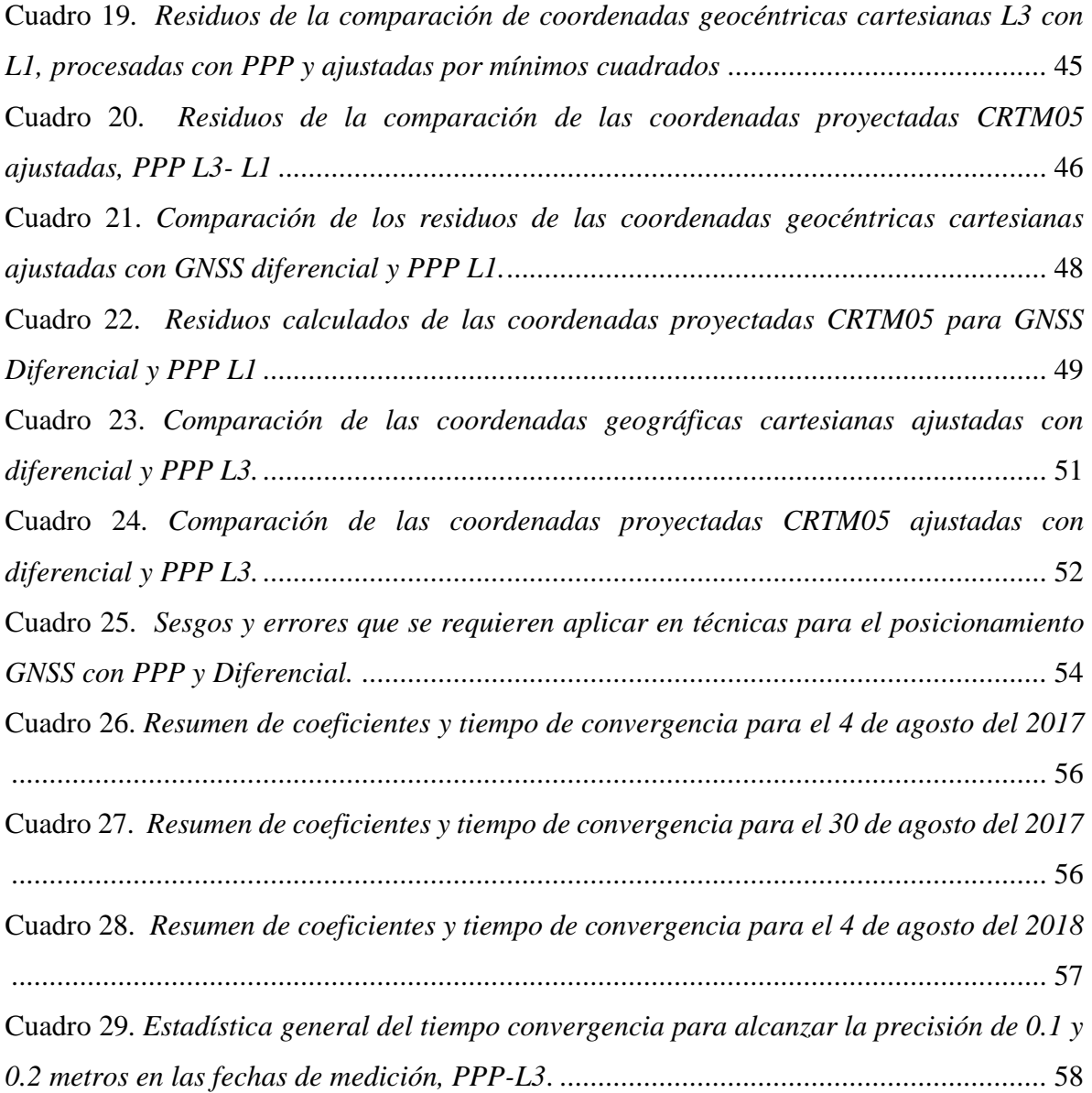

Cornejo, D. (2019). *Evaluación de la técnica Posicionamiento Punto Preciso (PPP) para la georreferenciación trabajos catastrales*. (Trabajo Final de graduación para optar por el grado de Licenciatura en Ingeniería Topografía). Universidad de Costa Rica, Facultad de Ingeniería, San Pedro de Montes de Oca.

#### **Director de proyecto:**

Ing. Jaime Garbanzo León Msc.

#### **Resumen**

Con el desarrollo de la tecnología satelital de posicionamiento dar una goereferenciación a trabajos de topografía sobre un marco de coordenadas de referencia se ha facilitado. Sin embargo, la precisión obtenida varía según las técnicas empleadas tanto en campo como en post-procesamiento, donde los tiempos de ocupación, factores ambientales, entre otros influyen en los resultados finales.

Para el desarrollo de este trabajo, se estudia la funcionalidad de posicionamiento absoluto con el post-proceso de Posicionamiento de Punto Preciso (PPP). Esta técnica de medición incorpora varios parámetros los cuales ayudan a mejorar la calidad de las coordenadas obtenidas. Para incorporar las mejoras se emplean los servicios centros de procesamiento geodésicos, quienes incorporan modelos atmosféricos para el cálculo del retraso de la señal por su viaje en la atmosfera, las posiciones reales en la órbita de los satélite e incluso modelos de mareas oceánicas y terrestres. En este caso se empleó el centro canadiense de monitoreo geodésico del instituto de Recursos Naturales de Canadá (NRCAN).

Al obtener los resultados del centro de procesamiento a los datos posicionales se les aplican un ajuste por mínimos cuadrados, con el fin de disminuir la aleatoriedad de los errores en la medición. Luego se compara el posicionamiento obtenido empleando la medición GNSS diferencial como parámetro, para así establecer un análisis de los residuos entre ambas metodologías.

Seguidamente, se encuentran los tiempos de convergencia para 10 cm y 20 cm con las observaciones PPP para las estaciones de medición continua del registro nacional. Este cálculo se realizó graficando la convergencia de la desviación estándar en función del tiempo. Una vez graficados los datos se obtiene ecuación potencial de mejor ajuste se lograron

obtener los tiempos para obtener las precisiones de 0.10 y 0.20 m. Así mismo, con la ecuación que se obtiene también se pueden calcular la convergencia para otras precisiones deseadas. Finalmente, aplicando estadística se obtiene el tiempo de convergencia para los valores descritos.

### **Palabras Clave:**

Medición Satelital, GNSS, Posicionamiento de punto preciso (PPP), Posicionamiento Absoluto.

### <span id="page-12-0"></span>**1. Introducción.**

La tecnología Sistema Satelital de Navegación Global (GNSS por sus siglas en inglés) ha sido una herramienta empleada en los últimos años, por ejemplo: en la navegación terrestre, marítima, aérea, y para el establecimiento de puntos para redes geodésicas o de topografía convencional. No obstante, la exactitud del posicionamiento depende de diversos factores como el retraso de la señal del satélite al receptor, la sincronización de los relojes y predicción de la posición del satélite en la órbita. Estas afectaciones al posicionamiento pueden ser modeladas y corregidas, aumentando así la exactitud del posicionamiento. (Berné, J, Anquela, A., Garrido, N., 2014).

Las diferentes técnicas de medición existentes para el posicionamiento satelital tienen mayor o menor dependencias en los modelos mencionados con anterioridad. Como por ejemplo, la medición en posicionamiento relativo o diferencial emplea dos receptores con los cuales se observan a los mismos satélites, con el con el uso de ondas de radio se transmite la corrección de pseudo rango del receptor base al receptor móvil, lo que aumenta la precisión de las coordenadas obtenidas (Awange, J., 2012). Sin embargo, se le llama GPS diferencial a todas las técnicas que utilicen la diferencia de dos posiciones como técnica de procesamiento, por ejemplo el procesamiento estático relativo (Langley, R., 2013). Esto no es así para el posicionamiento absoluto, en donde modelos de corrección de por retraso del viaje de la señal por la atmosfera y las posiciones precisas de los satélites son requeridas para poder incrementar los datos finales de las coordenadas.

Actualmente en Costa Rica, la elaboración de redes de topografía convencional emplean comúnmente el posicionamiento estático relativo, por lo que las técnicas de posicionamiento absoluto son dejadas de lado sin tener mayor información sobre su funcionalidad. Con lo cual surge la interrogante: ¿El posicionamiento de punto preciso (PPP) podría ser factible de emplearse en trabajo de topografía convencional, manteniendo una precisión adecuada? Para responder lo anterior, se empleó el reglamento a la ley de Catastro Nacional para establecer la precisión mínima requerida en un trabajo convencional de topografía. Luego se estableció una red de geodésica de prueba medida con el método diferencial para establecer las coordenadas a comparar con los resultados del posicionamiento de PPP.

La red de pares de puntos empleada se encuentra en el cantón de Montes de Oca, provincia de San José. La distribución de los puntos se da más en la zona central y oeste del cantón, ya que tiene mayor cercanía a la zona urbana. Además, responde a las necesidades de densificación de la red geodésica del departamento de catastro de la Municipalidad de Montes de Oca en este sitio.

Con la finalidad de conocer de antemano que los resultados de la medición de la red relativa sean los esperados se procedió a generar un modelado de la red propuesta. Esta simulación se realizó de forma conservadora, es decir, se consideraron formas de medición del equipo con menor precisión (parámetros de levantamiento en tiempo real cinemático o RTK por sus siglas en inglés).

En cuanto al posicionamiento absoluto con PPP, según estudios previos realizados se estima que la precisión centimétrica se logra en un periodo entre 20 a 40 minutos para receptores doble frecuencia (Van Der, H., Bakker, P., 2012). A pesar de la afirmación se toma la decisión de un posicionamiento mínimo de 60 minutos en cada punto, para así confirmar sí este lapso para las condiciones del país también se cumplen y adicionalmente se agregan 20 minutos como margen de seguridad. Así mismo, se aproxima el tiempo de convergencia del PPP, con el uso de los datos medidos por las estaciones de medición continua del Registro Nacional esparcidas a lo largo del país. Con los valores de desviación estándar y tiempo se genera una gráfica donde se obtiene una ecuación basada en la línea de tendencia potencial del ploteo de estos parámetros, para así estimar el tiempo de convergencia a 0.10 y 0.20 m.

#### <span id="page-14-0"></span>**1.1 Objetivos:**

#### <span id="page-14-1"></span>1.1.1 Objetivo General:

● Evaluar la georreferenciación de trabajos en topografía convencional a partir de la técnica Posicionamiento Punto Preciso (PPP).

#### <span id="page-14-2"></span>1.1.2 Objetivos Específicos:

- Diseñar una red para la georreferenciación de trabajos en topografía catastral, con un preanálisis para el diseño de una red diferencial base.
- Realizar el levantamiento mediante receptores GNSS a los puntos propuestos mediante posicionamiento absoluto y posicionamiento diferencial.
- Determinar las coordenadas del levantamiento de los vértices de la red local mediante la técnica PPP, cargando los datos finales de las efemérides precisas y las correcciones por deriva del reloj y el procesamiento mediante software especializados.
- Comparar los datos de las coordenadas obtenidas con de la técnica PPP y GNSS diferencial para establecer el desempeño del PPP par el posicionamiento en la obtención de coordenadas de los vértices de la red local.
- Determinar el tiempo de convergencia del posicionamiento PPP empleando los datos posicionales de las estaciones de medición continua de la red activa Costarricense.

#### <span id="page-14-3"></span>**1.2 Antecedentes**

En Costa Rica, el PPP se puede emplear como una alternativa a diferentes aplicaciones Geodésicas. Ejemplo de esto se destaca el estudio de Moya y Bastos (2015), donde se presenta un análisis de los datos posicionales de la antena de medición continua de la escuela

de Topografía Catastro y Geodesia de la Universidad Nacional. Se realizaron observaciones cada 30 segundos, durante 24 horas y procesados por distintos entes geoespaciales como el APPS, CSRS, AUSPOS , OPUS y SCOUT. Con ello, se compararon los resultados de las cinco agencias para ver la consistencia de los datos posicionales y posteriormente se analizaron con los datos de SIRGAS para la antena. Dando como conclusión que los datos obtenidos, son adecuados para la práctica de la topografía convencional, y geodesia puesto que el rango de exactitud oscila entre 1 mm y 1.5 mm. Además, denota que la aplicación de las órbitas y correcciones finales reduce la dispersión de los datos y aumenta la consistencia de los mismo.

Otro elemento por considerar es el tipo de receptor que se puede emplear para realizar la medición del punto en cuestión, ya que los equipos doble frecuencia eliminan el error de primer grado de atraso por la ionosfera. Aun así, como se destaca por Lachapelle, Petovello, Gaoy, Garin (2006) mediante la técnica PPP se utilizan receptores de una o dos frecuencias. Según estos autores, con los receptores de dos frecuencias, se puede obtener una precisión de decímetros en un periodo de medición de entre 20 a 40 minutos. En cambio, con un receptor L1 se obtienen en cuestión de 10 minutos. Además, se destaca que en zonas donde hay pérdida de señal, el PPP con un receptor L1, funciona mejor que el L1-L2.

La versatilidad de la técnica PPP se ve limitada por los tiempos de convergencia de los datos, debido a la demora de procesamiento que tienen las unidades geoespaciales como el IGS para generar las correcciones. Así es descrito por Kalitaa, Rzepeckab, y Szuman-Kalitac (2014) en *The application of Precise Point Positioning in Geoscience*. Pese a ello los datos obtenidos por el estudio el modelo PPP se notó que durante la primera hora se pueden obtener precisiones del rango de los decímetros. De este punto en adelante se nota una mejora exponencial con el transcurso del tiempo de medición. Cuando se ingresan las correcciones de los datos con las efemérides precisas, corrección del reloj y modelos atmosféricos, las observaciones de una hora pueden mejorar su precisión de decímetros a centímetros. Cuando se implementan métodos de medición en forma relativa, se emplean dos o más receptores. Sin embargo, con el PPP se puede emplear solamente uno. Además, se indican algunas de

las aplicaciones en las cuales el PPP puede ser empleado, como en establecimiento de redes de control topográfico (utilizadas para control de deformaciones, deslizamientos).

Un punto a destacar es señalado por, Ebner, R., & Featherstone, E. (2008) indican que pese a que el PPP tiene menos precisión que el posicionamiento relativo, por su incapacidad de resolver la ambigüedad por fase. Sin embargo, esto se compensa por los costos y la posibilidad de crear nuevas redes en puntos donde no existen, y la comunicación y logística de la organización de las cuadrillas se complica. Para el estudio realizado se procesaron datos sobre una red de 550 por 440 km en el Sureste de Australia, mediante el procesamiento en Bernese v5 y procesamiento en línea del *Canadian Spatial Reference System* (CSRS). Se emplearon 46 puntos de control observados durante dos días para hacer la comparación de las coordenadas en 3D. Los resultados del procesamiento con Bernese v5 y el servicio de CSRS de PPP variaron en 3.3, 4.8 y 11.8 mm en este, norte y altura respectivamente, con desviaciones estándar de 3.9, 1.9 y 7.8 mm en este, norte y altura.

Una conclusión general a la cual llegan los distintos autores sobre el PPP, es la practicidad del empleo por la reducción de costos y logística a emplear en las campañas de medición. Sin embargo, el proceso posterior al levantamiento debe ser ejecutado con una agencia geoespacial, en donde la exactitud de los resultados posicionales depende de los modelos de corrección que estas desarrollen.

Se hace notable, que en el país se tienen indicios de la utilización del PPP, sin embargo, no se llega a comprobar el empleo para redes topográficas locales en el país, lo que crea la oportunidad del estudio a realizar. Además, con ello se pueden generar algunos lineamientos técnicos y recomendaciones para el uso de la técnica para el empleo en redes convencionales.

#### <span id="page-17-0"></span>**1.3 Marco Teórico**

#### <span id="page-17-1"></span>1.3.1 Marco de referencia

El marco de referencia empleado para este proyecto se basa en el sistema de coordenadas geográficas cartesianas asociado al marco de referencia terrestre internacional (ITRF por sus siglas en inglés). Este marco se crea de las observaciones de varias estaciones distribuidas alrededor del mundo, con las cuales se definen las diferentes variables para componer un datum u origen a los sistemas de referencia de coordenadas. En la en la Figura 1, se muestra un ejemplo visual de los sistemas de coordenadas que se dan a partir de las observaciones que se desprenden del ITRF, estos pueden ser expresados tanto en coordenadas polares como cartesianas.

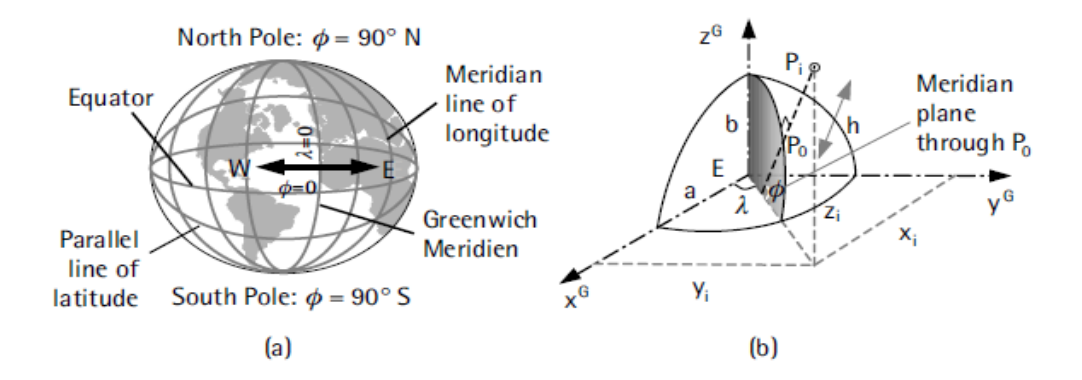

<span id="page-17-2"></span>*Figura 1*. Representación de los marcos de referencia de coordenadas geográficas y geográficas cartesianas (El-Rabbany, A., 2002. p.51).

En el sistema de coordenadas geográfico polar, la ubicación de un punto se da mediante la latitud (φ), longitud (λ) y altura (h) sobre el elipsoide de referencia y estos parámetros son expresados en grados minutos y segundos. Además, su origen en latitud parte de un meridiano y paralelo de referencia, en el caso del sistema WGS84 este es el meridiano de Greenwich y el paralelo del Ecuador, mostrados en la figura anterior.

En cambio, cartesiano se define el eje z dirigido sobre el eje de rotación de la tierra, el eje x se define con respeto a la intersección del del plano ecuatorial y meridiano de referencia (Greenwish), finalmente eje y está a 90 grados en sentido horario al eje x.

El principal encargado de la colocación y el monitoreo del posicionamiento es el Servicio Internacional GNSS (IGS). Actualmente el marco de referencia vigente es el ITRF14, el cual se emplea para este trabajo.

Así mismo, existen sistemas de coordenadas proyectados, como lo es el caso del sistema oficial para nuestro país, el Costa Rica Transversal de Mercator del 2005 (CRTM05). Este sistema se proyecta en el elipsoide referencia WGS84, con el meridiano de referencia 84° longitud oeste como meridiano central y en este se establece el origen del falso este de 500000 m. En cuanto a la latitud se establece el origen en el ecuador. Finalmente, para compensar la distorsión lineal se tiene un factor de escala de 0.9999.

#### <span id="page-18-0"></span>1.3.2 Descripción de sistemas de posicionamiento global

Una herramienta comúnmente empleada para dar el posicionamiento (puntos con coordenadas establecidas en la superficie terrestre) y la navegación, viene dado por los Sistemas Satelitales de Navegación Global (GNSS, por sus siglas en inglés). Estos sistemas engloban varias constelaciones de satélites de distintas agencias geoespaciales, como lo son GPS, GLONASS, GALILEO y QZSS. Algunas desde las características de estas constelaciones se resumen el siguiente cuadro. Cabe destacar que estas constelaciones no son todas las existentes a nivel mundial, pero si las mayormente empleadas.

#### <span id="page-18-1"></span>**Cuadro 1.**

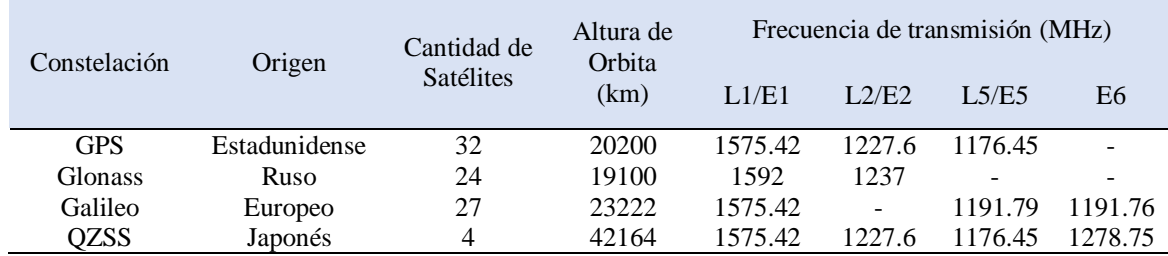

*Características generales de las constelaciones GNSS, empleadas para el posicionamiento terrestres.*

*Nota:*

Recuperado de[: https://www.glonass-iac.ru/,](https://www.glonass-iac.ru/) 2018.

Todos estos sistemas de posicionamiento tienen la finalidad de enlazar a un marco de referencia de coordenadas terrestres todas las labores que lo ameriten, como lo son planos de

catastro, vuelos fotogramétricos para cartografía, redes locales de puntos primer, segundo o tercer orden, batimetrías, entre otros; a este proceso se le denomina georeferenciación.

Los sistemas GNSS, se componen por tres segmentos básicos, el control, espacial y usuario. El segmento control es el encargado de dar el monitoreo, control y el mantenimiento de los datos provistos por los satélites hacia los receptores. El componente espacial es dado por los diferentes satélites en las distintas órbitas. Por último, el segmento usuario se compone por los receptores e instrumentos, para implementar los datos de posicionamiento en las diversas aplicaciones. (Guochang, X., 2007)

El principio básico del posicionamiento de un punto sobre un marco de referencia por GNSS, se basa en la medición del tiempo del recorrido (t) de una onda electromagnética entre el satélite (con posición conocida) y el receptor (con posición desconocida), ya que la velocidad (c) es conocida (velocidad de la luz,  $3x10^8$  m/s) establece el Ecuación 1, para determinar la distancia del satélite al receptor (Pseudodistancia igual a D).

$$
D = c * t \tag{1}
$$

Otra forma de medición se da mediante la fase que consiste en contar el número entero  $(N)$ de longitudes de onda ( $\lambda$ ) recibidos en el receptor, y la parte no entera ( $\varphi$ ), el problema obtener  $N$ , es llamado determinación de la ambigüedad. Con lo que se tiene la siguiente relación:

$$
D = \lambda (N + \varphi) \tag{2}
$$

Con las ondas electromagnéticas transmitidas por los satélites a los receptores, se transmiten dos códigos, el C/A y el P. El código C/A es único para cada satélite y en cada receptor se tienen los códigos cargados de los satélites, mediante comparación del código recibido (desfasado) y el transmitido se puede hacer la comparación de la señal. Con ello, se calcula el tiempo de recorrido de la señal y por ende la pseudodistancia (distancia del satélite al receptor). El código P que es único para toda la constelación de satélites, este es transmitido

con una frecuencia 10 veces más rápida que el código C/A, por esta característica código P mide las pseudodistancias con mayor exactitud (Berné, Anquela, y Garrido, 2014).

Para transmitir código C/A, P y de navegación del satélite (este último contiene más datos sobre el posicionamiento del satélite), se requiere una señal portadora, para ello se implementa ondas electromagnéticas de alta frecuencia. Los códigos se transmiten mediante las bandas L1 (1575.42 Mhz) y L2 (1227.60 Mhz) en donde estos puedan ser modulados para su transmisión hacia el receptor. En la banda L1 se modula código C/A, P y el mensaje de navegación, la banda L2 modula el código P y el de navegación. Al combinar estas dos bandas en un receptor o archivo posicional se le denomina L3.

Con el fin de asignar coordenadas posicionales a los receptores, como mínimo se requieren cuatro satélites, de tal modo que se pueda hacer una resección de las pseudodistancias con tres satélites, como se ilustra en la Figura 2 (El-Rabbany, A., 2002). Para ello el receptor traduce la señal mediante su software interno y calcula las pseudodistancias a los satélites a partir del código de navegación. En cuanto al cuarto satélite se hace necesario para tener las correcciones necesarias para eliminar la deriva de los relojes, y dar el posicionamiento del punto. [\(Hofmann-Wellenhof,](http://www.refworks.com/refworks2/default.aspx?r=references%7CMainLayout::init) B; [Lichtenegger, H](http://www.refworks.com/refworks2/default.aspx?r=references%7CMainLayout::init) y [Wasle Elmar,](http://www.refworks.com/refworks2/default.aspx?r=references%7CMainLayout::init) 2008).

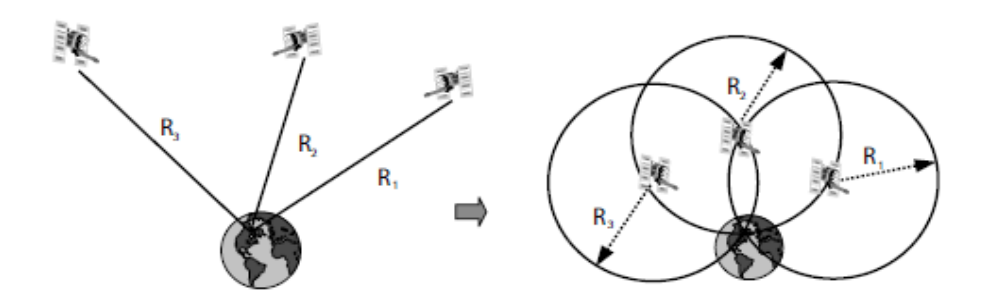

*Figura 2.* Ilustración de la resección de las pseudodistancias para la medición GNSS. (El-Rabbany, A., 2002., p.9)

<span id="page-20-0"></span>Además del tiempo y la pseudodistancia, se debe contar con la posición del satélite en una época dada en el marco de referencia en donde esté navegando, es por ello que se emplean las efemérides. Para ello las diferentes agencias geoespaciales, calculan las órbitas mediante la teoría kepleriana, y dan estos parámetros a los receptores y a los datos de posicionamiento.

Hay dos tipos de efemérides, las predichas o transmitidas y las precisas. Las transmitidas son actualizadas cada dos horas en los satélites y dan una aproximación de la posición en la órbita de cada satélite. Las precisas son calculadas en base a las observaciones de los satélites y son dadas a posteriori. En estas se tiene varias clasificaciones, las rápidas, ultra rápidas y las finales. La diferenciación entre estas se da básicamente en los parámetros de corrección como los efectos de la troposfera e ionósfera, y los parámetros de navegación del satélite. Así mismo, la exactitud del posicionamiento aumenta conforme a los datos la ubicación en órbita y sincronización del reloj del satélite sean mejoren. Por ejemplo, en el Cuadro 2 se presentan las diferentes mejoras de precisión provistas en las diferentes efemérides y correcciones del reloj para la constelación GPS.

#### <span id="page-22-1"></span>**Cuadro 2.**

*Correcciones de la estimación la posición y sincronización de los satélites y disponibilidad de las efemérides precisa*

| Efeméride                           |                                               | Precisión                                     | Disponibilidad<br>luego de la<br>medición | Publicación                                       | Intervalo de<br>muestreo                                   |
|-------------------------------------|-----------------------------------------------|-----------------------------------------------|-------------------------------------------|---------------------------------------------------|------------------------------------------------------------|
| Predichas                           | Orbita<br>Reloj del<br>Satélite               | $100 \text{ cm}$<br>5 ns RMS<br>$2.5$ ns sDev | Tiempo real                               |                                                   | Diario                                                     |
| Ultrarrápidas<br>(mitad predichas)  | Orbita<br>Reloj del<br>Satélite               | 5 cm<br>3 ns RMS<br>$1.5$ ns sDev             | Tiempo real                               | Diaria a las<br>03, 09, 15, 21<br>hora UTC        | $15 \text{ min}$                                           |
| Ultrarrápidas<br>(mitad observadas) | Orbita<br>Reloj del<br>Satélite               | 3 cm<br>150 ps RMS<br>50 ps sDev              | 3 a 9 horas                               | Diaria a las 03,<br>09, 15, 21 hora<br><b>UTC</b> | $15 \text{ min}$                                           |
| Rápidas                             | Orbita<br>Reloj del<br>Satélite               | 2.5cm<br>75 ps RMS<br>25 ps sDev              | $17a41$ horas                             | Diaria a las 17<br>hora UTC                       | $15 \text{ min}$<br>$5 \text{ min}$                        |
| <b>Finales</b>                      | Orbita<br>Reloj del<br>Satélite y<br>estación | $2.5 \text{ cm}$<br>75 ps RMS<br>20 ps sDev   | $12a18$ dias                              | Todos los<br>jueves                               | $15 \text{ min}$<br>Satelites 30 s<br>Estaciones: 5<br>min |

*Notas:*

-RMS: Raíz media cuadrática -sDev: Desviación estándar

Recuperado de: IGS, 2018

#### <span id="page-22-0"></span>1.3.3 Métodos de medición satelital

Con el objetivo de brindar el posicionamiento de un punto sobre la superficie terrestre mediante GNSS, se tienen dos técnicas globales, el posicionamiento absoluto y el relativo. La diferencia radica en la exactitud y la cantidad de equipo empleado. Con el posicionamiento relativo, se emplean dos receptores que trabajan en conjunto para minimizar los errores inducidos por el viaje de la señal por la atmósfera y la sincronización de los relojes. No obstante al requerir más equipo, se requiere por ende más personal, siendo el método de posicionamiento tiene mayor costo (Berné, et al., 2014) y el posicionamiento absoluto solo requiere un receptor para dar coordenadas a un punto sobre la superficie terrestre, siendo de menor costo por el personal y la cantidad de equipo requerido.

Convencionalmente, se aplican métodos de medición estático relativo, en donde se emplean al menos dos receptores un móvil (rover) y base de referencia. En donde el receptor base posee coordenadas conocidas y las del móvil son desconocidas (ver figura 3).

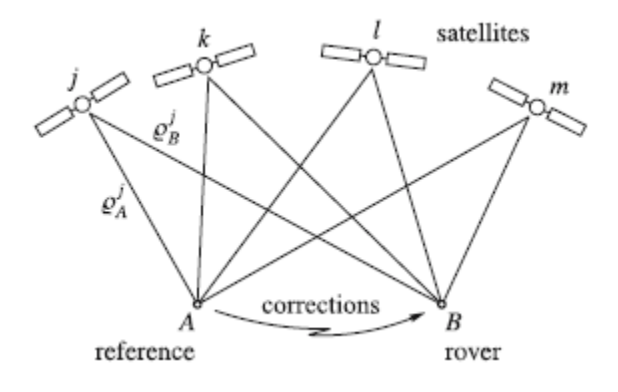

<span id="page-23-0"></span>*Figura 3*. Ilustración del concepto del posicionamiento relativo. Las posiciones de los satélites y el receptor A son conocidas y se observa la diferencia de posición del receptor B con lo cual se calcula matemáticamente la posición del mismo. [\(Hofmann-Wellenhof e](http://www.refworks.com/refworks2/default.aspx?r=references%7CMainLayout::init)t. al., 2008, p.170).

Además, el método diferencial utiliza una línea base para dar solución y reducir los errores del sistema por la posición de los satélites y la deriva de los relojes (falta de sincronía exacta entre los relojes del receptor y el satélite). [\(Hofmann-Wellenhof e](http://www.refworks.com/refworks2/default.aspx?r=references%7CMainLayout::init)t al., 2008).

En el posicionamiento absoluto, se encuentra el servicio de posicionamiento de punto preciso (PPP), el cual da una mejora a los datos obtenidos por el receptor mediante el ingreso de las efemérides precisas (Van Der Marel y HDe Bakker, 2012). La solución del algoritmo del PPP emplea como datos de entrada observaciones de código y fase de los receptores. A diferencia de los diferenciales, no se requieren estaciones de referencia para resolver las ambigüedades o eliminar los errores sistemáticos. El PPP aplica las correcciones debido al algoritmo que modela matemáticamente las correcciones basado en estimaciones de la condición de la atmosfera y posiciones de los satélites (Berné, et al., 2014).

Así mismo, la exactitud de los datos posicionales obtenidos por el servicio PPP se incrementa con los productos finales (efemérides finales), calculados por los diferentes segmentos de control como el servicio internacional de GNSS (IGS por sus siglas en inglés). La mejora se da debido a que las efemérides finales contienen mayores observaciones sobre los satélites, las derivas de los relojes y además se añaden diferentes modelos que ayudan a mitigar el error por el retardo de la señal debido a la atmósfera.

Las correcciones que se emplean en el PPP, para las pseudodistancias y fase son:

● Receptores doble frecuencia:

$$
\rho_F = \frac{f_{L1}^2}{f_{L1}^2 - f_{L2}^2} \rho_{L1} - \frac{f_{L2}^2}{f_{L2}^2} \rho_{L2} = r + c(\delta t^R - \delta t^S) + d_{orb} + d_{trop} + d_{ion} + d_{rel} + \varepsilon_\rho
$$
(3)

$$
\varphi_F = \frac{f_{L1}^2}{f_{L1}^2 - f_{L2}^2} \varphi_{L1} - \frac{f_{L2}^2}{f_{L2}^2} \varphi_{L2} = r + c(\delta t^R - \delta t^S) + d_{orb} + d_{trop} - d_{ion} + d_{rel} + \lambda_z N_F + \varepsilon_\varphi
$$
(4)

$$
r = \sqrt{(X_S - X_R)^2 + (Y_S - Y_R)^2 + (Z_S - Z_R)^2}
$$
\n(5)

(Chen, Kongzhe, 2005)

● Receptores una frecuencia:

$$
\rho_{F} = r + c(\delta t^{R} - \delta t^{S}) + d_{orb} + d_{trop} + d_{ion} + d_{rel} + \varepsilon_{\rho}
$$
\n
$$
\tag{6}
$$

$$
\varphi_F = r + c(\delta t^R - \delta t^S) + d_{orb} + d_{trop} - d_{ion} + d_{rel} + \lambda_z N_F + \varepsilon_\varphi r \tag{7}
$$

$$
r = \sqrt{(X_S - X_R)^2 + (Y_S - Y_R)^2 + (Z_S - Z_R)^2}
$$
 (8)

(Berné, J., et. al, 2014)

#### Donde:

ρ<sub>F</sub>: Pseudodistancia (m)

 $\varphi_{\rm F}$ : fase de ingreso se la señal (radianes)

ε<sub>φ</sub>, ε<sub>ρ</sub>: error aleatorios (multipath)

 $f_{L1}$ ,  $f_{L2}$ : frecuencia L1 y L2 (Hz) respectivamente r: distancia entre el receptor y salelite (m) c: velocidad de la luz en el vacio ( $\rm ^{m}/_{S})$ δt<sup>R</sup>, δt<sup>S</sup>: deriva del reloj del receptor y satelite (s) respectivamente d<sub>orb</sub>: Error en la orbita del satelite (m)  $d_{trop}$ : retrazo por la troposfera (m)  $d_{\text{ion}}$ : retraso por la ionosfera (m)  $d_{rel}$ : retardo relativo (m) λ<sub>z</sub>: Longitud de onda (m)  $N_F$ : numero entero de ciclos (ambiguedad)  $\text{X}_\text{s}$ ,  $\text{Y}_\text{s}$ ,  $\text{Z}_\text{s}$ : Coordenadas del satelite X<sub>R</sub>, Y<sub>R</sub>, Z<sub>R</sub>: Coordendas del receptor

El posicionamiento PPP parte de estas ecuaciones en las cuales los modelos atmosféricos, correcciones del posicionamiento y sincronización del reloj ya están aplicados, para la mejora del posicionamiento.

#### <span id="page-25-0"></span>1.3.4 Ajuste por mínimos cuadrados

Al tener una medición GNSS, se generan varios errores que afectan el resultado final del posicionamiento. Estos errores son de tipo aleatorios o sistemáticos (provenientes del equipo utilizado). Con el fin de modelar los errores se puede emplear un algoritmo el cual ayude a mejorar la calidad de las coordenadas obtenidas. El uso de un ajuste por mínimos cuadrados tiene esta utilidad, al establecer que la suma de los residuos  $(v)$  de las coordenadas finales medidas son un mínimo (Ghilani, C., 2010). Cada grupo de observaciones puede ser afectado por un peso (*w)* el cual puede ser el mismo (con un valor de unitario) o también ser dependiente de la desviación estándar  $\sigma^2$  de cada observación en caso de tener dicho valor, como se muestra a continuación:

$$
\sum_{i}^{m} w_{i}v_{i}^{2} = w_{1}v_{1}^{2} + w_{2}v_{2}^{2} + \dots + w_{m}v_{m}^{2} \to \text{minimo}
$$
 (9)

Para completar el modelo para este proyecto, se emplean las ecuaciones de observación. En el caso de mediciones dadas con GNSS, se da por cada componente de coordenada del vértice de red, como se muestra en las ecuaciones 10, 11 y 12. El diagrama de una red de mostrada en la Figura 4, donde se toma la diferencia de posición entre coordenadas que forman una línea base entre los puntos A y C, y se obtienen las coordenadas de un punto de control.

$$
X_c = X_A + \Delta X_{AC} + v_{XAC}
$$
\n<sup>(10)</sup>

$$
Y_c = Y_A + \Delta Y_{AC} + v_{YAC}
$$
\n<sup>(11)</sup>

$$
Z_c = Z_A + \Delta Z_{AC} + v_{ZAC} \tag{12}
$$

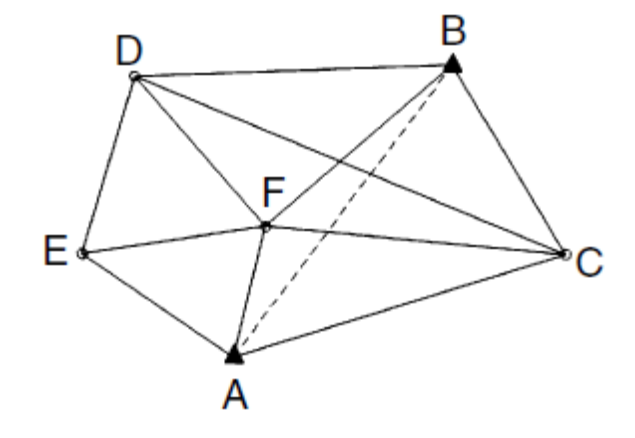

<span id="page-26-0"></span>*Figura 4***.** Ejemplo de red de topografía medida con receptor GNSS. La red de puntos se ajustada con el fin de mostrar el ejemplo de establecimiento de línea base entre los puntos A y C con el uso de mínimos cuadrados y las ecuaciones 10, 11 y 12 (Ghilani, C., 2010, p.330)

De forma general, el ajuste emplea el algoritmo mostrado en la Ecuación 13, el cual se presenta en forma matricial, donde: el valor de *A* corresponde a los coeficientes del acompañan a las incógnitas, *X* es el vector de incógnitas, *L* el de observaciones y *V* el de residuos.

$$
AX = L + V \tag{13}
$$

Con el fin de calcular las incógnitas del modelo, se parte de lo expresado por la Ecuación 14 donde se indica la suma de los residuos al cuadrado tienden a cero. Aplicando álgebra matricial los valores de las coordenadas ajustadas puede ser calculada con la siguiente ecuación.

$$
X = (A^T A)^{-1} A^T L \tag{14}
$$

Una vez finalizado el ajuste con un simple despeje de la Ecuación 15, se logran obtener los residuos ajustados, los cuales serán de utilidad para calcular la desviación estándar de referencia del ajuste con la siguiente ecuación:

$$
\sigma_0 = \sqrt{\frac{V^T W V}{m - n}} = \sqrt{\frac{V^T W V}{r}}
$$
\n(15)

Donde:

 $\sigma_0$ : Desviacion estandar de referencia

 $V^T$ : Vector de residuos transpuesto

W: Matriz de pesos

m: Numero de observaciones

n: Número de incognitas

r: Grados de libertad

Finalmente, con la Ecuación 16 se puede encontrar la desviación estándar para cada valor de coordenada calculada con el ajuste.

$$
\sigma_{\rm xi} = \sigma_0 \sqrt{q_{\rm xixi}} \tag{16}
$$

Donde:

 $\sigma_{xi}$ : desviación estandar del i − ésimo valor

 $q_{xiv}:$  elemento de la diagonal de la i – esima fila y columa de la matriz de varianza covarianza,  $(A^TWA)^{-1}$ 

#### <span id="page-28-0"></span>1.3.5 Precisión para el posicionamiento según el marco jurídico costarricense

En el marco jurídico del país se encuentra el decreto ejecutivo 34331 correspondiente al reglamento a la Ley de Catastro Nacional. Donde se estipula las exactitudes requeridas para los levantamientos de agrimensura. Específicamente estos valores se encuentran en el capítulo cuarto, artículo 26:

La exactitud requerida para los levantamientos de agrimensura de aplicación catastral, en cuanto a exactitud relativa de las coordenadas de los vértices de los inmuebles, utilizando metodología de levantamiento topográfico convencional o geodésico, y al arbitrio del agrimensor, deberá ser en la zona urbana (Casco antiguo de la Ciudad, áreas de densidad urbana media, residencial, oficinas, áreas industriales y periféricas de baja densidad, destinadas al mapeo catastral 1:1.000), de ±3 cm de error medio cuadrático σ, y en la zona rural, de ±10 cm de error medio cuadrático σ.

La exactitud requerida, para los levantamientos de agrimensura de aplicación catastral, en cuanto a exactitud absoluta de las coordenadas de los puntos de apoyo que servirán para enlazarlos al Sistema Nacional Coordenadas, obtenidas mediante el uso de coordenadas de puntos objeto plenamente identificables en la cartografía o la ortofoto digital disponible, deberá ser en la zona urbana (Casco antiguo de la Ciudad, áreas de densidad urbana media, residencial, oficinas, áreas industriales y periféricas de baja densidad, destinadas al mapeo catastral 1:1.000), de ±20 cm de error medio cuadrático (σ) y en la zona rural, destinadas al mapeo catastral 1:5.000, de +/- 1 m de error medio cuadrático (σ); donde σ = error medio cuadrático en las coordenadas de los puntos de apoyo.

Con el conocimiento a nivel jurídico de las precisiones que se deben obtener, se genera estándar a cumplir con la creación de uno o más puntos para una georreferenciación. Sin

tener una referencia de la precisión deseable sería muy complejo generar resultados fiables para la elaboración de una red de puntos.

### <span id="page-30-0"></span>**2.Metodología**

Se ejecutaron tres etapas para la realización del proyecto: análisis previos, trabajos en campo y análisis de resultados. En la etapa del preanálisis, se estudió una propuesta de la distribución de los puntos a lo largo del cantón. Luego, la etapa de campo toma en cuenta el amojonamiento y la medición de la red. Finalmente, se procesan los datos y ejecuta el análisis de los resultados obtenidos. En una forma resumida las actividades realizadas se presentan en el diagrama de flujo de la Figura 5.

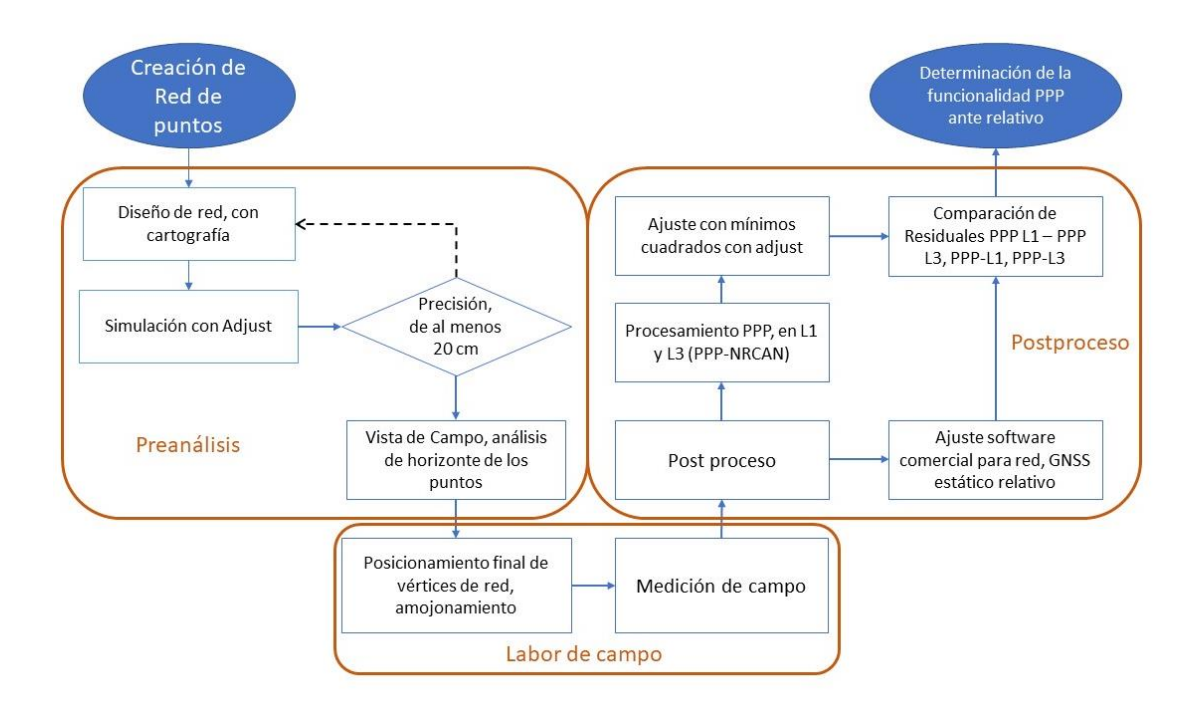

<span id="page-30-2"></span>*Figura 5.* Diagrama de flujo para el establecimiento de la funcionalidad del PPP ante GNSS relativo.

#### <span id="page-30-1"></span>**2.1 Análisis Previo**

El análisis previo consistió en la propuesta de ubicación de los vértices de la red geodésica, para lo que se empleó la cartografía oficial del país y medios digitales como Google Earth® y el atlas 2008 del Instituto Tecnológico Costarricense (TEC). La elección de la ubicación se basó en la búsqueda de sitios en los cuales se forman figuras geométricas con la mayor simetría posible de forma que la red fuese estable en términos geométricos. En esos sitios se colocaron dos puntos en rectas de vías públicas con una longitud entre 120 metros a 200 metros, con la premisa de que entre los pares de puntos tuvieran visual. La misma tienen la finalidad de que en un futuro se empleen equipos ópticos se puedan establecer amarres angulares y así darle una funcionalidad adicional a la red.

Dada la ubicación de los puntos se procede a ejecutar una simulación para establecer la posible exactitud a obtener, mediante el uso del software Adjust® se genera la estimación. Este proceso se realizó para el método GNSS estatico relativo, debido a que es el típicamente empleado y por experiencia se conoce que las precisiones son dadas en términos milimétricos para tiempos de observación aproximados a una hora, por lo tanto, se usa como la base de comparación. La propuesta de la red se muestra en la siguiente Figura 6.

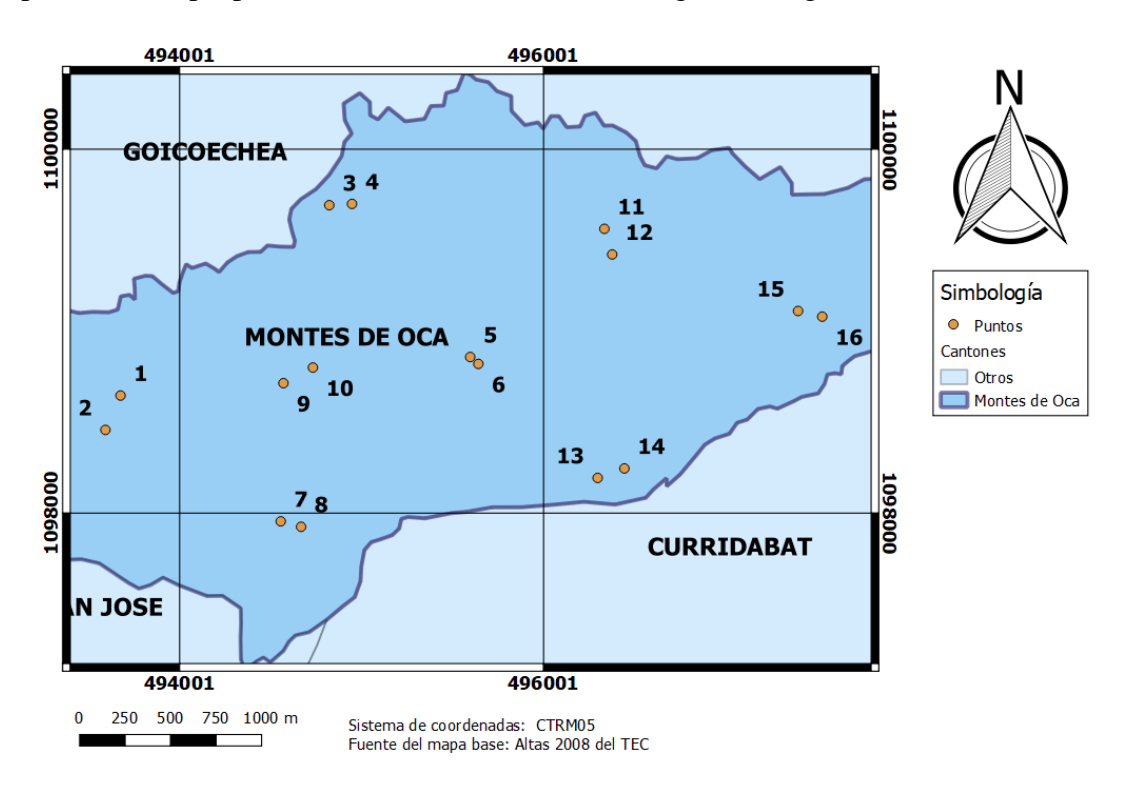

<span id="page-31-0"></span>*Figura 6*. Propuesta de la red, para la simulación. Se establecen los puntos a simular mediante la cartografía digital disponible y se establecen los posibles para ubicarlos.

La simulación emplea un método estocástico basado en la precisión de los equipos y las efemérides a emplear, en donde se multiplica por un escalar de 1 cuando se estima con efemérides finales y 1.414 con predichas. Este método emplea la Ecuación 17 para dar la precisión estimada que se puede obtener en cada punto, este considera las longitudes de separación entre las coordenadas en los vectores de interés. Para el ensayo se emplearon las condiciones de presición de un receptor GNSS Topocon GR3 en modalidad RTK, sus condiciones de medición en posicionamiento horizontal son de  $\pm 10$ mm @ 1 ppm y vertical  $\pm 15$  mm @ 1.0ppm. Esta modalidad de medicion tiene una menor presición, que la de estatico relativo, sin embargo se da de esta forma con el fin de generar una condicion de simulación más conservadora.

$$
Error estimated = \frac{2nS_{setup}^2 + na^2 + \left(\frac{L * ppm}{1000000}\right)^2}{3}
$$
(17)

Donde:

n: Número de líneas en la red

S: desviación estándar (m)

a: precisión del equipo (mm)

L: longitud del vector (m)

ppm: partes por millón del equipo

#### <span id="page-32-0"></span>**2.2 Campaña de campo**

Una vez estimada la precisión de levantamiento de los puntos con GNSS diferencial, se procedió a hacer una visita en campo a los posibles puntos donde se verificó la visual entre los pares (un total de ocho pares, es decir 16 puntos), también se comprobó las condiciones del horizonte para ejecutar la medición con los receptores GNSS. Establecidas las locaciones y superando las pruebas de la simulación se procedió a realizar el amojonamiento, mediante

el uso de placas de aluminio, la mostradas en la Figura 7. Se emplea este metal para lograr que se conserven a lo largo del tiempo.

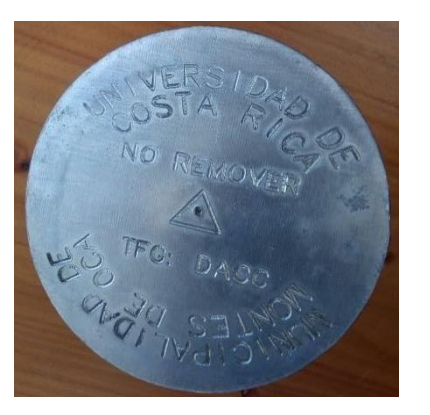

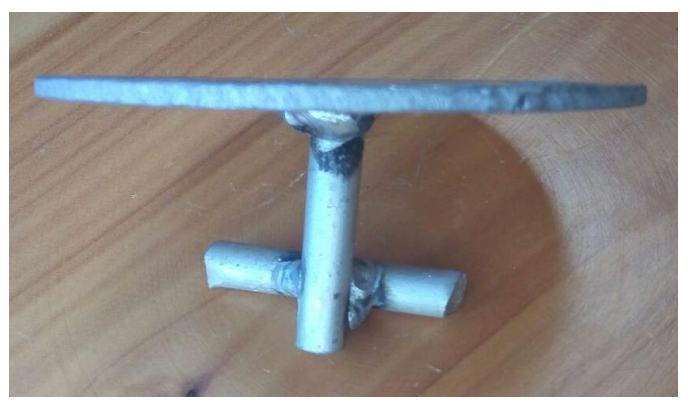

a) Vista superior de la placa del amojonamiento b) Vista lateral de la placa del amojonamiento *Figura 7.* Placa empleada para el amojonamiento de los puntos de la red GNSS.

<span id="page-33-0"></span>Cada una de las placas fue anclada en el sitio mediante el uso de mezcla de concreto y el uso de varillas de acero de aproximadamente 30 cm mostradas en la Figura 8. En el caso de tener zonas de cobertura natural (tierra o zacate) se coló un bloque de concreto de dimensiones de 30 x 30 x 35 centímetros, el cual se ancla en el terreno con el uso de varilla de construcción número 3. En el caso de tener una acera o estructura previa se emplean solamente las varillas y se amarran las placas con la espiga y alambre. Esta es una modificación de los mojones tipo 3 del manual 2 de reconocimiento de campo y amojonamiento creado para el proyecto de regulación catastro registro en el 2005.

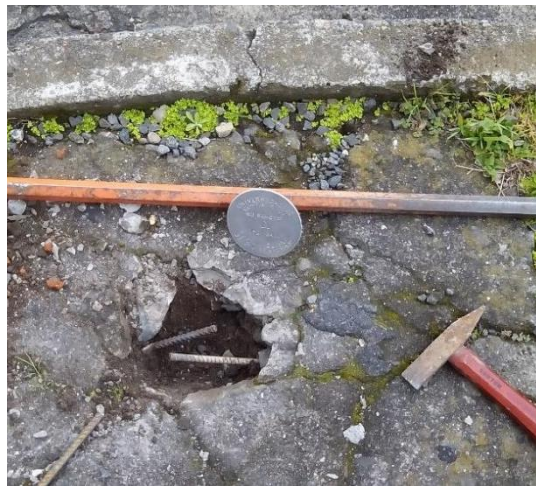

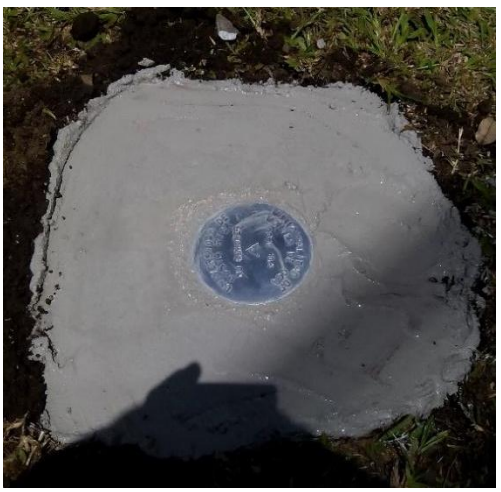

a) Fijación de placa en acera, punto Parque Vargas b) Fijación de punto en zona verde, punto Machu Picchu

*Figura 8.* Fijación de las placas a los mojones y establecimiento final de los puntos de la red.

<span id="page-34-0"></span>Al tener los puntos materializados, se les cambió la numeración y se les asignó un nombre, tal como se muestra en el Cuadro 3. Numeración y nombramiento de los puntos de la red. Los cuales corresponde a sitios cercanos del punto en cuestión.

#### <span id="page-34-1"></span>**Cuadro 3.**

*Numeración y nombramiento de los puntos de la red.*

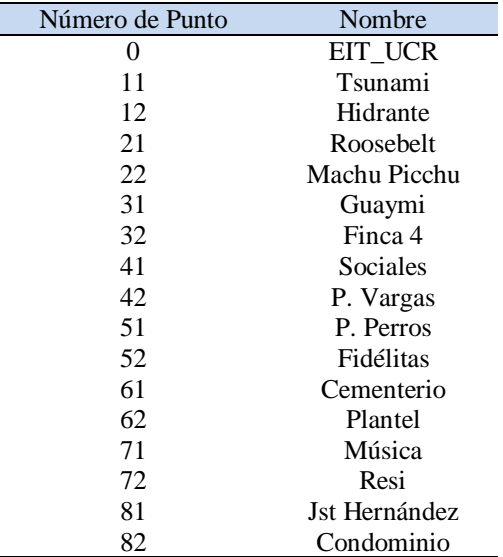

La distribución de puntos final se muestra en la Figura 9. Como se nota, la mayor cantidad de los puntos se encuentra en la zona central del cantón, el motivo de ello responde a las necesidades del departamento de Topografía y Catastro de la Municipalidad de Montes de Oca. Sin embargo, por cuestión de logística, condiciones del despeje del horizonte y la visual el punto 51 quedo fuera del cantón, aun así está a menos de 20 m de la línea limítrofe cantonal.

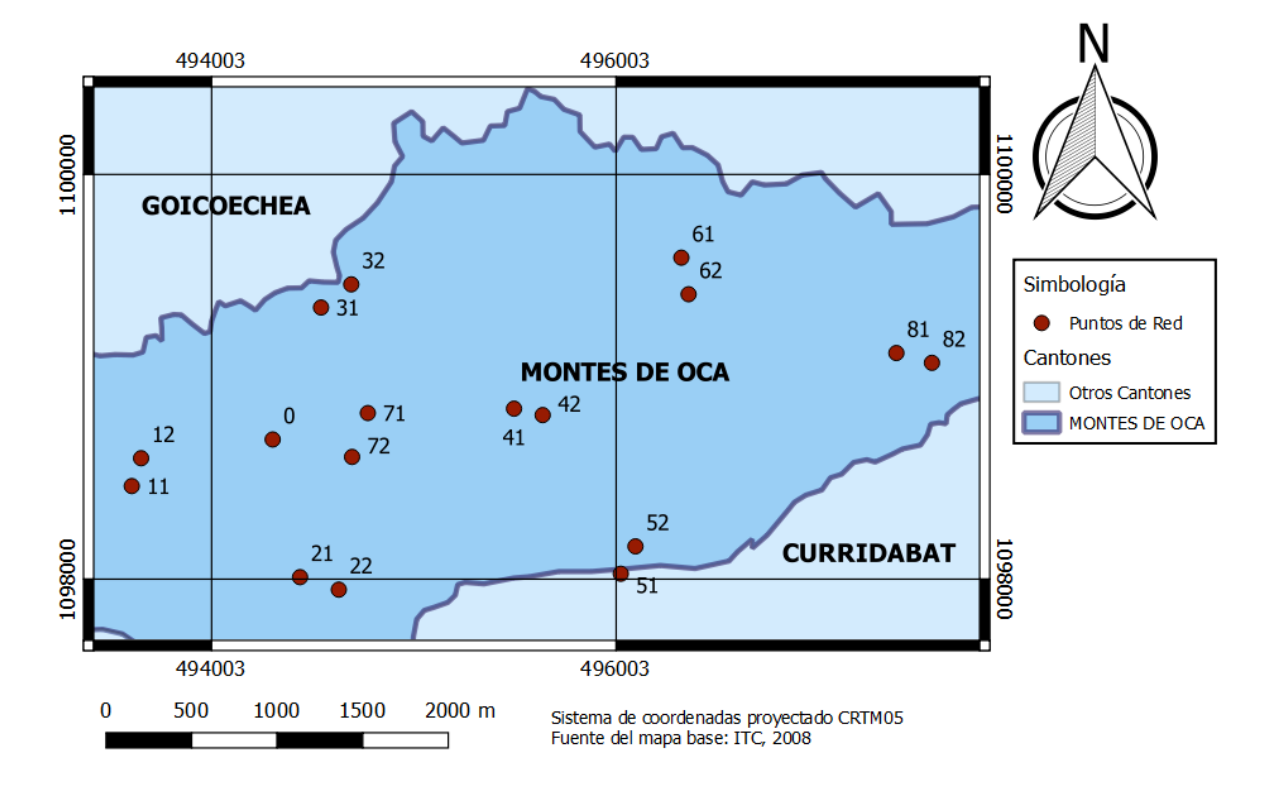

<span id="page-35-0"></span>*Figura 9.* Distribución final de los puntos en la red, coordenadas proyectadas CRTM05. Ubicación de los puntos que se emplearon para la medición de red, distribuidos a lo largo de la parte central del cantón de Montes de Oca, San José.

Con el fin de lograr las precisiones a niveles centimétricos en PPP para este ensayo se emplean tiempos de ocupación de una hora. En la literatura se indica la convergencia de los punto con PPP a nivel decimétrico se da en un intervalo de 30 minutos (Bisnath, S., & Gao, Y., 2009). Sin embargo, el ensayo realizado por estos autores son en otras latitudes y no se
tiene claro el procedimiento para obtener este valor, por lo tanto se duplicó el tiempo con el fin reafirmar o descartar la validez del dato para Costa Rica.

## **2.3 Análisis de datos**

Finalizado el trabajo de campo se ajusta la red medida por estático relativo con el uso del software comercial Magnet® de Topcon, en donde se procede a dar las elevaciones de los equipos, a eliminar los vectores dependientes y se introducen las efemérides finales para mejorar el ajuste. Otra consideración tomada fue el uso de las calibraciones de antena, las cuales se encuentran en el sitio web del *National Gedetic Survey* (NGS) dependencia de *National Oceanic and Atmospheric Administration (NOAA),* estas se presentan en formato ANTINFO. En el archivo se muestran los valores de ajuste para cada tipo de antena y los parámetros en las posiciones del horizonte, los desfases en las direcciones norte, este y elevación. Finalmente, se ejecuta el ajuste de red con el único punto fijo en la estación de medición continua de la Escuela de Topografía de la Universidad de Costa Rica (UCR).

Con los archivos de cada ocupación se generó la conversión de formato nativo a RINEX 2.11 para así introducirlos el servicio en línea de PPP del *Natural Resources Canada* (PPP-NRCAN). Este servicio es seleccionado porque en investigaciones previas realizadas en el país se ha utilizado el mismo (Moya, 2015). Además, este servicio incluye el modelado de las mareas terrestres y oceánicas (Malinowski, M., Kwiecień, J., 2016), lo cual mejora el posicionamiento.

Una vez que se procesan los datos se obtienen cuatro archivos: \*.sum, que contiene los parámetros y resultados del procesamiento PPP, en particular este archivo fue el que se empleó mayormente para el desarrollo del proyecto; \*.pos da la información del posicionamiento en cada época procesada; el \*.csv el cual incluye la posición y la información del reloj de los satélites para las épocas analizadas y por último se encuentra el \*.pdf el cual trae un breve resumen sobre los datos procesados en forma más visual y simple para su interpretación.

Con el fin de reducir la influencia de la aleatoriedad de los errores que afectan a las mediciones se emplea un ajuste por mínimos cuadrados a la red medida (Wolf, P., Ghilani, C., 2009). Los datos para dicho ajuste son los obtenidos con GNSS PPP, tanto para los valores L1 y de L3. Se ejecuta mínimos cuadrados para PPP, ya que las correcciones dadas dependen de condiciones atmosféricas que son variantes a lo largo del tiempo, lo cual puede afectar al resultado del posicionamiento.

Para ejecutar el ajuste de la red PPP se utiliza la ecuación 18, 19 y 20 para el cálculo de los vectores con el software Adjust®. Para este proceso se empleó la varianza dada por los resultados del NRCAN-PPP en las coordenadas X, Y y Z y los vectores generados por la diferencia de posición de los puntos medidos.

$$
X_B = X_A + \Delta X_{AB} \tag{18}
$$

$$
Y_B = Y_A + \Delta Y_{AB} \tag{19}
$$

$$
Z_B = Z_A + \Delta Z_{AB} \tag{20}
$$

Una vez ajustadas las coordenadas se procede a la comparación de los resultados: PPP-L3 y PPP-L1, GNSS Estático relativo y PPP-L1, finalmente, GNSS estático relativo y PPP-L3. Con ello se obtienen los vectores de residuos que representan a la discrepancia de los datos de las diferentes técnicas empleadas. Estos residuos son calculados a partir de la resta de los valores de L1 o L3 a los calculados por el posicionamiento relativo. Por facilidad de los cálculos en el software se genera el análisis en coordenadas geocéntricas cartesianas, y se calculan los residuales de la comparación. Así mismo, se transforman las coordenadas para conseguir los resultados en CRTM05. Una vez realizado este procedimiento se grafican los residuales en CRTM05 sobre un mapa creado a partir del atlas 2008 del TEC y una aplicación programada en Matlab (Anexo 1).

Al realizar la medición y establecer que las precisiones de las coordenadas obtenidas con PPP se encuentran cercanas al parámetro establecido por la bibliografía, a nivel decimétrico. Se realiza la comprobación de tiempos de convergencia empleando las estaciones de medición continua (CORS) del Registro Nacional, empleando PPP.

Cómo se están analizando principalmente puntos para condiciones catastrales como parámetro de control de calidad, se toma la raíz cuadrada de la suma de los cuadrados de la diferencias de la coordenada X, y Z, estas tienen mayor peso en el componente para el posicionamiento horizontal. Así mismo, se analiza en forma tridimensional con el fin de tener una primera aproximación de los residuos.

Los valores de las estaciones CORS usados son de los mismos días de medición y un año posterior al primer día, con el fin de observar la variación en un año de la convergencia. Con la herramienta teqc© que se emplea para el preproceso de datos GNSS, se cortaron los archivos RINEX, para periodos 10, 15, 30, 45, 60, 90, 120, 150, 180, 240, 300 y 360 minutos. Con ello, se generó una gráfica de desviación estándar en metros vrs tiempo en minutos y se genera una curva de mejor ajuste de tipo potencial mostrada a continuación:

$$
y = ax^b \tag{21}
$$

En donde el  $a$  y b son constantes, la variable "y" representa la desviación estándar y " $x$ " el tiempo transcurrido.

Al despejar dicha ecuación se llega a estimar el tiempo deseado para 20 cm en el posicionamiento. también se establece el tiempo para tener una precisión de 10 cm con el posicionamiento en PPP.

Al tener los parámetros de las diferentes ecuaciones generadas para cada estación y cada fecha de medición, se aplica estadística con una distribución normal y una probabilidad de 99%. Con el fin de aproximar cuál es el tiempo de convergencia estimado para las fechas de medición se emplea la Ecuación 22. Además, se emplea la cola derecha de la distribución normal para tener el dato de valor extremo mostrada en la Figura 10, en donde el área de mayor probabilidad de encontrar el valor esperado está sombreada en color celeste.

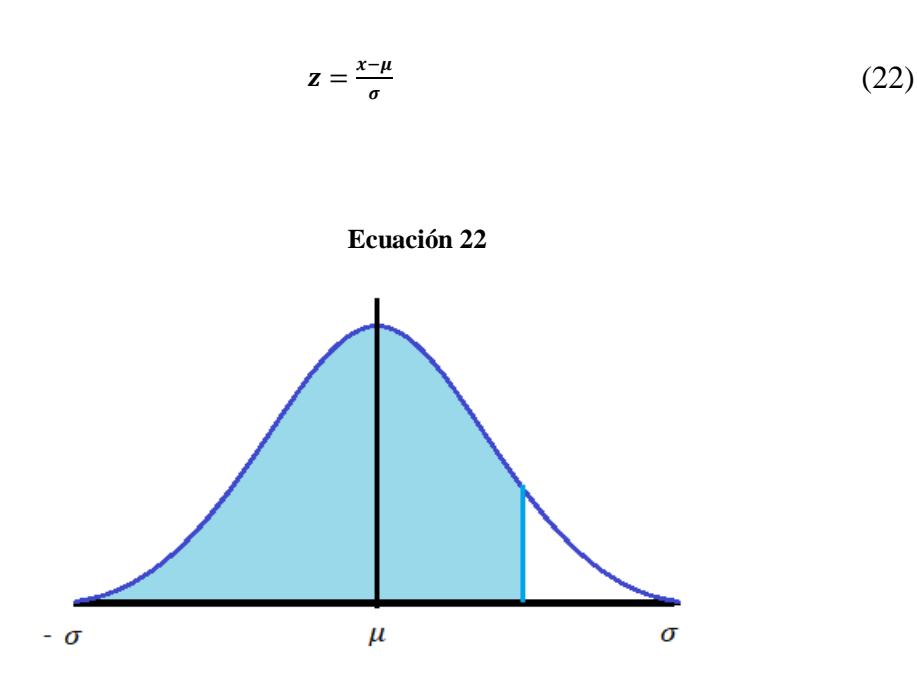

*Figura 10.* Curva de distribución normal, cola derecha.

La parte sombreada estable la posibilidad de que un valor deseado se encuentre ahí asociado a un con un grado de confianza estadístico.

El proceso realizado para el análisis de tiempos de convergencia se muestra en la Figura 11.

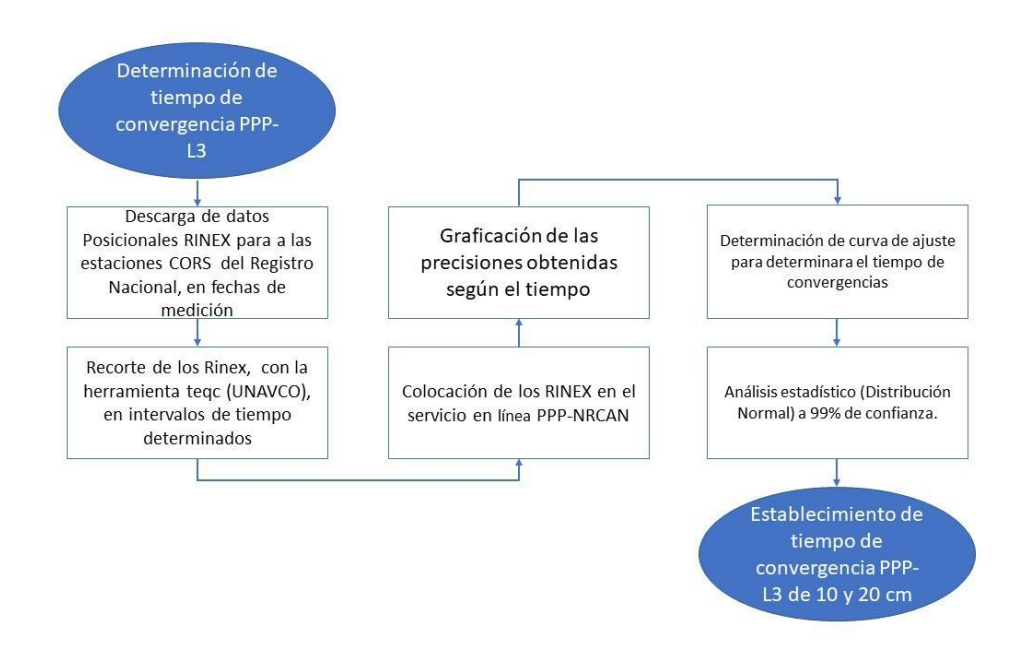

*Figura 11.* Diagrama de flujo para determinar los tiempos de convergencia PPP-L3

# **3. Resultados**

## **3.1 Análisis Previo**

Con el fin de poder estimar la precisión de la medición de la red se procedió a realizar una simulación sobre la geometría que la compone. En ella se toma en cuenta las precisiones de los equipos y el tipo de efemérides empleadas. La simulación se realizó con el software Adjust ® que utiliza un modelo estocástico. El proceso ayuda a generar una optimización de la red desde el inicio (Ghilani, 2010). No obstante, es de esperar resultados diferentes a los de la medición final pero una presión similar.

Para tener la aproximación se emplearon los puntos tabulados en el Cuadro 4, tanto en el sistema de coordenadas proyectado CRTM05, como en coordenadas cartesianas geocéntricas. En ambos sistemas se puede lograr precisiones similares, ya que las distancias entre los puntos son muy corta por lo que el efecto de la curvatura terrestre no afecta significativamente los resultados prácticos para este proyecto.

### **Cuadro 4.**

*Coordenadas de los puntos para la red preliminar en CRTM05 y geocéntricas WGS84 de los puntos.*

|                  |                                                         | Coordenadas CRTM05 |           |                             | Coordenadas Geocéntricas Cartesianas |               |            |
|------------------|---------------------------------------------------------|--------------------|-----------|-----------------------------|--------------------------------------|---------------|------------|
| Pto              | Localización<br>aproximada                              | Este(m)            | Norte (m) | Altura<br>elipsoidal<br>(m) | X(m)                                 | Y(m)          | Z(m)       |
| $\boldsymbol{0}$ | Facultad de<br>Ingeniería UCR                           | 493675             | 1098647   | 1225                        | 651220.08                            | $-6250467.75$ | 1093511.54 |
| 1                | Instituto sobre<br>las Drogas                           | 493592             | 1098458   | 1201                        | 650594.11                            | $-6250516.74$ | 1093464.42 |
| $\overline{2}$   | Tienda Cococo,<br>San Pedro                             | 494823             | 1099694   | 1201                        | 650514.94                            | $-6250557.78$ | 1093278.19 |
| 3                | Plaza Roosebelt                                         | 494948             | 1099701   | 1208                        | 651718.07                            | -6250224.78   | 1094497.39 |
| 4                | Restaurante<br>Machu Picchu,<br><b>Barrio Roosebelt</b> | 495598             | 1098859   | 1202                        | 651841.70                            | $-6250204.73$ | 1094503.27 |
| 5                | Instalaciones<br>deportivas UCR                         | 495643             | 1098821   | 1240                        | 652507.46                            | $-6250319.07$ | 1093680.31 |
| 6                | Instalaciones<br>deportivas UCR                         | 494556             | 1097955   | 1245                        | 652553.42                            | $-6250325.82$ | 1093643.74 |
| $\overline{7}$   | Colegio<br>Monterrey,<br>Vargas Araya                   | 494668             | 1097925   | 1210                        | 651484.02                            | $-6250552.98$ | 1092784.29 |
| $8\,$            | Parque de<br>Vargas Araya<br>Universidad                | 494571             | 1098715   | 1209                        | 651595.89                            | $-6250545.53$ | 1092754.57 |
| 9                | Fidélitas, Santa<br>Marta                               | 494733             | 1098801   | 1207                        | 651484.93                            | $-6250418.07$ | 1093532.60 |
| 10               | Universidad<br>Fidélitas, Santa<br>Marta                | 496336             | 1099564   | 1204                        | 651644.24                            | $-6250383.56$ | 1093616.84 |
| 11               | Cementerio de<br>Sabanilla                              | 496379             | 1099423   | 1273                        | 653232.33                            | $-6250153.62$ | 1094380.71 |
| 12               | Cementerio de<br>Sabanilla                              | 496299             | 1098194   | 1275                        | 653277.86                            | $-6250175.33$ | 1094242.14 |
| 13               | Facultad de<br>Música, UCR                              | 496446             | 1098246   | 1237                        | 653216.56                            | $-6250357.41$ | 1093024.65 |
| 14               | Residencias<br><b>UCR</b>                               | 497401             | 1099112   | 1238                        | 653361.97                            | $-6250334.18$ | 1093076.07 |
| 15               | Entrada Calle<br>Justo Hernández                        | 497534             | 1099081   | 1310                        | 654303.82                            | $-6250156.66$ | 1093941.84 |
| 16               | Condominio<br>Punta del Este                            | 493675             | 1098647   | 1300                        | 654435.67                            | $-6250138.33$ | 1093909.58 |

Una vez con las coordenadas aproximadas se establecen los vectores para crear el archivo de la simulación. En donde, se establece el punto 0 correspondiente a la estación de medición continua de la Escuela de Ingeniería Topográfica de la Universidad de Costa Rica como punto de control. Se generan 41 vectores a simular para los 16 puntos analizados, estos se pueden apreciar en el Cuadro 5. Esta configuración de observaciones es la mínima para tomar la medición de cada vector al menos una vez.

### **Cuadro 5.**

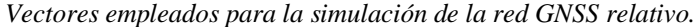

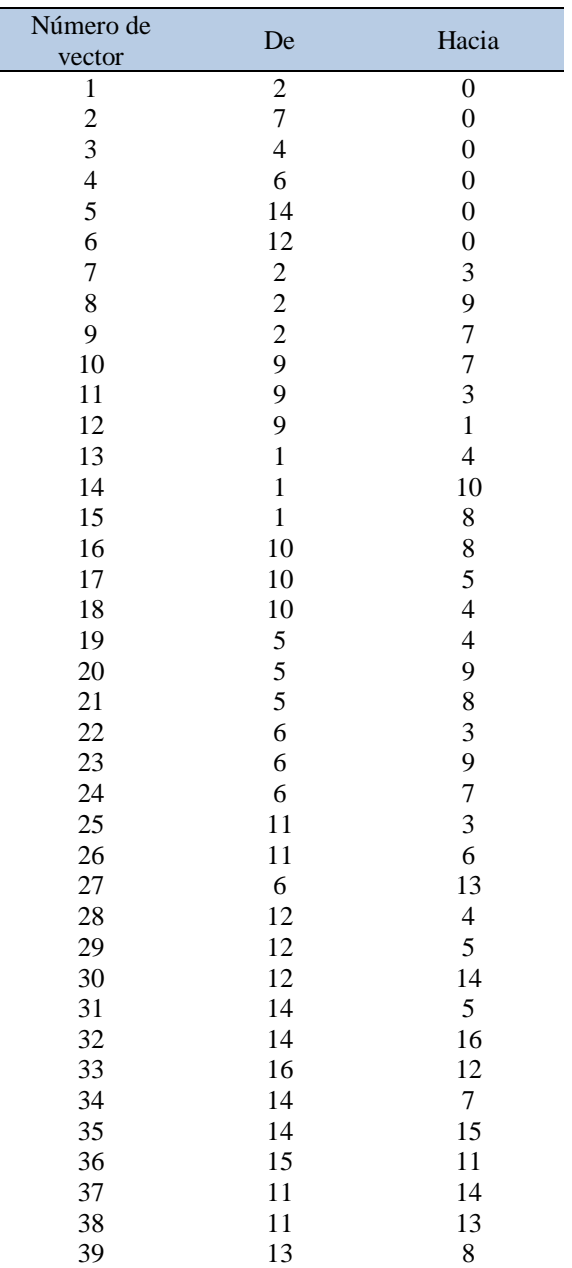

Al usar el software Adjust se logró obtener las coordenadas ajustadas y sus desviaciones correspondientes, mostradas en Cuadro 6. Se aprecia que las desviaciones estándar varían entre 0.005 y 0.016 m . La desviación con mayor magnitud se presenta en la coordenada Y. Debido a la posición del país en el planeta, esta componente de las coordenadas geocéntricas cartesianas corresponde mayormente con la elevación sobre el elipsoide o altura. Además, de ello la distribución de los satélites para la coordenada Y no es buena por la resolución de la ambigüedad, la pseudodistacia y código se ven afectados por lo que esta coordenada presentará menor precisión que las componentes horizontales.

**Cuadro 6.**

| Punto          | X(m)      | Y(m)          | Z(m)       | Sx(m) | Sy(m) | $Sz$ $(m)$ |
|----------------|-----------|---------------|------------|-------|-------|------------|
| $\theta$       | 651220.08 | $-6250467.75$ | 1093511.54 | 0.000 | 0.000 | 0.000      |
| 1              | 650594.11 | $-6250516.74$ | 1093464.42 | 0.007 | 0.013 | 0.007      |
| $\overline{2}$ | 650514.94 | $-6250557.78$ | 1093278.19 | 0.006 | 0.011 | 0.006      |
| 3              | 651718.07 | $-6250224.78$ | 1094497.39 | 0.006 | 0.012 | 0.006      |
| 4              | 651841.70 | $-6250204.73$ | 1094503.27 | 0.006 | 0.011 | 0.006      |
| 5              | 652507.46 | $-6250319.07$ | 1093680.31 | 0.006 | 0.011 | 0.006      |
| 6              | 652553.42 | $-6250325.82$ | 1093643.74 | 0.005 | 0.010 | 0.005      |
| 7              | 651484.02 | $-6250552.98$ | 1092784.29 | 0.005 | 0.010 | 0.005      |
| 8              | 651595.89 | $-6250545.53$ | 1092754.57 | 0.007 | 0.013 | 0.007      |
| 9              | 651484.93 | $-6250418.07$ | 1093532.60 | 0.005 | 0.011 | 0.006      |
| 10             | 651644.24 | $-6250383.56$ | 1093616.84 | 0.007 | 0.013 | 0.007      |
| 11             | 653232.33 | $-6250153.62$ | 1094380.71 | 0.006 | 0.012 | 0.006      |
| 12             | 653277.86 | $-6250175.33$ | 1094242.14 | 0.005 | 0.011 | 0.006      |
| 13             | 653216.56 | $-6250357.41$ | 1093024.65 | 0.007 | 0.014 | 0.007      |
| 14             | 653361.97 | $-6250334.18$ | 1093076.07 | 0.005 | 0.010 | 0.005      |
| 15             | 654303.82 | $-6250156.66$ | 1093941.84 | 0.008 | 0.016 | 0.008      |
| 16             | 654435.67 | $-6250138.33$ | 1093909.58 | 0.008 | 0.015 | 0.008      |

*Precisiones de los puntos simulados para la red GNSS relativo, coordenadas geocéntricas cartesianas.*

Con lo anterior, se puede notar que las precisiones calculadas a raíz de la simulación de medición con GNSS diferencial son menores a una magnitud de un centímetro. Estos valores están dentro del rango establecido por el reglamento de la ley de Catastro Nacional en el artículo 26. Además, cabe recalcar que se emplearon condiciones de simulación en un

escenario adverso considerando una configuración de equipo menos precisa y el uso de efemérides pronosticadas.

Al ser una simulación con el uso de datos de la cartografía disponible, se pretendió acercarse lo más posible a la propuesta. No obstante, en la visita en campo se observaron las condiciones reales del terreno en donde factores como lo despejado de horizonte, la seguridad del sitio, y la visual entre los puntos jugaron un papel clave para la disposición final de la red final.

## **3.2 Posicionamiento final de la red**

Una vez establecidos los puntos en campo se ejecuta la planeación de la medición. Para lo cual se disponía seis receptores GNSS, dos Topcon Hiper II, dos Topcon GR3 y dos Sokkia GRX3. Esta etapa responde a la necesidad de poder estar el mayor tiempo posible en los puntos y generar la menor cantidad de traslados. En el Cuadro 7 se puede notar que hay siete sesiones en total, que fueron realizadas en dos días. Donde el día 4 de agosto del 2017 se ejecutaron de la sección S1 a la sesión S4 y el día 30 de agosto del 2017 de sesión S5 a la sesión S7.

### **Cuadro 7.**

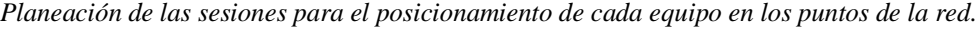

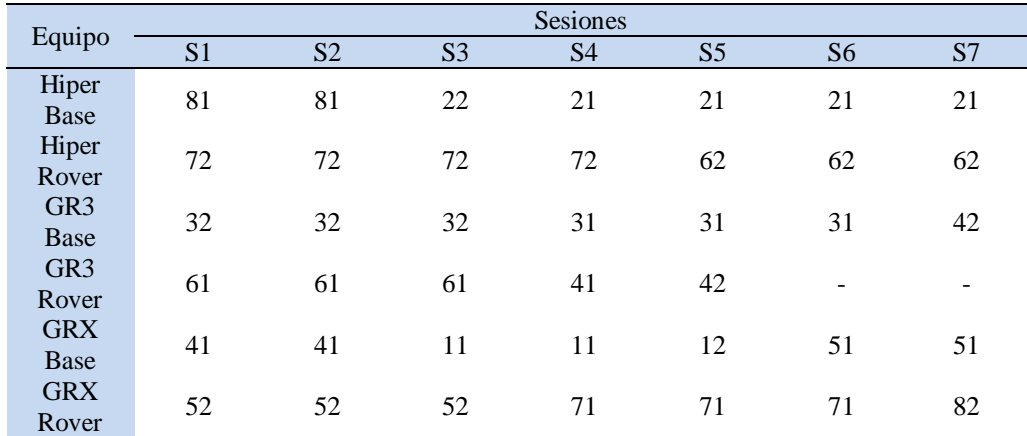

Se pretendió generar la medición de los vectores para la medición con la técnica GNSS diferencial presentes en el Cuadro 8. Las consideraciones para el diseño de la medición de los mismo, radica en generar vectores independientes, es decir, que la configuración que en una sesión, no se cierre una figura geométrica (Anexo 2). Esto con el fin de crear redundancias en las mediciones de cada vértice, además se minimiza en la medida posible generar errores en la toma de datos posicionales y si los hay, el ajuste realizado puede mitigarlos, mediante el proceso realizado por software y de este modo se logran calcular las coordenadas ajustadas de los puntos.

### **Cuadro 8.**

*Vectores medidos por sesión realizada.*

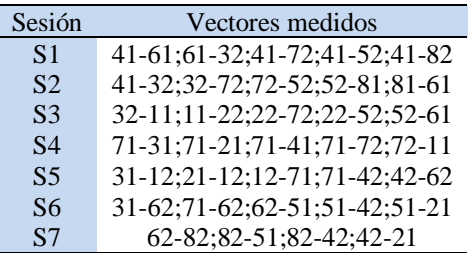

Pese a la planeación existente, se ejecutó la medición según lo mostrado en el Cuadro 9 para así alargar los tiempos del posicionamiento absoluto. Aun así, se logró completar la medición de los vectores descritos en el Cuadro 8, con la excepción que en la sección S4 en lugar del vector 71-41, se tomó el 71-42. La mayor variación fue una nueva distribución del equipo en los puntos y no se generaron mayores inconvenientes para ejecutar la toma de datos.

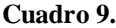

*Posicionamientos de los equipos en cada sesión de la medición de campo.*

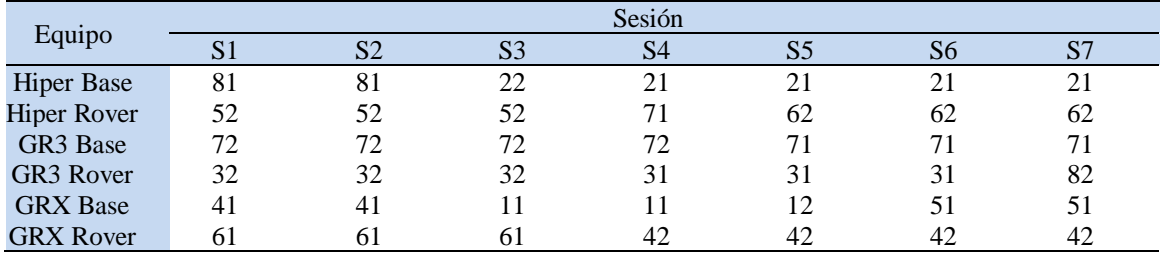

## **3.3 Resultados del procesamiento red diferencial**

Con la finalidad de contar con una base para la comparación del procesamiento de la red de puntos en posicionamiento absoluto en PPP, se genera una red diferencial. Con las mediciones GNSS diferencial la precisión y exactitud de la misma se incrementa, ya que, los errores por sincronización del reloj y retraso de viaje de la señal por la atmósfera son minimizados (Berne, et al. 2014).

Los datos finales del posicionamiento diferencial se muestran en el Cuadro 10 donde se muestran las coordenadas cartesianas en el sistema geocéntrico y en el Cuadro 11 en CRTM05 con las desviaciones estándar. Este procesamiento empleó como punto de control al punto EIT\_UCR, debido que las coordenadas de este son conocidas. Además es actualizado por una estación de medición continua y su ubicación dentro de la red es estratégica para la configuración geométrica a diferencia de las estaciones de medición continua del Registro Nacional que están más alejadas de la red lo cual no aporta a la estabilidad geométrica.

### **Cuadro 10.**

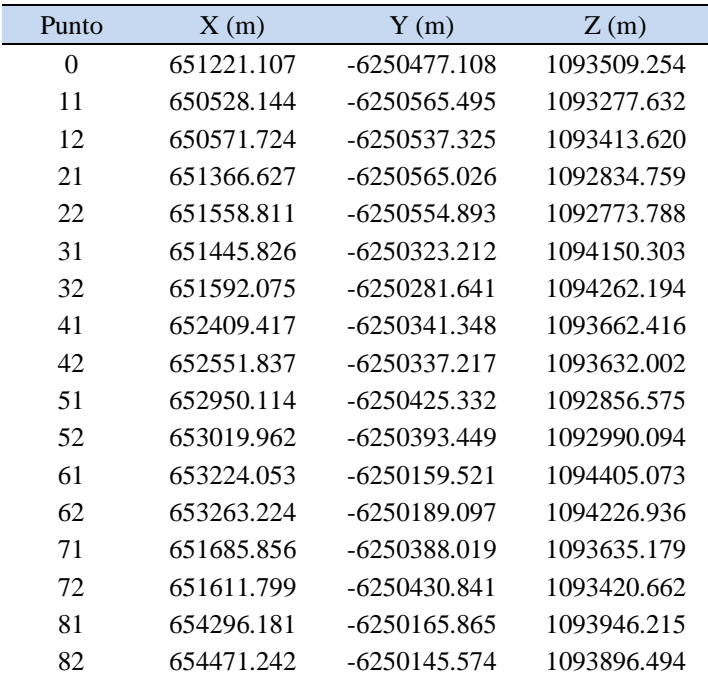

*Coordenadas geocéntricas cartesianas resultantes del procesamiento diferencial mediante Magnet Tools.*

|              | Coordenadas |             |                  | Desviaciones Estándar |       |       |
|--------------|-------------|-------------|------------------|-----------------------|-------|-------|
| Punto        | Este $(m)$  | Norte $(m)$ | Elevación<br>(m) | sE(m)                 | sN(m) | sU(m) |
| $\mathbf{0}$ | 494302.554  | 1098686.642 | 1219.426         | 0.000                 | 0.000 | 0.000 |
| 11           | 493604.327  | 1098455.892 | 1195.380         | 0.004                 | 0.004 | 0.011 |
| 12           | 493650.600  | 1098593.848 | 1195.694         | 0.005                 | 0.004 | 0.011 |
| 21           | 494438.033  | 1098004.751 | 1204.018         | 0.004                 | 0.004 | 0.010 |
| 22           | 494630.167  | 1097942.985 | 1203.188         | 0.004                 | 0.004 | 0.011 |
| 31           | 494542.043  | 1099340.241 | 1202.272         | 0.005                 | 0.005 | 0.012 |
| 32           | 494691.788  | 1099454.917 | 1195.800         | 0.005                 | 0.005 | 0.012 |
| 41           | 495498.205  | 1098839.325 | 1234.209         | 0.005                 | 0.004 | 0.011 |
| 42           | 495640.238  | 1098807.518 | 1239.469         | 0.004                 | 0.003 | 0.009 |
| 51           | 496027.004  | 1098021.650 | 1232.708         | 0.005                 | 0.004 | 0.013 |
| 52           | 496099.780  | 1098157.337 | 1231.652         | 0.004                 | 0.004 | 0.010 |
| 61           | 496327.158  | 1099587.125 | 1267.642         | 0.005                 | 0.005 | 0.012 |
| 62           | 496363.014  | 1099405.933 | 1269.854         | 0.004                 | 0.004 | 0.010 |
| 71           | 494773.916  | 1098817.545 | 1201.317         | 0.004                 | 0.004 | 0.009 |
| 72           | 494695.809  | 1098600.296 | 1198.679         | 0.003                 | 0.003 | 0.009 |
| 81           | 497392.445  | 1099114.864 | 1304.406         | 0.005                 | 0.005 | 0.013 |
| 82           | 497568.610  | 1099066.230 | 1293.888         | 0.006                 | 0.006 | 0.016 |

**Cuadro 11.**  *Coordenadas proyectadas en el sistema CRTM05 resultantes del procesamiento diferencial mediante Magnet Tools*

Como se puede apreciar las desviaciones estándar que se presentan en el Cuadro 11 concuerdan con lo predicho en la simulación para las componentes horizontales (ver Cuadro 6). En las componentes horizontales la máxima desviación obtenida es de 0.006 m, recordando que la componente este en el sistema proyectado CRTM05 corresponde al eje X del sistema geocéntrico cartesiano y para el norte el eje Z. Esto conlleva a validar las coordenadas ajustadas con diferencial como base para la comparación a realizar, ya que se cumple de manera holgada el parámetro mínimo establecido para la precisión del artículo 26 del Reglamento a la ley de catastro nacional.

### **3.4 Procesamiento de posicionamiento absoluto PPP**

El procesamiento para posicionamiento de punto preciso se realizó con el uso del servicio NRCAN-PPP, empleando el marco de referencia ITRF14. Los archivos enviando de L1 y L3 fueron los mismos que se extrajeron de los receptores en las campañas de medición diferencial convertidos a formato RINEX 2.11, y para L1 esta frecuencia se extrajo mediante software Topcon Link.

En total se procesaron unos 42 archivos en centro de procesamiento canadiense. La mitad de ellos corresponden a los filtrados de solo una frecuencia, L1 y los restantes en L3. En ambos caso luego del procesamiento se las coordenadas X, Y, Z de cada punto en el sistema geocéntrico cartesiano referido al ITRF14 con elipsoide de referencia WGS84.

En el Cuadro 12 se observan los tiempos de ocupación por punto, donde el menor tiempo de ocupación es de 58 minutos en Roosebelt. Sin embargo, es un posicionamiento redundante. Así mismo, como mostrará en la sección de la comprobación de tiempos de convergencia el lapso del posicionamiento está dentro de los límites para alcanzar la precisión mínima de 0.20 m en el posicionamiento absoluto con PPP.

### **Cuadro 12.**

*Fecha y duración de del posicionamiento en cada punto de la red.*

| Punto          | Fecha     | Inicio   | Final    | Duración |
|----------------|-----------|----------|----------|----------|
| $\overline{0}$ | 8/4/2017  | 0:00:00  | 23:59:30 | 23:59:30 |
| 11             | 8/4/2017  | 18:22:36 | 21:18:05 | 2:55:29  |
| 12             | 8/30/2017 | 15:04:31 | 16:09:03 | 1:04:32  |
|                | 8/30/2017 | 15:08:13 | 18:53:04 | 3:44:51  |
| 21             | 8/4/2017  | 20:23:19 | 21:21:47 | 0:58:28  |
| 22             | 8/4/2017  | 18:33:07 | 20:10:26 | 1:37:19  |
|                | 8/4/2017  | 19:47:06 | 21:11:32 | 1:24:26  |
| 31             | 8/30/2017 | 14:29:21 | 17:29:43 | 3:00:22  |
| 32             | 8/4/2017  | 16:53:20 | 19:34:24 | 2:41:04  |
|                | 8/4/2017  | 15:05:45 | 16:17:20 | 1:11:35  |
| 41             | 8/4/2017  | 15:22:33 | 18:03:35 | 2:41:02  |
| 42             | 8/4/2017  | 19:47:11 | 21:19:11 | 1:32:00  |
| 51             | 8/30/2017 | 16:30:28 | 19:33:32 | 3:03:04  |
| 52             | 8/4/2017  | 15:45:14 | 19:49:10 | 4:03:56  |
| 61             | 8/4/2017  | 15:29:15 | 19:31:21 | 4:02:06  |
| 62             | 8/30/2017 | 14:50:16 | 18:52:32 | 4:02:16  |
| 71             | 8/4/2017  | 20:06:24 | 21:08:10 | 1:01:46  |
|                | 8/30/2017 | 14:54:00 | 19:31:47 | 4:37:47  |
| 72             | 8/4/2017  | 14:58:29 | 21:31:51 | 6:33:22  |
| 81             | 8/4/2017  | 16:30:44 | 18:01:20 | 1:30:36  |
| 82             | 8/30/2017 | 17:45:37 | 18:47:53 | 1:02:16  |

Para L1 las coordenadas cartesianas geocéntricas a-priori se presentan en el Cuadro 13, las mismas son extraídas de las posiciones de los equipos en la medición. Se nota claramente en el cuadro que las desviaciones son mayores a los 0.20 m. Los puntos que presentan dos coordenadas fueron tomados en dos sesiones de medición distintas, con el fin de cumplir tanto con la red diferencial, así como para obtener la cantidad de datos necesarios para el ajuste por mínimos cuadrados.

|                |            | Coordenadas    |             |          | Desviaciones Estándar |            |
|----------------|------------|----------------|-------------|----------|-----------------------|------------|
| Punto          | X(m)       | Y(m)           | Z(m)        | $sx$ (m) | sy(m)                 | $sz$ $(m)$ |
| $\overline{0}$ | 651221.107 | $-6250477.108$ | 1093509.254 |          |                       |            |
| 11             | 650528.217 | $-6250566.871$ | 1093279.709 | 0.428    | 0.984                 | 0.369      |
| 12             | 650571.847 | $-6250538.021$ | 1093414.467 | 0.641    | 1.494                 | 0.660      |
| 21             | 651366.952 | $-6250566.644$ | 1092835.892 | 0.340    | 0.888                 | 0.344      |
|                | 651366.889 | $-6250566.108$ | 1092837.126 | 0.732    | 1.546                 | 0.592      |
| 22             | 651559.012 | $-6250557.826$ | 1092776.253 | 0.523    | 1.605                 | 0.576      |
| 31             | 651446.570 | $-6250326.000$ | 1094153.313 | 0.681    | 1.397                 | 0.659      |
|                | 651446.272 | $-6250324.682$ | 1094151.374 | 0.427    | 1.139                 | 0.445      |
| 32             | 651592.201 | $-6250283.300$ | 1094263.842 | 0.406    | 1.236                 | 0.417      |
|                | 651591.889 | $-6250282.119$ | 1094263.090 | 0.616    | 1.329                 | 0.612      |
| 41             | 652408.858 | $-6250342.096$ | 1093663.859 | 0.439    | 0.931                 | 0.389      |
| 42             | 652551.761 | -6250337.873   | 1093633.978 | 0.544    | 1.139                 | 0.485      |
| 51             | 652950.552 | $-6250426.788$ | 1092857.715 | 0.380    | 0.947                 | 0.365      |
| 52             | 653019.870 | $-6250395.716$ | 1092991.987 | 0.324    | 0.876                 | 0.368      |
| 61             | 653223.648 | $-6250160.975$ | 1094406.668 | 0.340    | 0.839                 | 0.325      |
| 62             | 653263.411 | $-6250190.506$ | 1094227.996 | 0.331    | 0.840                 | 0.329      |
| 71             | 651685.978 | $-6250389.517$ | 1093637.828 | 0.689    | 1.403                 | 0.613      |
|                | 651686.485 | -6250389.814   | 1093636.321 | 0.315    | 0.772                 | 0.305      |
| 72             | 651611.917 | $-6250433.144$ | 1093422.244 | 0.264    | 0.637                 | 0.262      |
| 81             | 654295.789 | $-6250167.487$ | 1093947.554 | 0.538    | 1.168                 | 0.495      |
| 82             | 654471.908 | $-6250148.236$ | 1093898.150 | 0.632    | 1.497                 | 0.737      |

**Cuadro 13.** *Coordenadas cartesianas geocéntricas a-priori de PPP para la L1.*

Así mismo, se presentan las coordenadas ajustadas con el algoritmo de mínimos cuadrados en el Cuadro 14 y Cuadro 15. Donde se observan que las desviaciones estándar, pese a la mejorar respecto a las obtenidas en un inicio, siguen resultando mayores a las propuestas por la legislación del país. Es así como se llega a inferir que los equipos de una frecuencia no son recomendables para realizar ubicaciones con PPP con lapsos de medición de una hora. Sin embargo, en zonas de menor desarrollo urbano se podrían emplear para generar localizaciones de planos de catastrales.

#### **Cuadro 14.**

*Coordenadas cartesianas geocéntricas ajustadas con mínimos cuadrados obtenidas con PPP para L1 y desviaciones estándar.*

| Punto    |            | Coordenadas    |             | Desviaciones Estándar |       |       |
|----------|------------|----------------|-------------|-----------------------|-------|-------|
|          | X(m)       | Y(m)           | Z(m)        | sx(m)                 | sy(m) | sz(m) |
| $\Omega$ | 651221.107 | $-6250477.108$ | 1093509.254 |                       |       |       |
| 11       | 650528.222 | $-6250566.874$ | 1093279.710 | 0.176                 | 0.423 | 0.161 |
| 12       | 650571.865 | $-6250538.061$ | 1093414.350 | 0.249                 | 0.585 | 0.246 |
| 21       | 651366.936 | $-6250566.491$ | 1092836.247 | 0.144                 | 0.350 | 0.138 |
| 22       | 651559.016 | $-6250557.827$ | 1092776.250 | 0.253                 | 0.713 | 0.266 |
| 31       | 651446.377 | $-6250325.327$ | 1094152.221 | 0.213                 | 0.510 | 0.210 |
| 32       | 651592.096 | $-6250282.744$ | 1094263.575 | 0.147                 | 0.376 | 0.146 |
| 41       | 652408.864 | $-6250342.099$ | 1093663.863 | 0.197                 | 0.472 | 0.192 |
| 42       | 652551.773 | -6250337.888   | 1093633.920 | 0.170                 | 0.382 | 0.157 |
| 51       | 652950.557 | $-6250426.810$ | 1092857.672 | 0.210                 | 0.507 | 0.201 |
| 52       | 653019.873 | $-6250395.717$ | 1092991.987 | 0.150                 | 0.392 | 0.161 |
| 61       | 653223.654 | $-6250160.978$ | 1094406.673 | 0.205                 | 0.514 | 0.205 |
| 62       | 653263.415 | $-6250190.525$ | 1094227.994 | 0.150                 | 0.368 | 0.147 |
| 71       | 651686.359 | $-6250389.715$ | 1093636.705 | 0.155                 | 0.371 | 0.149 |
| 72       | 651611.919 | $-6250433.144$ | 1093422.234 | 0.150                 | 0.368 | 0.147 |
| 81       | 654295.794 | -6250167.489   | 1093947.557 | 0.276                 | 0.647 | 0.267 |
| 82       | 654471.915 | $-6250148.255$ | 1093898.117 | 0.304                 | 0.719 | 0.327 |

### **Cuadro 15.**

*Coordenadas ajustadas con mínimos cuadrados transformadas a CRTM05, PPP con L1.*

| Punto    | Este(m)    | Norte $(m)$ | H(m)     |
|----------|------------|-------------|----------|
| $\theta$ | 494302.554 | 1098686.642 | 1233.875 |
| 11       | 493604.262 | 1098457.700 | 1211.529 |
| 12       | 493650.664 | 1098594.438 | 1210.979 |
| 21       | 494438.188 | 1098005.960 | 1220.238 |
| 22       | 494630.067 | 1097944.903 | 1221.017 |
| 31       | 494542.371 | 1099341.757 | 1219.152 |
| 32       | 494691.694 | 1099456.087 | 1211.542 |
| 41       | 495497.577 | 1098840.631 | 1249.636 |
| 42       | 495640.105 | 1098809.292 | 1254.958 |
| 51       | 496027.292 | 1098022.469 | 1248.964 |
| 52       | 496099.456 | 1098158.814 | 1248.761 |
| 61       | 496326.610 | 1099588.458 | 1283.804 |
| 62       | 496363.055 | 1099406.726 | 1285.966 |
| 71       | 494774.241 | 1098818.748 | 1217.756 |
| 72       | 494695.689 | 1098601.448 | 1215.692 |
| 81       | 497391.891 | 1099115.914 | 1320.775 |
| 82       | 497569.000 | 1099067.355 | 1311.462 |

En resumen, en este ajuste para L1 se obtuvo una varianza de referencia de 0.383 m y 129 grados de libertad.

Respecto al L3, se obtienen las coordenadas cartesianas geocéntricas a-priori del servicio PPP empleado mostradas en el Cuadro 16. Como es de esperarse las desviaciones estándar son menores a las de L1. El motivo de ello es que a la hora de incluir la frecuencia L2 al sistema se eliminan los errores en primer grado de la señal, es decir el retraso de la señal por el viaje en la atmósfera y la sincronización de los relojes del receptor y el satélite se logran calcular por el desfase que hay en ambas señales (L1 y L2).

|          |            | Coordenadas    |             | Desviaciones Estándar        |       |            |
|----------|------------|----------------|-------------|------------------------------|-------|------------|
| Punto    | X(m)       | Y(m)           | Z(m)        | Sx(m)                        | Sy(m) | $Sz$ $(m)$ |
| $\Omega$ | 651221.107 | $-6250477.108$ | 1093509.254 | $\qquad \qquad \blacksquare$ |       |            |
| 11       | 650528.114 | $-6250565.3$   | 1093277.608 | 0.036                        | 0.053 | 0.013      |
| 12       | 650571.684 | $-6250537.303$ | 1093413.613 | 0.066                        | 0.150 | 0.032      |
| 21       | 651366.604 | -6250564.957   | 1092834.745 | 0.026                        | 0.049 | 0.011      |
|          | 651366.418 | $-6250564.791$ | 1092834.722 | 0.083                        | 0.164 | 0.037      |
| 22       | 651558.737 | $-6250554.892$ | 1092773.8   | 0.149                        | 0.192 | 0.044      |
| 31       | 651445.799 | $-6250322.975$ | 1094150.261 | 0.021                        | 0.059 | 0.013      |
|          | 651445.736 | -6250322.979   | 1094150.291 | 0.070                        | 0.111 | 0.037      |
| 32       | 651592.059 | $-6250281.28$  | 1094262.143 | 0.053                        | 0.118 | 0.023      |
|          | 651592.077 | $-6250281.173$ | 1094262.113 | 0.119                        | 0.105 | 0.030      |
| 41       | 652409.386 | -6250341.219   | 1093662.383 | 0.027                        | 0.043 | 0.011      |
| 42       | 652551.808 | $-6250337.149$ | 1093632.012 | 0.037                        | 0.066 | 0.018      |
| 51       | 652950.064 | $-6250425.331$ | 1092856.564 | 0.025                        | 0.051 | 0.012      |
| 52       | 653019.940 | $-6250393.406$ | 1092990.075 | 0.035                        | 0.055 | 0.012      |
| 61       | 653223.967 | $-6250159.44$  | 1094405.084 | 0.034                        | 0.055 | 0.018      |
| 62       | 653263.210 | $-6250189.086$ | 1094226.941 | 0.023                        | 0.048 | 0.012      |
|          | 651685.753 | -6250387.785   | 1093635.13  | 0.048                        | 0.092 | 0.018      |
| 71       | 651685.780 | -6250387.978   | 1093635.196 | 0.157                        | 0.273 | 0.067      |
| 72       | 651611.884 | $-6250430.528$ | 1093420.634 | 0.069                        | 0.084 | 0.015      |
| 81       | 654296.177 | $-6250165.842$ | 1093946.199 | 0.054                        | 0.076 | 0.019      |
| 82       | 654471.290 | $-6250145.547$ | 1093896.522 | 0.120                        | 0.291 | 0.071      |

**Cuadro 16.** *Coordenadas cartesianas geocéntricas a-priori de PPP-L3.*

En relación del ajuste por mínimos cuadrados con L3, los resultados son mostrados en el Cuadro 17. Tal como se puede notar con el ajuste las coordenadas mejoraron sus desviaciones estándar, lo cual hace que cumplan con las precisiones establecidas por el marco jurídico del país. La representación de estas coordenadas, en CRTM05 son mostradas en el Cuadro 18.

|              |            | Coordenadas    |             |       | Desviaciones Estándar |          |  |  |
|--------------|------------|----------------|-------------|-------|-----------------------|----------|--|--|
| Punto        | X(m)       | Y(m)           | Z(m)        | Sx(m) | Sy(m)                 | $Sz$ (m) |  |  |
| $\mathbf{0}$ | 651221.107 | $-6250477.108$ | 1093509.254 |       |                       |          |  |  |
| 11           | 650528.114 | $-6250565.301$ | 1093277.609 | 0.016 | 0.023                 | 0.006    |  |  |
| 12           | 650571.703 | $-6250537.314$ | 1093413.612 | 0.022 | 0.045                 | 0.010    |  |  |
| 21           | 651366.582 | -6250564.938   | 1092834.742 | 0.010 | 0.020                 | 0.004    |  |  |
| 22           | 651558.737 | $-6250554.893$ | 1092773.801 | 0.049 | 0.064                 | 0.015    |  |  |
| 31           | 651445.794 | -6250322.977   | 1094150.266 | 0.015 | 0.032                 | 0.008    |  |  |
| 32           | 651592.063 | $-6250281.221$ | 1094262.131 | 0.016 | 0.025                 | 0.006    |  |  |
| 41           | 652409.386 | $-6250341.219$ | 1093662.383 | 0.018 | 0.028                 | 0.007    |  |  |
| 42           | 652551.812 | $-6250337.153$ | 1093632.013 | 0.012 | 0.021                 | 0.005    |  |  |
| 51           | 652950.068 | $-6250425.335$ | 1092856.564 | 0.014 | 0.026                 | 0.006    |  |  |
| 52           | 653019.940 | $-6250393.406$ | 1092990.075 | 0.015 | 0.023                 | 0.005    |  |  |
| 61           | 653223.967 | $-6250159.440$ | 1094405.084 | 0.020 | 0.031                 | 0.008    |  |  |
| 62           | 653263.213 | -6250189.089   | 1094226.941 | 0.010 | 0.020                 | 0.005    |  |  |
| 71           | 651685.758 | $-6250387.820$ | 1093635.139 | 0.015 | 0.028                 | 0.006    |  |  |
| 72           | 651611.884 | $-6250430.529$ | 1093420.635 | 0.019 | 0.026                 | 0.006    |  |  |
| 81           | 654296.177 | $-6250165.843$ | 1093946.199 | 0.025 | 0.037                 | 0.009    |  |  |
| 82           | 654471.293 | $-6250145.550$ | 1093896.522 | 0.039 | 0.062                 | 0.025    |  |  |

**Cuadro 17.**  *Coordenadas cartesianas geocéntricas ajustadas con PPP - L3 y desviaciones estándar*

### **Cuadro 18.**

*Coordenadas ajustadas con mínimos cuadrados transformadas a CRTM05, PPP con L3.*

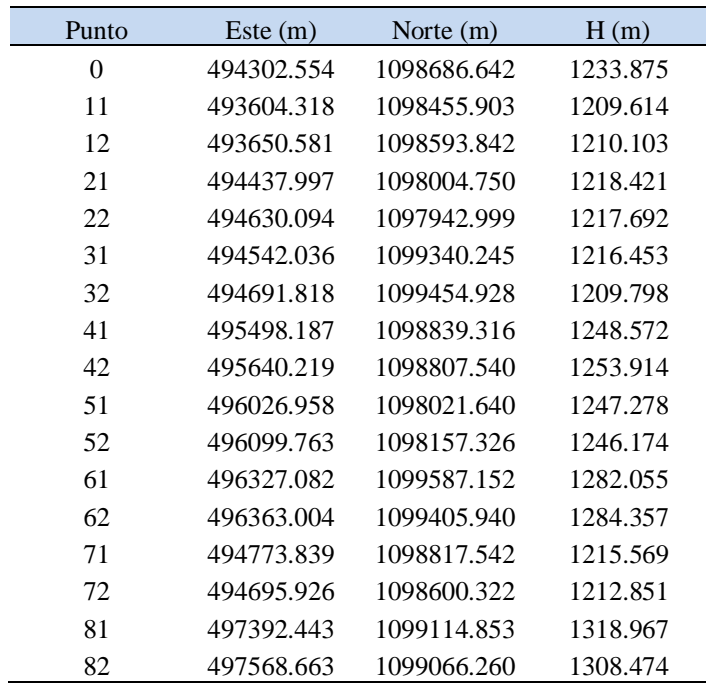

En este ajuste se dio una varianza de 0.28, igualmente se tienen 129 grados de libertad.

Uno de los motivos de la menor precisión en L1 se debe que a pesar de aplicar las correcciones de efemérides precisas y productos relacionados a la sincronización de reloj, los efectos que causa la ionosfera no pueden ser mitigados de forma eficiente (Chen & Gao, 2005). Con el uso de modelos ionosféricos apenas entre 50 a 60% de los rezagos de la señal pueden ser modelados para mejorar el posicionamiento (Rizo C., Janssen, V., Roberts C., & Grinter T., 2012). No es así al emplear la doble frecuencia donde se puede modular y mitigar el retraso de la señal por el desfase de las señales a la hora de llegar al receptor.

## **3.5 Comparación Diferencial con PPP**

En este apartado, se tratará la comparación entre los residuales obtenidos de las coordenadas ajustadas para los casos PPP L1 – PPP L3, PPP L1 - diferencial y PPP L3 - diferencial.

Al emplear PPP L3 como una base de comparación con PPP L1, se encuentran en promedio diferencias en la coordenada X de 0.300 m, la Y de 1.745 m y en Z de 1.585 m, como se muestra en el Cuadro 19. Se analizan los residuales en valor absoluto para evitar sesgos en los promedios por el cambio de signo. Si se evalúa el rango de las tres componentes se encuentra entre los 1.06 y 3.83 m, esta precisión puede ser empleada para la navegación pero no para un sitio que requiera una precisión mayor a 0.20 m en los datos posicionales.

### **Cuadro 19.**

|                                  |               | Residuo de coordenadas |                |                                                      | Magnitud del Residuo                  |  |  |
|----------------------------------|---------------|------------------------|----------------|------------------------------------------------------|---------------------------------------|--|--|
| Punto                            | $\Delta X(m)$ | $\Delta Y$ (m)         | $\Delta Z$ (m) | Tridimensional<br>$(\Delta X - \Delta Y - \Delta Z)$ | Horizontal<br>$(\Delta X - \Delta Z)$ |  |  |
| $\theta$                         | 0.000         | 0.000                  | 0.000          | 0.000                                                | 0.000                                 |  |  |
| 11                               | 0.108         | $-1.573$               | 2.101          | 2.627                                                | 2.104                                 |  |  |
| 12                               | 0.162         | $-0.747$               | 0.738          | 1.062                                                | 0.756                                 |  |  |
| 21                               | 0.354         | $-1.553$               | 1.505          | 2.191                                                | 1.546                                 |  |  |
| 22                               | 0.279         | $-2.934$               | 2.449          | 3.832                                                | 2.465                                 |  |  |
| 31                               | 0.583         | $-2.350$               | 1.955          | 3.112                                                | 2.040                                 |  |  |
| 32                               | 0.033         | $-1.523$               | 1.444          | 2.099                                                | 1.444                                 |  |  |
| 41                               | $-0.522$      | $-0.880$               | 1.480          | 1.799                                                | 1.569                                 |  |  |
| 42                               | $-0.039$      | $-0.735$               | 1.907          | 2.044                                                | 1.907                                 |  |  |
| 51                               | 0.489         | $-1.475$               | 1.108          | 1.909                                                | 1.211                                 |  |  |
| 52                               | $-0.067$      | $-2.311$               | 1.912          | 3.000                                                | 1.913                                 |  |  |
| 61                               | $-0.313$      | $-1.538$               | 1.589          | 2.233                                                | 1.620                                 |  |  |
| 62                               | 0.202         | $-1.436$               | 1.053          | 1.792                                                | 1.072                                 |  |  |
| 71                               | 0.601         | $-1.895$               | 1.566          | 2.531                                                | 1.677                                 |  |  |
| 72                               | 0.035         | $-2.615$               | 1.599          | 3.065                                                | 1.599                                 |  |  |
| 81                               | $-0.383$      | $-1.646$               | 1.358          | 2.168                                                | 1.411                                 |  |  |
| 82                               | 0.622         | $-2.705$               | 1.595          | 3.201                                                | 1.712                                 |  |  |
| <b>Magnitud</b><br>Promedio      | 0.300         | 1.745                  | 1.585          | 2.417                                                | 1.628                                 |  |  |
| <b>Magnitud</b><br><b>Máxima</b> | 0.622         | 2.934                  | 2.449          | 3.832                                                | 2.465                                 |  |  |
| <b>Magnitud</b><br><b>Mínima</b> | 0.033         | 0.735                  | 0.738          | 1.062                                                | 0.756                                 |  |  |

*Residuos de la comparación de coordenadas geocéntricas cartesianas L3 con L1, procesadas con PPP y ajustadas por mínimos cuadrados*

De forma análoga, estos residuales son calculado con el uso del sistema proyectado CRTM05, estos valores son presentados en el Cuadro 20, en donde se aprecia el comportamiento similar que en el caso del sistema de coordenadas cartesianas geocéntricas en cuanto orden de magnito. En este caso se llega a notar que los residuales para fines prácticos no llegan a dar un acercamiento al rango esperado.

#### **Cuadro 20.**

*Residuos de la comparación de las coordenadas proyectadas CRTM05 ajustadas, PPP L3- L1*

|                                  |                   | Residuo de coordenadas |               |                                                                | Magnitud del Residuo                       |  |
|----------------------------------|-------------------|------------------------|---------------|----------------------------------------------------------------|--------------------------------------------|--|
| Punto                            | $\Delta$ Este (m) | $\Delta$ Norte (m)     | $\Delta H(m)$ | Tridimensio-<br>nal $\Delta E$ - $\Delta N$ -<br>$\Delta H(m)$ | Horizonatal<br>$\Delta E$ - $\Delta N$ (m) |  |
| $\boldsymbol{0}$                 | 0.000             | 0.000                  | 0.000         | 0.000                                                          | 0.000                                      |  |
| 11                               | 0.056             | $-1.797$               | $-1.915$      | 2.627                                                          | 1.798                                      |  |
| 12                               | $-0.083$          | $-0.596$               | $-0.876$      | 1.063                                                          | 0.602                                      |  |
| 21                               | $-0.191$          | $-1.209$               | $-1.817$      | 2.191                                                          | 1.224                                      |  |
| 22                               | 0.027             | $-1.904$               | $-3.325$      | 3.832                                                          | 1.904                                      |  |
| 31                               | $-0.336$          | $-1.512$               | $-2.699$      | 3.112                                                          | 1.549                                      |  |
| 32                               | 0.124             | $-1.160$               | $-1.744$      | 2.098                                                          | 1.166                                      |  |
| 41                               | 0.609             | $-1.316$               | $-1.064$      | 1.798                                                          | 1.450                                      |  |
| 42                               | 0.115             | $-1.752$               | $-1.044$      | 2.043                                                          | 1.756                                      |  |
| 51                               | $-0.333$          | $-0.829$               | $-1.686$      | 1.908                                                          | 0.894                                      |  |
| 52                               | 0.307             | $-1.488$               | $-2.587$      | 3.000                                                          | 1.519                                      |  |
| 61                               | 0.471             | $-1.306$               | $-1.749$      | 2.233                                                          | 1.388                                      |  |
| 62                               | $-0.052$          | $-0.786$               | $-1.609$      | 1.792                                                          | 0.788                                      |  |
| 71                               | $-0.401$          | $-1.206$               | $-2.187$      | 2.530                                                          | 1.271                                      |  |
| 72                               | 0.237             | $-1.126$               | $-2.841$      | 3.065                                                          | 1.150                                      |  |
| 81                               | 0.551             | $-1.061$               | $-1.808$      | 2.168                                                          | 1.196                                      |  |
| 82                               | $-0.337$          | $-1.095$               | $-2.988$      | 3.200                                                          | 1.145                                      |  |
| <b>Magnitud</b><br>Promedio      | 0.264             | 1.259                  | 1.996         | 2.416                                                          | 1.300                                      |  |
| <b>Magnitud</b><br><b>Máxima</b> | 0.609             | 1.904                  | 3.325         | 3.832                                                          | 1.904                                      |  |
| <b>Magnitud</b><br><b>Mínima</b> | 0.027             | 0.596                  | 0.876         | 1.063                                                          | 0.602                                      |  |

De forma visual en la Figura 12 se presenta las diferencias entre el posicionamiento generado por PPP en L1 y L3 usando los residuos de las coordenadas proyectadas CRTM05. Se puede observar que la magnitud del mayor residuo es de 1.904 m en dirección norte. Además se puede observar la tendencia generalizada que los puntos calculados por PPP L1 se localizan al sur respecto a los de PPP L3. Así mismo, no se logra identificar una predominancia en la en la dirección este oeste. Aun así se logra identificar una magnitud de 0.609 m como máxima separación entre los puntos y ocurre para el punto 41.

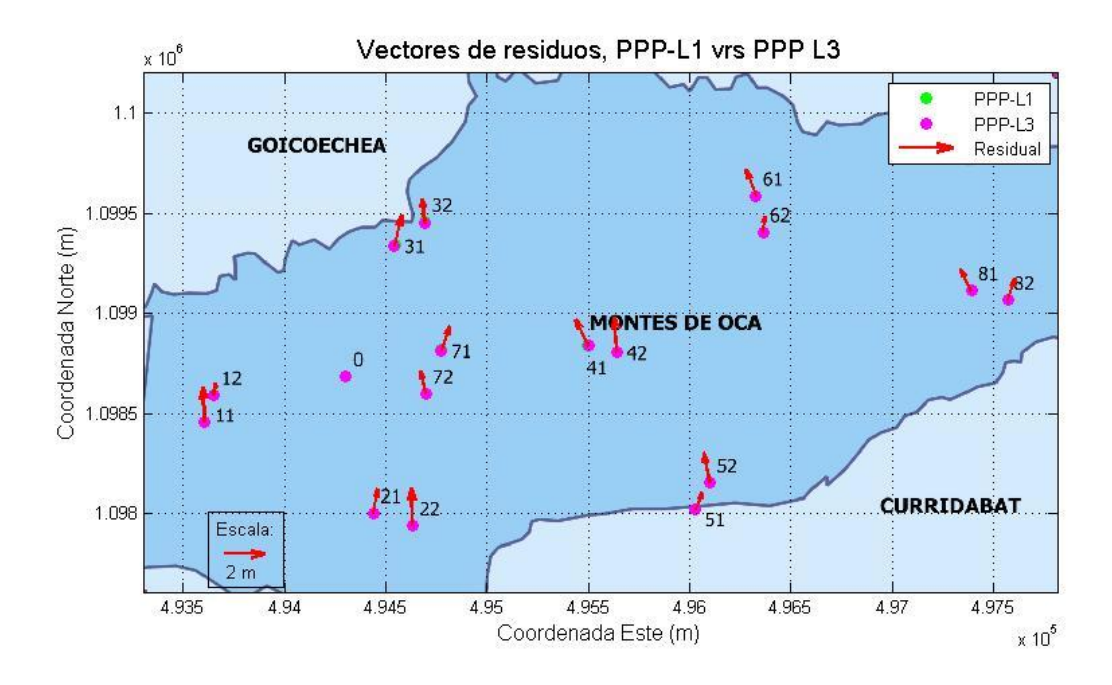

*Figura 12.* Vectores de residuos de la comparación PPP L3 con PPP L1, con coordenadas proyectadas CRTM05.

Respecto a la proyección horizontal de las coordenadas se observa que en promedio es de 1.300 m de diferencia con respecto a PPP L1 y PPP L3. Si se llega asumir a PPP L3 como un parámetro de comparación se reitera el no cumplimiento con respecto al parámetro establecido, ya que la mínima diferencia de los puntos es de 0.602 m.

En el Cuadro 21, se aprecia los umbrales de separación entre la medición PPP en L1 y estático relativo. Los residuos de las coordenadas presentan magnitudes superiores al metro en Y y Z, además en X tan solo siete de los puntos de los residuales presentan valores menores a 0.20 m. Otro modo de apreciar dicha separación de los datos es mediante el cálculo de la longitud del vector de separación entre coordenadas. Este valor muestra que la menor separación entre los puntos se da en el punto 12 con 0.743 m en las componentes horizontales, lo cual indica que el uso de PPP en L1 no es una opción adecuada para el país para la georreferenciación de trabajos de topografía convencional.

#### **Cuadro 21.**

*Comparación de los residuos de las coordenadas geocéntricas cartesianas ajustadas con GNSS diferencial y PPP L1.*

|                                  |                | Residuo de las coordenadas |                |                                                   | Magnitud del Residuo           |  |  |
|----------------------------------|----------------|----------------------------|----------------|---------------------------------------------------|--------------------------------|--|--|
| Punto                            |                |                            |                | Tridimensio-                                      | Horizontal                     |  |  |
|                                  | $\Delta$ X (m) | $\Delta$ Y (m)             | $\Delta Z$ (m) | nal ( $\Delta X$ -<br>$\Delta Y - \Delta Z$ ) (m) | $(\Delta X - \Delta Z)$<br>(m) |  |  |
| $\Omega$                         | 0.000          | 0.000                      | 0.000          | 0.000                                             | 0.000                          |  |  |
| 11                               | 0.078          | $-1.379$                   | 2.078          | 2.495                                             | 2.079                          |  |  |
| 12                               | 0.141          | $-0.736$                   | 0.730          | 1.046                                             | 0.743                          |  |  |
| 21                               | 0.309          | $-1.465$                   | 1.488          | 2.111                                             | 1.520                          |  |  |
| 22                               | 0.205          | $-2.934$                   | 2.462          | 3.836                                             | 2.471                          |  |  |
| 31                               | 0.551          | $-2.115$                   | 1.918          | 2.908                                             | 1.996                          |  |  |
| 32                               | 0.021          | $-1.103$                   | 1.381          | 1.768                                             | 1.381                          |  |  |
| 41                               | $-0.553$       | $-0.751$                   | 1.447          | 1.722                                             | 1.549                          |  |  |
| 42                               | $-0.064$       | $-0.671$                   | 1.918          | 2.033                                             | 1.919                          |  |  |
| 51                               | 0.443          | $-1.478$                   | 1.097          | 1.893                                             | 1.183                          |  |  |
| 52                               | $-0.089$       | $-2.268$                   | 1.893          | 2.956                                             | 1.895                          |  |  |
| 61                               | $-0.399$       | $-1.457$                   | 1.600          | 2.200                                             | 1.649                          |  |  |
| 62                               | 0.191          | $-1.428$                   | 1.058          | 1.787                                             | 1.075                          |  |  |
|                                  |                |                            |                |                                                   |                                |  |  |
| 71                               | 0.503          | $-1.696$                   | 1.526          | 2.336                                             | 1.607                          |  |  |
| 72                               | 0.120          | $-2.303$                   | 1.572          | 2.791                                             | 1.577                          |  |  |
| 81                               | $-0.387$       | $-1.624$                   | 1.342          | 2.142                                             | 1.397                          |  |  |
| 82                               | 0.673          | $-2.681$                   | 1.623          | 3.205                                             | 1.757                          |  |  |
| <b>Magnitud</b><br>Promedio      | 0.278          | 1.535                      | 1.478          | 2.190                                             | 1.517                          |  |  |
| <b>Magnitud</b><br><b>Máxima</b> | 0.673          | 2.934                      | 2.462          | 3.836                                             | 2.471                          |  |  |
| <b>Magnitud</b><br><b>Mínima</b> | 0.021          | 0.671                      | 0.730          | 1.046                                             | 0.743                          |  |  |

Así mismo, las tendencias en coordenadas nacionales observar en el Cuadro 22, donde se puede notar una leve mejora en el posicionamiento horizontal. Sin embargo, algunos de los valores son menores para este caso, esta disminución se puede atribuir al cambio de escala al emplear un sistema proyectado. Como se puede apreciar al aplicar la raíz cuadrada de las tres componentes, se logra tener el mismo promedio y rangos máximo y mínimo. Pero si se les da un enfoque a las componentes horizontales, se logra apreciar que el promedio disminuye en 0.288 m y el valor extremo superior pasa de 2.471 m a 1.229 m, lo que implica un cambio de 1.242 m y en el mínimo esta diferencia es de 0.149 m

|                                                   | Residuo           |                    |                | Magnitud del Residuo                                           |                                           |
|---------------------------------------------------|-------------------|--------------------|----------------|----------------------------------------------------------------|-------------------------------------------|
| Punto                                             | $\Delta$ Este (m) | $\Delta$ Norte (m) | $\Delta H(m)$  | Tridimensio-<br>nal $\Delta E$ - $\Delta N$ -<br>$\Delta H(m)$ | Horizontal<br>$\Delta E$ - $\Delta N$ (m) |
| $\overline{0}$                                    | 0.000             | 0.000              | 0.000          | 0.000                                                          | 0.000                                     |
| 11                                                | 0.065             | $-1.808$           | $-1.718$       | 2.495                                                          | 1.809                                     |
| 12                                                | $-0.064$          | $-0.590$           | $-0.861$       | 1.046                                                          | 0.594                                     |
| 21                                                | $-0.155$          | $-1.209$           | $-1.723$       | 2.110                                                          | 1.218                                     |
| 22                                                | 0.101             | $-1.918$           | $-3.320$       | 3.835                                                          | 1.920                                     |
| 31                                                | $-0.328$          | $-1.516$           | $-2.459$       | 2.907                                                          | 1.551                                     |
| 32                                                | 0.093             | $-1.170$           | $-1.321$       | 1.767                                                          | 1.174                                     |
| 41                                                | 0.627             | $-1.306$           | $-0.929$       | 1.721                                                          | 1.449                                     |
| 42                                                | 0.134             | $-1.775$           | $-0.982$       | 2.033                                                          | 1.780                                     |
| 51                                                | $-0.287$          | $-0.819$           | $-1.683$       | 1.893                                                          | 0.868                                     |
| 52                                                | 0.324             | $-1.477$           | $-2.540$       | 2.956                                                          | 1.512                                     |
| 61                                                | 0.548             | $-1.332$           | $-1.663$       | 2.200                                                          | 1.441                                     |
| 62                                                | $-0.041$          | $-0.793$           | $-1.601$       | 1.787                                                          | 0.794                                     |
| 71                                                | $-0.325$          | $-1.202$           | $-1.976$       | 2.336                                                          | 1.245                                     |
| 72                                                | 0.119             | $-1.151$           | $-2.540$       | 2.791                                                          | 1.157                                     |
| 81                                                | 0.554             | $-1.050$           | $-1.783$       | 2.142                                                          | 1.187                                     |
| 82                                                | $-0.390$          | $-1.126$           | $-2.975$       | 3.205                                                          | 1.192                                     |
| <b>Magnitud</b><br>Promedio<br><b>Magnitud</b>    | 0.244             | 1.191              | 1.769          | 2.190                                                          | 1.229                                     |
| <b>Máxima</b><br><b>Magnitud</b><br><b>Mínima</b> | 0.627<br>0.041    | 1.918<br>0.590     | 3.320<br>0.861 | 3.835<br>1.046                                                 | 1.920<br>0.594                            |

**Cuadro 22.** 

*Residuos calculados de las coordenadas proyectadas CRTM05 para GNSS Diferencial y PPP L1*

En el caso de las coordenadas proyectadas se llega a notar que el posicionamiento horizontal en promedio es de 1.229 m, que se aleja del parámetro de la precisión deseada. No obstante, si se aprecia que respecto a las coordenadas geográficas esta mejora en 0.200 m, esto se puede ver influenciado por el factor de escala que se emplea en el sistema CRTM05.

De forma más visual se tiene la Figura 13, en donde también se muestra la dirección de la diferencia de las coordenadas, así como las magnitudes de los vectores. Se logra notar que la dirección de los residuos se da a hacia el norte, lo cual similar a lo mostrado en la

comparación PPP-L3 y PPP-L1. Lo cual sugiere que los resultados dados por PPP L1, están desplazados hacia el sur con respecto al GNSS relativo.

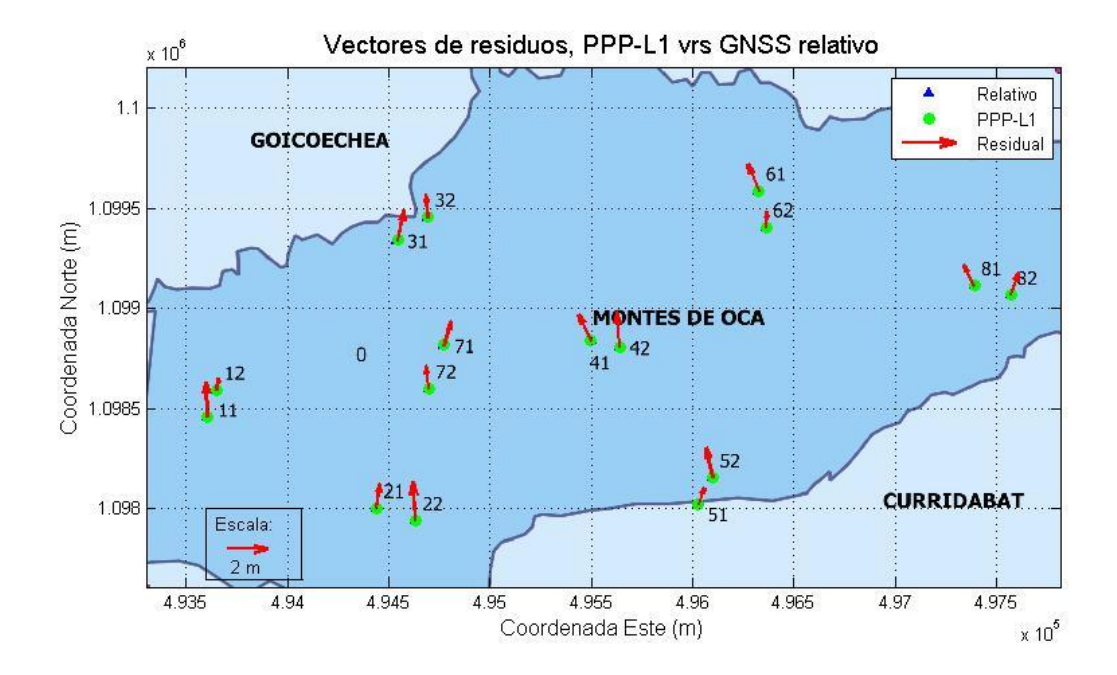

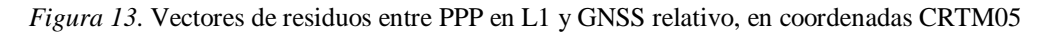

El posicionamiento relativo y el absoluto en PPP con L3 tiene una mejora respecto al caso analizado anteriormente. En el Cuadro 23 donde se notan que en las coordenadas de interés X y Z se presentan valores a los 0.20 m para el posicionamiento absoluto. Además, al observar el rango que se genera con la magnitud de separación entre los puntos la mayor obtenida es de 0.106 m en el punto 71, los demás tienen una magnitud menor a los 0.10 m lo cual corresponde a la exactitud aceptada para posicionamiento absoluto en zonas rurales.

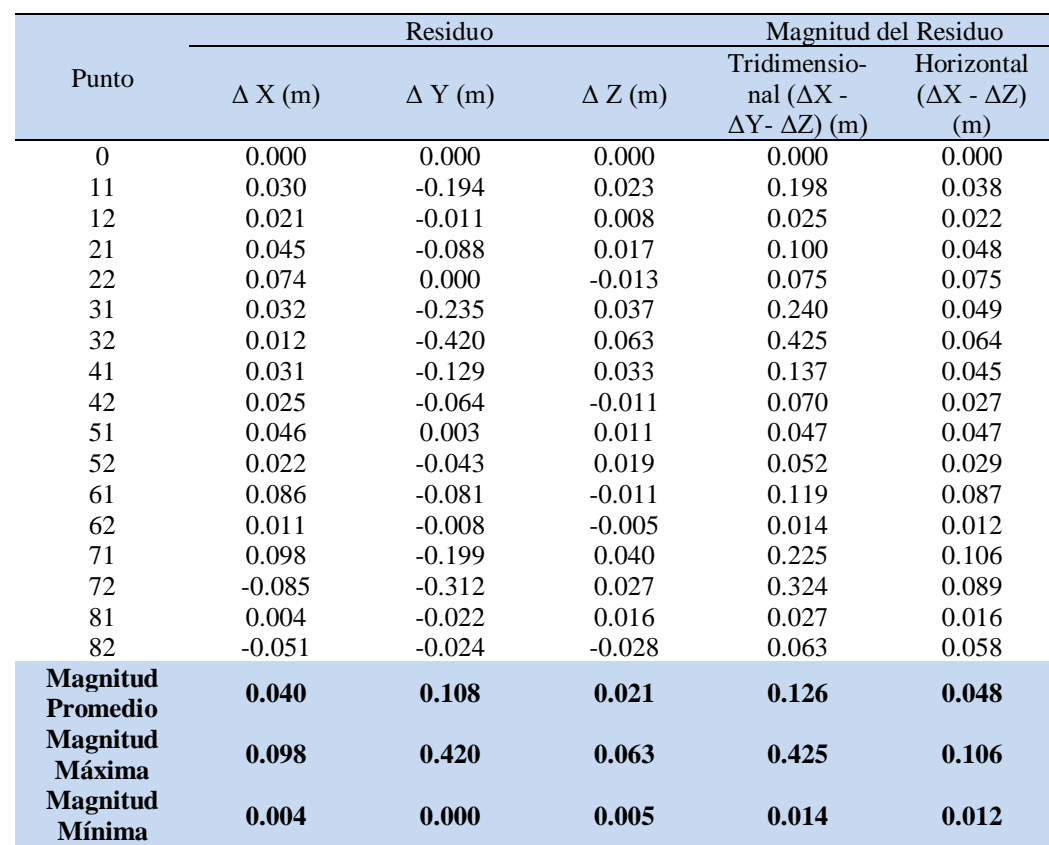

#### **Cuadro 23.**

*Comparación de las coordenadas geográficas cartesianas ajustadas con diferencial y PPP L3.*

En el Cuadro 24 se logra apreciar los residuos de la comparación entre diferencial GNSS y PPP L3 en las coordenadas CRTM05, se aprecia que los promedio para el posicionamiento horizontal es de 0.042 m que cumple con el estándar. Así mismo, en el punto 72 se logra tener un comportamiento atípico, debido a un aumento del valor de separación de la coordenada este (CRTM05) con respecto a la X del sistema de coordenadas geográficas cartesianas. Se dio una repetición en el procedimiento de la transformación de las coordenadas para verificar la veracidad del valor obtenido y se confirmó mismo resultado. Esto quiere decir que se da una deformación importante a la hora de proyectar los residuos, para este punto.

#### **Cuadro 24.**

*Comparación de las coordenadas proyectadas CRTM05 ajustadas con diferencial y PPP L3.*

|                                                                 | Residuo           |                    |                | Magnitud del Residuo                                           |                                           |
|-----------------------------------------------------------------|-------------------|--------------------|----------------|----------------------------------------------------------------|-------------------------------------------|
| Punto                                                           | $\Delta$ Este (m) | $\Delta$ Norte (m) | $\Delta H(m)$  | Tridimensio-<br>nal $\Delta E$ - $\Delta N$ -<br>$\Delta H(m)$ | Horizontal<br>$\Delta E$ - $\Delta N$ (m) |
| $\Omega$                                                        | 0.000             | 0.000              | 0.000          | 0.000                                                          | 0.000                                     |
| 11                                                              | 0.010             | $-0.011$           | 0.197          | 0.198                                                          | 0.015                                     |
| 12                                                              | 0.020             | 0.006              | 0.015          | 0.025                                                          | 0.021                                     |
| 21                                                              | 0.036             | 0.001              | 0.094          | 0.101                                                          | 0.036                                     |
| 22                                                              | 0.073             | $-0.014$           | 0.005          | 0.075                                                          | 0.075                                     |
| 31                                                              | 0.008             | $-0.004$           | 0.240          | 0.240                                                          | 0.009                                     |
| 32                                                              | $-0.031$          | $-0.010$           | 0.423          | 0.424                                                          | 0.032                                     |
| 41                                                              | 0.018             | 0.010              | 0.135          | 0.136                                                          | 0.020                                     |
| 42                                                              | 0.019             | $-0.022$           | 0.062          | 0.069                                                          | 0.029                                     |
| 51                                                              | 0.046             | 0.011              | 0.003          | 0.047                                                          | 0.047                                     |
| 52                                                              | 0.018             | 0.011              | 0.047          | 0.051                                                          | 0.021                                     |
| 61                                                              | 0.077             | $-0.026$           | 0.086          | 0.118                                                          | 0.081                                     |
| 62                                                              | 0.011             | $-0.007$           | 0.008          | 0.015                                                          | 0.013                                     |
| 71                                                              | 0.077             | 0.004              | 0.211          | 0.225                                                          | 0.077                                     |
| 72                                                              | $-0.117$          | $-0.025$           | 0.301          | 0.324                                                          | 0.120                                     |
| 81                                                              | 0.002             | 0.012              | 0.025          | 0.028                                                          | 0.012                                     |
| 82                                                              | $-0.054$          | $-0.031$           | 0.013          | 0.063                                                          | 0.062                                     |
| <b>Magnitud</b><br>Promedio<br><b>Magnitud</b><br><b>Máxima</b> | 0.038<br>0.117    | 0.013<br>0.031     | 0.117<br>0.423 | 0.134<br>0.424                                                 | 0.042<br>0.120                            |
| <b>Magnitud</b><br><b>Mínima</b>                                | 0.002             | 0.001              | 0.003          | 0.015                                                          | 0.009                                     |

Como en el caso anterior en la Figura 14 se muestran los vectores de los residuales entre ambos posicionamientos. Se nota que no hay una clara evidencia de la dirección de tendencia de los vectores por lo que se puede asumir un comportamiento aleatorio. Así mismo, se aprecia que las mayores diferencias se dan en los puntos 22, 62, 71, 72 y 82. En cuanto la magnitud de los residuales se llega a observar que hay una diferencia de 0.120 m por lo que el PPP-L3 con el ajuste por mínimos cuadrados puede ser empleado para la localización de trabajos con fines catastrales.

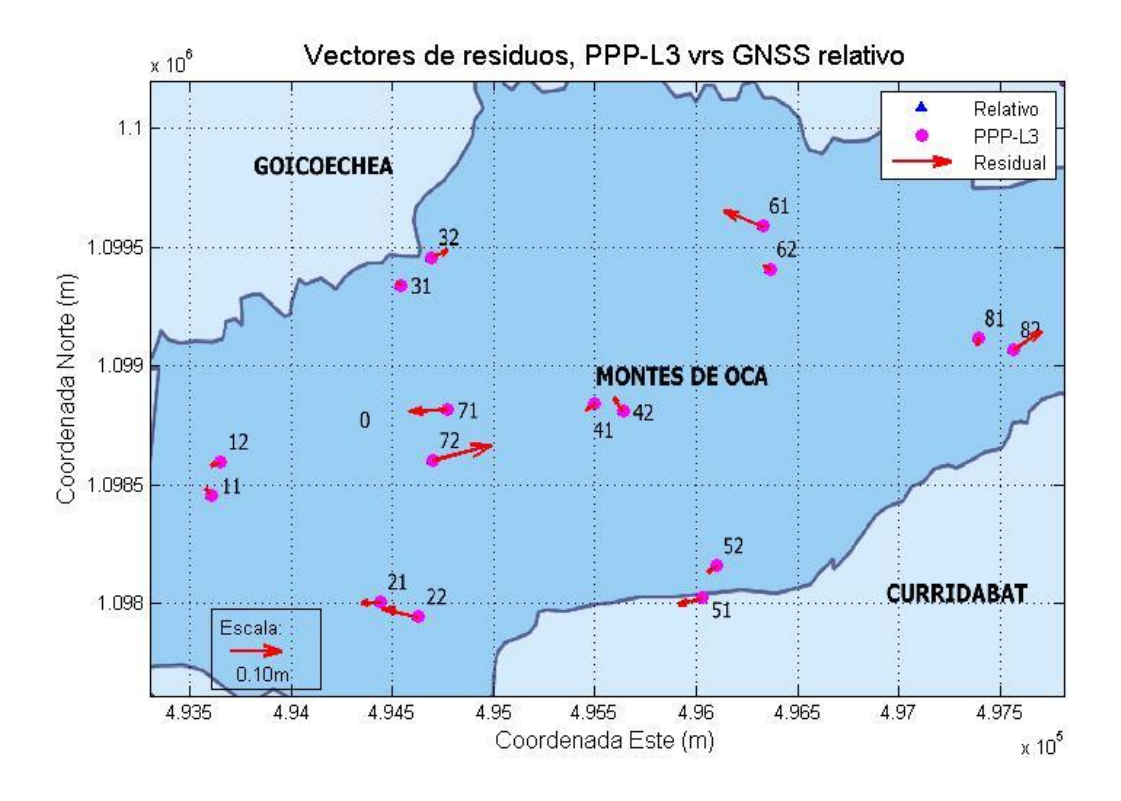

*Figura 14.* Vectores de residuos entre GNSS diferencial y PPP en L3, en coordenadas CRTM05

Las mayores diferencias entre las técnicas de posicionamiento absoluto con el uso de PPP y diferencial, se da a la hora de ingresar las correcciones en el Cuadro 25, el signo (+) indica que se requiere y el signo (-) no requiere la corrección. Como se puede notar se dan una serie de correcciones en las cuales cada una agregan incertidumbres asociadas al posicionamiento PPP.

### **Cuadro 25.**

*Sesgos y errores que se requieren aplicar en técnicas para el posicionamiento GNSS con PPP y Diferencial.*

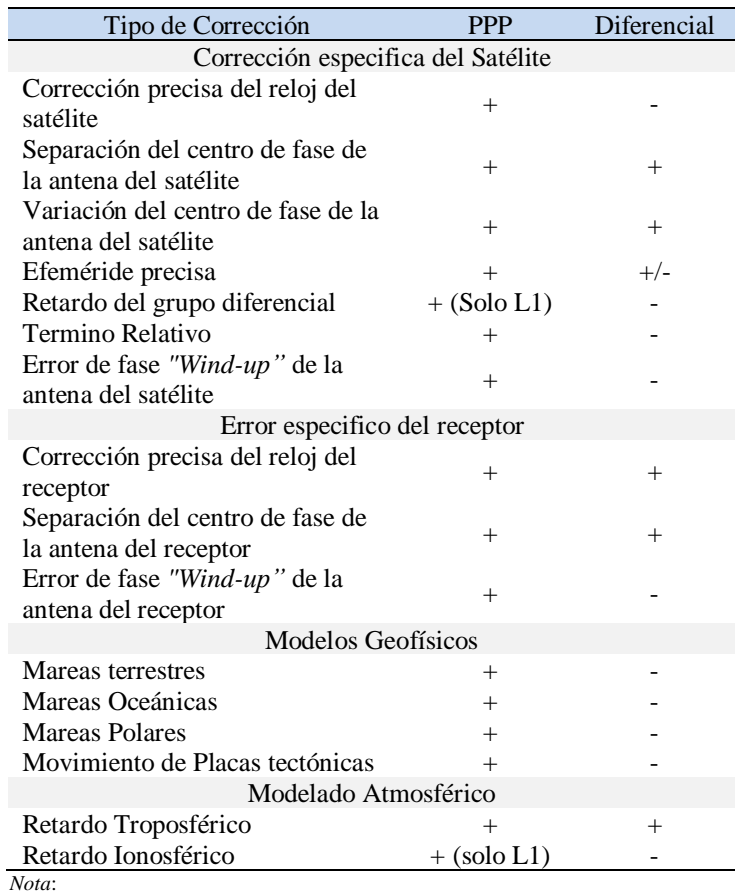

Recuperado de: Rizo C., Janssen, V., Roberts C., & Grinter T., 2012

## **3.5 Tiempos de convergencia**

Con el fin de hacer una comprobación de los tiempos de convergencia de la técnica PPP se emplean las estaciones de medición continua. Las cuales pertenecen a la red geodésica activa del país, su distribución se muestra en la Figura 15. Con los datos posicionales de estaciones se hace una estimación mediante el ploteo de gráficos que contrastan del tiempo transcurrido y la desviación estándar obtenido (Anexo 3). Con esto se obtiene una ecuación que describe el comportamiento de la convergencia. Se emplean los mismos periodos de medición de la red, es decir 4 y 30 de agosto del año 2017, así como para el 4 de agosto del año 2018 con el fin de observar si el comportamiento del año siguiente.

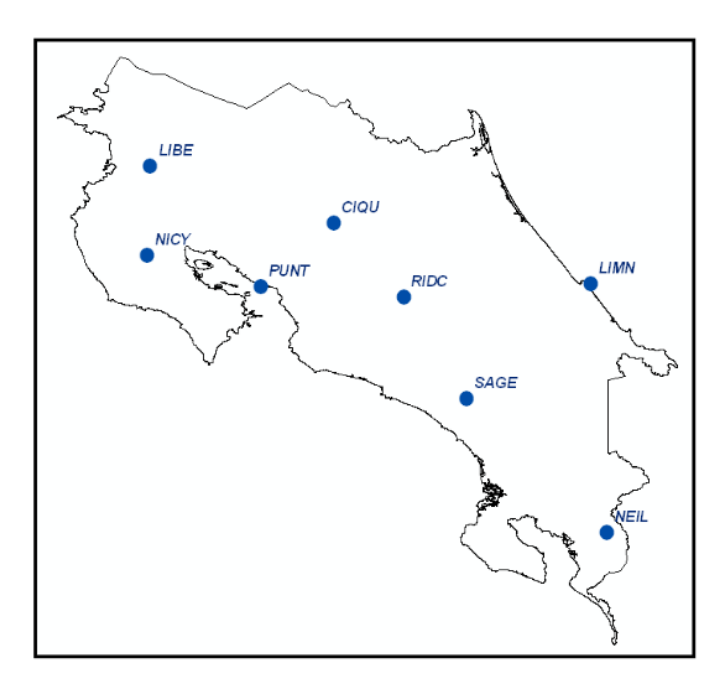

*Figura 15.* Distribución en el país de las estaciones de medición continua del Registro Nacional. (Valverde, J., Rodriguez, G. 2011)

En el cuadro 26, se describe el comportamiento de la convergencia para la fecha del 4 de agosto del 2017. En esta serie de datos se omitió la posición de la estación NYCO, ya que presenta unos coeficientes muy alejados a las tendencias de la fecha. Se puede observar que para la fecha el promedio de la convergencia es de 45.750 minutos para obtener 0.20 m. Al aplicar estadística con una distribución normal de cola derecha a un nivel de confianza del 99% el tiempo resulta ser de 46.657 minutos. En el caso de querer obtener una precisión de 0.10 m se estimó estadísticamente con el mismo nivel de confianza el tiempo obtenido es de 85.656 minutos.

#### **Cuadro 26.**

Estación  $\frac{\text{Coeficiente}}{a}$  Tiempo para <br>b 0.20 m (min) 0.20 m (min) Tiempo para  $0.10$  cm (min) Ridc 19.366 -1.199 45.330 80.808 Sage 16.951 -1.165 45.194 81.936 Punt 18.863 -1.192 45.345 81.109 Limn 17.247 -1.165 45.870 83.162 Nyco 30.037 -1.239 57.116 99.936 Libe 16.387 -1.149 46.274 84.592 Neil 16.498 -1.155 45.627 83.148 CIQE 17.416 -1.167 45.953 83.227 UCR 17.509 -1.173 45.267 81.736 **Promedio (m) 45.750 82.680 Desviación Estándar (m) 0.390 1.279 Convergencia a un nivel de confianza del 99% (m) 46.657 85.656**

*Resumen de coeficientes y tiempo de convergencia para el 4 de agosto del 2017*

Para la fecha del 30 de agosto, los coeficientes de la ecuación, así como los tiempos de convergencia se presentan en el Cuadro 27. Se puede notar que se dio un aumento en aproximadamente en dos minutos del tiempo convergencia promedio para los 0.20 m y de cuatro minutos para los 0.10 m. Así mismo, se observa que la desviación estándar para la fecha anterior es menor, esto puede ser causado por las variaciones de la atmosfera de la que el PPP es dependiente.

### **Cuadro 27.**

*Resumen de coeficientes y tiempo de convergencia para el 30 de agosto del 2017*

|                                                  |        | Coeficiente |                              | Tiempo para           |
|--------------------------------------------------|--------|-------------|------------------------------|-----------------------|
| Estación                                         | a      | $\mathbf b$ | Tiempo para 20<br>$cm$ (min) | $10 \text{ cm (min)}$ |
| Ridc                                             | 14.982 | $-1.122$    | 46.850                       | 72.204                |
| Sage                                             | 13.506 | $-1.084$    | 48.722                       | 92.349                |
| Punt                                             | 15.307 | $-1.125$    | 47.265                       | 87.523                |
| Limn                                             | 14.306 | $-1.104$    | 47.840                       | 89.632                |
| Nyco                                             | 15.327 | $-1.123$    | 47.646                       | 88.326                |
| Libe                                             | 16.078 | $-1.132$    | 48.199                       | 88.914                |
| <b>Neil</b>                                      | 13.779 | $-1.101$    | 46.726                       | 87.695                |
| <b>CIQE</b>                                      | 15.009 | $-1.120$    | 47.249                       | 87.735                |
| <b>UCR</b>                                       | 15.244 | $-1.128$    | 46.612                       | 86.173                |
| Promedio (m)                                     |        |             | 47.457                       | 86.728                |
| <b>Desviación Estándar (m)</b>                   |        |             | 0.669                        | 5.387                 |
| Convergencia a un nivel de confianza del 99% (m) |        |             | 49.013                       | 99.260                |

Por último, se encuentra el Cuadro 28 en el cual presenta los menores tiempos de convergencia de las fechas analizadas. Para un nivel de confianza del 99% para 0.10 y 0.20 m se obtiene un tiempo de convergencia de 77.482 y 42.679 minutos respectivamente. La estacion UCR\_EIT no fue empleada en este caso, por la incertidumbre de la estabilidad del los datos posicionales no fueron tomados en cuenta, para la época del 4 de agosto de 2018.

#### **Cuadro 28.**

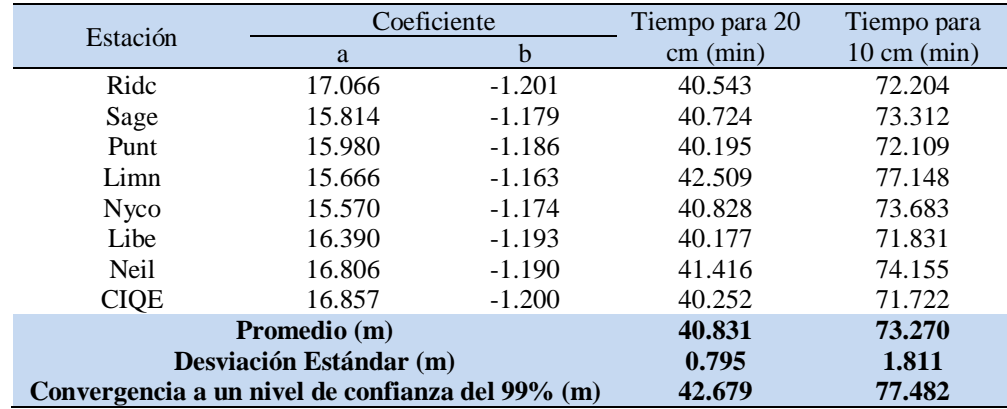

*Resumen de coeficientes y tiempo de convergencia para el 4 de agosto del 2018*

Resumiendo, en el Cuadro 26, Cuadro 27 y Cuadro 28 se presentan los coeficientes para cada fecha en las diferentes estaciones analizadas, para la convergencia de 0.10 y 0.20 metros. Al aplicar estadística con distribución normal de las series de datos se puede estimar un rango de tiempo de entre 42.679 a 49.013 minutos para obtener 0.20 m, con un nivel de confianza del 99% en la desviación y para 0.10 m de 77.482 a 99.260 minutos.

Según la bibliografía se esperan que los tiempos de convergencia para los posicionamientos con L1 y L2 llegan a niveles centimétricos en periodos entre 20 a 40 minutos (Marel, H., Bakker, P., 2012). Sin embargo, este valor no fue logrado por la medición, ya que, al aplicar una estadística general empleando con todos los valores de tiempo resultante para 0.10 y 0.20 m se encuentra a un nivel de confianza del 99% que es los tiempos de convergencia son de 96.706 y 51.531 minutos respectivamente. Este resultado se muestra en el Cuadro 29.

| Precisión<br>(m) | <b>Promedio</b><br>tiempo de<br>ocupación<br>(mim) | <b>Desviación</b><br><b>Estándar</b><br>(min) | Convergencia<br>a un nivel de<br>confianza del<br>$99\%$ (min) |
|------------------|----------------------------------------------------|-----------------------------------------------|----------------------------------------------------------------|
| 0.20             | 44.745                                             | 2.917                                         | 51.531                                                         |
| 0.10             | 81.057                                             | 6 727                                         | 96.706                                                         |

**Cuadro 29.** *Estadística general del tiempo convergencia para alcanzar la precisión de 0.1 y 0.2 metros en las fechas de medición, PPP-L3*.

Con lo anterior se puede establecer que para el posicionamiento PPP para el país, en términos de cumplir con el marco jurídico al menos se requiere de 51.531 minutos para alcanzar lo mínimo requerido. Adicionalmente para posicionamiento de precisiones menores al decímetro se necesita 96.706 minutos. En caso de requerir presiones más altas se hace necesario un estudio mucho más robusto, tomando más datos posicionales en diferentes días y generar ya sea una estadística similar a la realizada, o encontrar una ecuación general para poder dar la estimación.

## **3.6 Metodología para la referenciación de trabajos**

Con el fin de hacer la georreferenciación para trabajo de topografía catastral mediante en posicionamiento absoluto con PPP, se debe tener una ocupación en el punto de al menos 51.531 minutos. Esto garantiza tener al menos una precisión ±0.20 m en el error medio cuadrático o desviación estándar, según los datos observados en este proyecto. Respecto a una precisión de ±0.10 m se requiere una ocupación de 96.706 minutos.

Es recomendable hacer la estadística con mayor cantidad de valores posicionales a través del tiempo y así se puede estimar una ecuación tipo potencial para tener una predicción del tiempo de convergencia. Esta ecuación debe ser calibrada constantemente por la variación de la atmosfera y puede varia de sitio a sitio, tal como se observó en el apartado anterior.

# **4. Conclusiones**

Para establecer una comparación fiable entre la medición de posicionamiento relativo GNSS con el posicionamiento absoluto mejorado a través de los servicios en línea de PPP, se creó una red geodésica en el cantón de Montes de Oca. La red medida mediante el posicionamiento estático relativo funcionó como base de la comparación, por ello se generó una simulación para comprobar que la configuración de la misma cumplía con precisiones a nivel centimétrico, lo cual se logró tanto en el análisis previo como resultado la medición. Se obtuvieron valores posicionales que no superaron 1.6 centímetros desviación estándar. Además, se comprobó que las precisiones establecidas por el artículo 26 del Reglamento a la ley de Catastro Nacional eran alcanzables, mediante el posicionamiento estático relativo.

Respecto a la medición PPP L1, a-priori no se llegó a la precisión requerida por el reglamento, por lo que se optó emplear un ajuste por mínimos cuadrados. Con el ajuste se mejoró el parámetro de desviación obtenida, aun si no se obtuvieron los resultados con desviaciones estándar menores a los 20 cm. En PPP L3 de primera mano se logró obtener el estadístico analizado dentro del rango de 0.011 cm y 0.157 cm en las coordenadas X y Z, que al hacer un cambio de coordenadas estos están estrechamente ligados con componente este o longitudinal y norte o latitudinal respectivamente, el eje Y se tiene mayor peso sobre la elevación este valor rondó su incertidumbre entre 0.043 a 0.291 cm.

Luego de ello para conocer el comportamiento en un plano proyectado las coordenadas geográficas cartesianas se transformaron al sistema oficial del país, CRTM05. Acá se logró observar una leve mejora con los residuales resultante de la comparación de PPP L1 con GNSS diferencial. El promedio para la precisión horizontal paso de 1.63 m a 1.30, aun así la mejora no es lo suficientemente buena como para considerar PPP L1 como un método de para la georefenciación de topografía convencional. Caso opuesto con PPP L3 todos los valores son menores a los 0.20 m, tal es así que el valor promedio de los residuos entre ambos métodos de medición es de 0.042 m. De igual modo el punto 72 el cual presenta el residual más grande es de 0.12 m en horizontal.

Se ratifica el posicionamiento diferencial a pesar de la logística y la complejidad de tener dos o más instrumentos en medición simultáneamente, tiene una gran precisión en la toma de datos posicionales. Los resultados, dados con el procesamiento que el ofrecido por el software comercial da resultados a un nivel de precisión centimétrica lo cual es deseado. El PPP, no obstante, permite determinar valores similares empleando tiempos de ocupación mayores a 97 minutos y requiriendo receptores GNSS que midan en L3, en caso de no tener este tiempo al menos se debe aplicar un ajuste numérico para poder tener la precisión centimétrica.

Con un análisis de las coordenadas ajustadas en PPP L1, PPP L3 respecto a las del método estático relativo como base, se deduce que PPP L1 tiene la menor precisión, además discrepa de los valores de magnitudes métricas, se llegó a observar 2.5 metros de separación. En cambio, con PPP L3 se obtuvieron mejores precisiones donde la mayor diferencia es de 0.11 m con relación a la medición GNSS relativa. Lo cual permite establecer que el posicionamiento absoluto con PPP L3 es adecuado para cumplir con los estándares nacionales. También indica que el uso de receptores L1 no deben de emplearse en posicionamiento absoluto PPP en levantamientos urbanos a menos de que se establezca el tiempo de convergencia en L1 para obtener una mejor precisión.

Con la finalidad de conocer cuál es el tiempo mínimo de convergencia de los puntos utilizando PPP, se emplearon las estaciones de medición continua del Registro Nacional. Con estas se aplicaron únicamente las correcciones del servicio en línea PPP-NRCAN, donde se observó la disminución de la desviación estándar con respecto al tiempo. Se determinó una ecuación de tipo potencial la cual se ajusta a la convergencia de los datos con el pasar del tiempo de observación. Aplicando un promedio de los coeficientes de la ecuación para los tres días contemplados se logra establecer que el tiempo mínimo para la convergencia de 0.20 metros es de unos 52 minutos y para 0.10 metros es de 97 minutos, para L3.

Adicionalmente se generó una metodología para la referenciación de trabajos de topografía convencional. La cual usa una metodología resumida que se empleó para este trabajo, donde
se sugiere emplear un tiempo de ocupación de 55 minutos y generar al menos una observación redundante para el posicionamiento en tres puntos. Esto tiene que ver con los requisitos mínimos que tiene el ajuste por mínimos cuadrados.

El levantamiento de campo en caso de tener una red muy extensa o de más de 4 puntos, se torna un lento con el uso de PPP, ya que, se emplea un solo equipo para toda la red. También, por lo tanto, no es recomendable el uso del equipo para redes extensas y de alta precisión. Otro punto a considerar es que se debe esperar a que las efemérides finales estén disponibles para utilizarlas.

Para futuros trabajos, se sugiere comprobar los tiempos de convergencia para PPP con receptores de una sola frecuencia. Con ello establecer si existe algún modo más práctico tipo de medición y generar una validación.

También se puede realizar la validación mediante equipo óptico como estaciones totales, los amarres que se puede generar con cada par de punto. Haciendo un contraste con los datos medidos con las diferentes técnicas de este trabajo.

Finalmente, se puede generar una comparación entre los diferentes proveedores de servicios PPP, para establecer cuál de ellos genera una mejor solución para el país. Esto se puede hacer mediante la observación de la convergencia de las estaciones de medición continua en varias fechas.

## **Referencias***:*

- Beran, T., Kim, D., & Langley, R. B. (2003, Septiembre). High-precision single-frequency GPS point positioning. In Proceedings of the 16th International Technical Meeting of the Satellite Division of the Institute of Navigation, Portland, OR, USA (Vol. 912, p. 912).
- Berné, J., Anquela, A., & Garrido, N. (2014). GNSS. GPS: Fundamentos y aplicaciones en geomatica (Primera ed.). Valencia, España: Universitar Politècnica de valència.
- Bisnath, S., & Gao, Y. (2009). Precise point positioning a powerful technique with a promising future. *GPS World*, *20*(4), 43–50
- Chen, K., & Gao, Y. (2005). Real-Time Precise Point Positioning Using Single Frequency Data. *Proceedings of the 18th International Technical Meeting of the Satellite Division of The Institute of Navigation (ION GNSS 2005)*, *32*, 312–315.*ION GNSS 2005*, Long Beach, California, 13-16 Setiembre, 1514-1523.
- Ebner, R., & Featherstone, E. (2008). How well can online GPS PPP post processing service be used to establish a geodetic survey control network. Journal of Applied Geodesy, 2, 167-157. doi:10.1515/JAG.2008.017
- El-Rabbany, A. (2002). Introdution to GPS: The global positioning system. Boston, Londres: Artech House.
- Geng, J., Meng, X., & Dodson, A. (2010). Integer ambiguity resolution in precise pointioning: Methof comparison. Springer-Verlag, , 570. doi:10.1007/s00190-010- 0399-x
- Ghilani, C. D. (2010). *Adjustment Computations: Spatial Data Analysis: Fifth Edition*. *Adjustment Computations: Spatial Data Analysis: Quinta Edición*. John Wiley and Sons.
- Guochang, X. (2007). GPS: Theory, algorithms and applications (Segunda ed.). Berlin, Alemania: Springer.
- Hofmann-Wellenhof, B., Lichtenegger, H., & Wasle Elmar. (2008). GNSS-global navigation satellite systems: GPS, GLONAS, galileo and more. Australia: Springer Wien New York.
- Kalitaa, J., Rzepeckab, Z., & Szuman-Kalitac, I. (2014). *The application of precise point positioning in geoscience. The 9th International Conference "ENVIRONMENTAL ENGINEERING*", Vilnius, Lithuania.
- Khodabandeh, A., & Teunissen P. (2015). An analytical study of PPP-RTK corrections: Precision correlation and user-impact. Crossmark, doi:10.1007/s00190-015-0338- 9
- Lachapelle, G., Petovello, M., Gao, Y., & Garin, J. (2006). Precise point positioning and its challenges, aided-GNSS and signal tracking. Inside GNSS, 1(8), 16-21.
- Langley, R. (2013). Differential GNSS. Nashville, Tennessee: University of New Brunswick.
- Malinowski, M., & Kwiecien, J. (2016). A comparative study of precise point positioning (PPP) accuracy using online services. *Reports on Geodesy and Geoinformatics, 102*, 15-31. doi:10.1515/rgg-2016-0025
- Martín, A., Anquela, A. B., Capilla, R., & Berné, J. L. (2011). Case Study PPP Technique Analysis Based on Time Convergence , Repeatability , IGS Products , Different Software Processing , and GPS + GLONASS Constellation. *October*, (Agosto), 99– 108. https://doi.org/10.1061/(ASCE)SU.1943-5428.0000047Van Der Marel, H., & De Bakker, P. (2012, Agosto 2012). GNSS solutios: Single versus dual frequency precise point positioning.7, 30-35.
- Moya, J., & Bastos, S. (2015). Procesamientos GNSS en línea como potenciales alternativas a diferentes aplicaciones geodésicas.29(2), 1-14. doi:http://dx.doi.org/10.15359/ru.29-2.1
- Rizos, C., Janssen, V., Roberts, C., & Grinter, T. (2012). Precise Point Positioning: Is the Era of Differential GNSS Positioning Drawing to an End? *FIG Working Week 2012*, (Mayo), 1–17. [https://doi.org/http://www.gmat.unsw.edu.au/snap/](https://doi.org/http:/www.gmat.unsw.edu.au/snap/) publications/rizos\_etal2012a.pdf
- Valverde, J., Rodriguez, G. (2011). Sistema de referencia Geodésico de Costa Rica CR05 Recuperado de:<http://www.sirgas.org/fileadmin/docs/Boletines/Bol16/Valverde> \_Rodriguez\_Sistema\_Referencia\_Costa\_Rica.pdf
- Van Der Marel, HDe Bakker, P. (2012, Agosto 2012). *GNSS solutios: Single versus dual frequency precise point positioning*.7, 30-35.
- Wolf, P. R., & Ghilani, C. D. (2009). Topografía. Alfaomega (11va Ed.). México.
- Yuan, X., Fu, J., Sun, H., & Toth, C. (2009). ISPRS Journal of Photogrammetry and Remote Sensinf, 64, 514.

## **Anexos**

**Anexo 1. Código de programación en Matlab para la elaboración de los mapas de residuos**

clear clc close all %Ploteo de puntos y vectores residuales %Scatter plotea puntos %Quiver la flecha (se puede escalar) %Ambos usan los parametros de Plot %Puntos de Diferencial (Punto,X\*,Y,Z\*) dif=[0,494302.554,1098686.642,1233.875 11,493604.328,1098455.892,1209.811 12,493650.6,1098593.848,1210.118 21,494438.034,1098004.751,1218.515 22,494630.167,1097942.985,1217.697 31,494542.043,1099340.241,1216.693 32,494691.787,1099454.917,1210.221 41,495498.204,1098839.326,1248.707 42,495640.238,1098807.517,1253.976 51,496027.004,1098021.65,1247.281 52,496099.78,1098157.337,1246.221 61,496327.158,1099587.126,1282.141 62,496363.015,1099405.933,1284.365 71,494773.916,1098817.546,1215.78 72,494695.809,1098600.297,1213.152 81,497392.445,1099114.864,1318.992 82,497568.61,1099066.229,1308.487];  $8L1$ L1=[0,494302.554,1098686.642,1233.875 11,493604.262,1098457.7,1211.529 12,493650.664,1098594.438,1210.979 21,494438.188,1098005.96,1220.238 22,494630.067,1097944.903,1221.017 31,494542.371,1099341.757,1219.152 32,494691.694,1099456.087,1211.542 41,495497.577,1098840.631,1249.636 42,495640.105,1098809.292,1254.958 51,496027.292,1098022.469,1248.964 52,496099.456,1098158.814,1248.761 61,496326.61,1099588.458,1283.804 62,496363.055,1099406.726,1285.966 71,494774.241,1098818.748,1217.756

```
72,494695.689,1098601.448,1215.692
81,497391.891,1099115.914,1320.775
82,497569,1099067.355,1311.462];
L3=[0,494302.554,1098686.642,1233.875
11,493604.318,1098455.903,1209.614
12,493650.581,1098593.842,1210.103
21,494437.997,1098004.75,1218.421
22,494630.094,1097942.999,1217.692
31,494542.036,1099340.245,1216.453
32,494691.818,1099454.928,1209.798
41,495498.187,1098839.316,1248.572
42,495640.219,1098807.54,1253.914
51,496026.958,1098021.64,1247.278
52,496099.763,1098157.326,1246.174
61,496327.082,1099587.152,1282.055
62,496363.004,1099405.94,1284.357
71,494773.839,1098817.542,1215.569
72,494695.926,1098600.322,1212.851
81,497392.443,1099114.853,1318.967
82,497568.663,1099066.26,1308.474];
%Insertar Imagen
Xmax=497812.4;
Xmin=493302.8;
Ymax=1100198;
Ymin=1097612.1;
% Escala Vector
s=2500;
img = imread('D:\Trabajos\Tesis\Resultados\Cors 
2017\Ajuste\Ploteo\Bordes\Esquinas3.png');
% img=imread(L1);
axis([Xmin Xmax Ymin Ymax]);
imagesc(img,'XData',[Xmin Xmax],'YData',[Ymax Ymin]);
hold on
set(gca,'YDir','normal')
for i=2:17 % Los scartter plotean la posicion del punto en cuestion
   % Formato(coordenada x, coordenada y, forma , color, relleno) 
     scatter(dif(i,2),dif(i,3),'^','b','filled');
% scatter(L1(i,2),L1(i,3),'g','filled');
      scatter(L3(i,2),L3(i,3),'m','filled');
% Diferencial vrs L1
\text{B} = \text{DI} = (\text{LI}(\text{i}, 2) - \text{dif}(\text{i}, 2));
\text{B} = D2 = (L1(i,3) - \text{dif}(i,3));
```

```
% Diferenial vrs L3
    D4 = (L3(i, 2) - diff(i, 2));D3=(L3(i,3)-di f(i,3));quiver(dif(i,2),dif(i,3),D4,D3,s,'r','linewidth',2,'MaxHeadSize',4);
%L3 vrs L1
\frac{1}{6} D5=(-L3(i,2)+L1(i,2));
\frac{1}{6} D6=(-L3(i,3)+L1(i,3));
% quiver(L3(i,2),L3(i,3),D5,D6,s,'r','linewidth',2,'MaxHeadSize',4);
     %El quiver lo que hacer es plotear los vectores
     %(Coordenadas iniciales, magnitud x,magnitud y,escala,color,ancho de 
linea,#,tamFlecha,#)
     quiver(493700,1097800,0.1,0,s,'r','linewidth',2,'MaxHeadSize',4); 
     hold on
end
hold off
     legend(' Relativo',' PPP-L3',' Residual');
     xlabel('Coordenada Este (m)','fontsize', 12);
     ylabel('Coordenada Norte (m)','fontsize', 12);
     title('Vectores de residuos, PPP-L3 vrs GNSS relativo','fontsize', 
14);
    grid on;
```
## **Anexo 2. Configuración de los vectores propuestos para la medición por sesión.**

Diagrama de los vectores medidos en la sesión S1

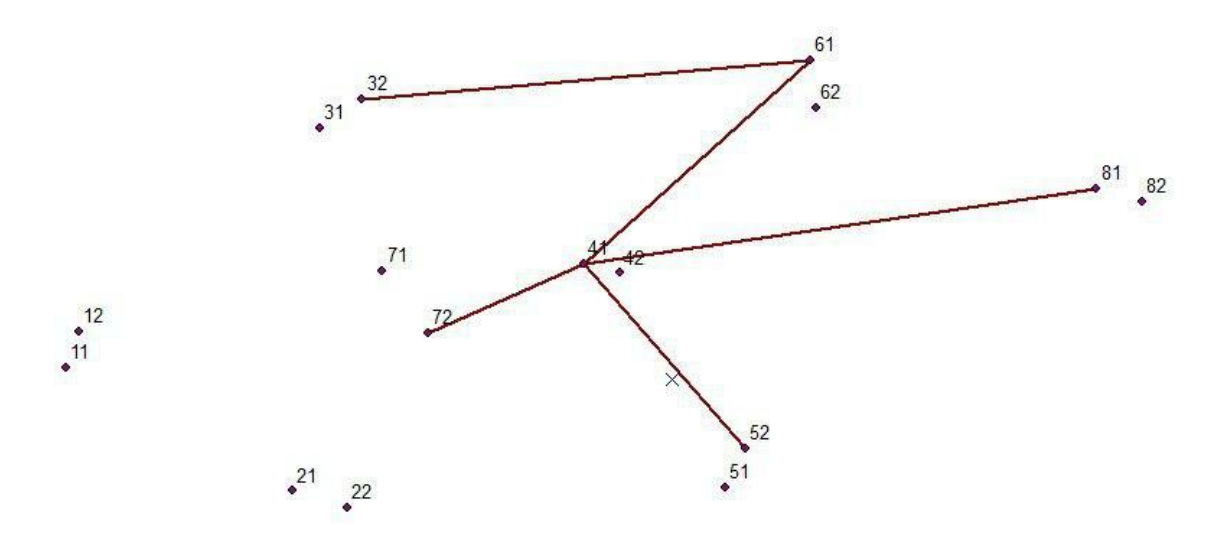

Diagrama de los vectores medidos en la sesión S2

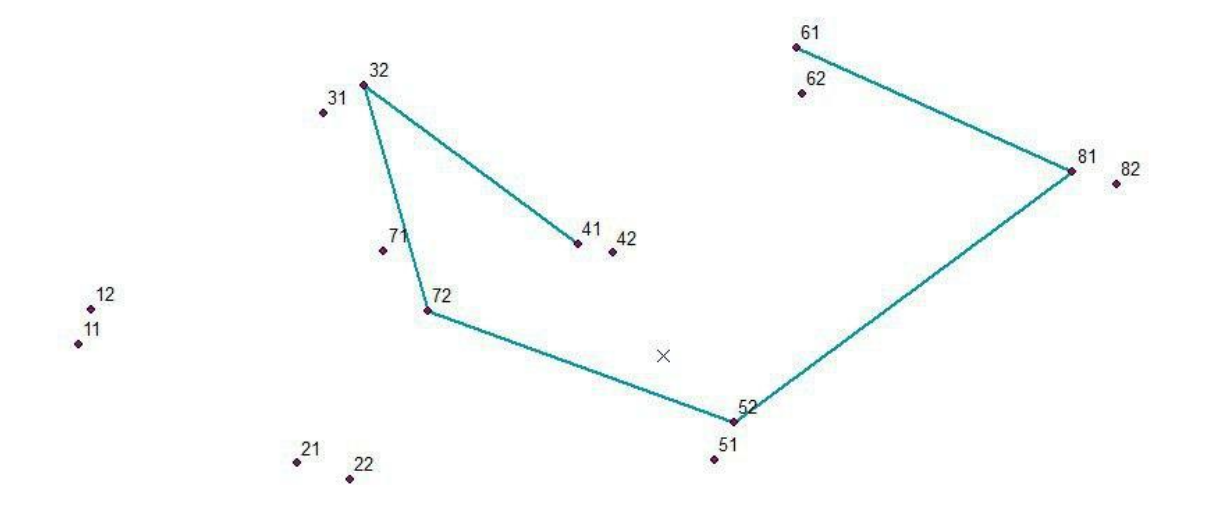

Diagrama de los vectores medidos en la sesión S3

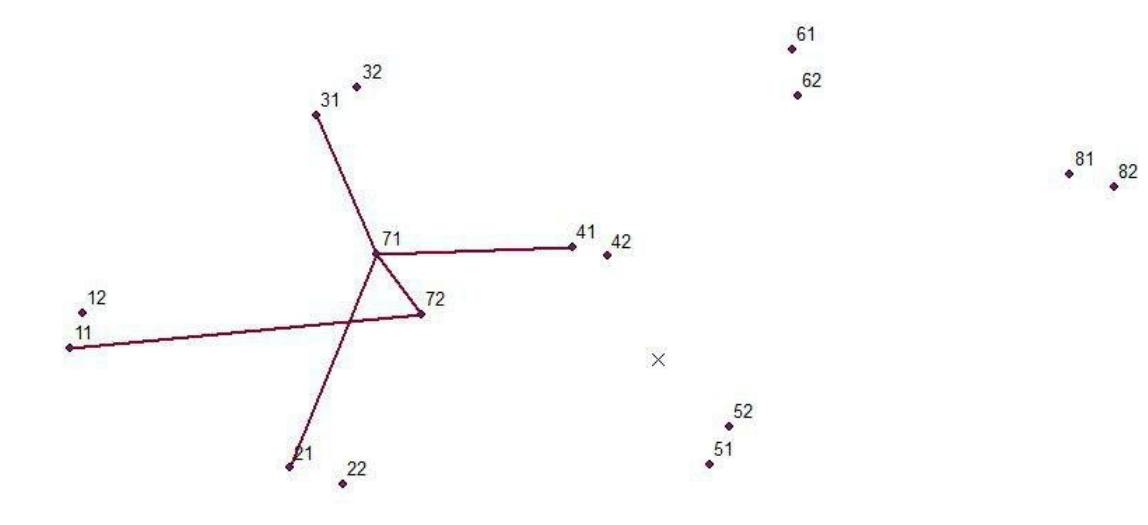

Diagrama de los vectores medidos en la sesión S4

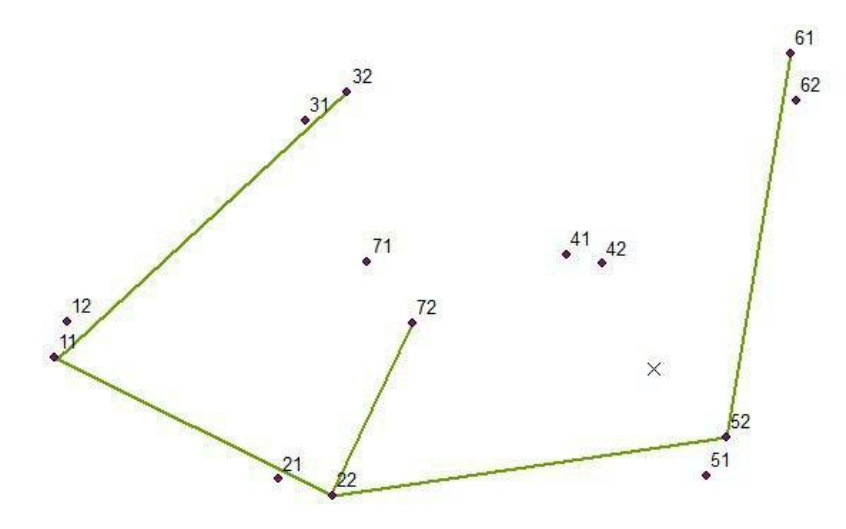

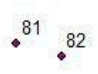

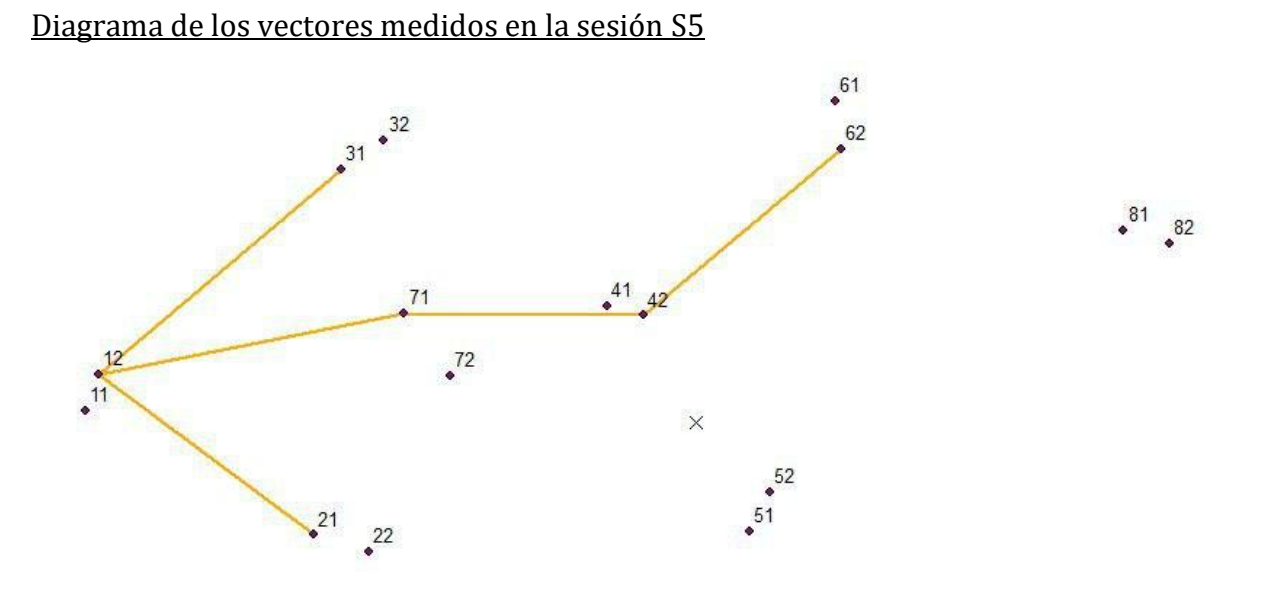

Diagrama de los vectores medidos en la sesión S6

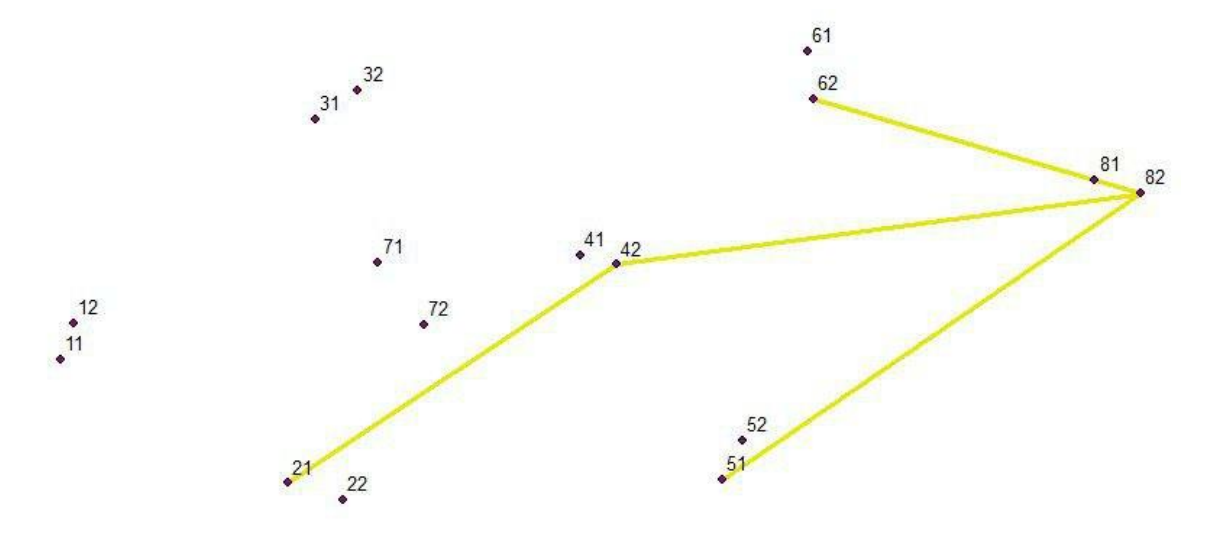

Diagrama de los vectores medidos en la sesión S7

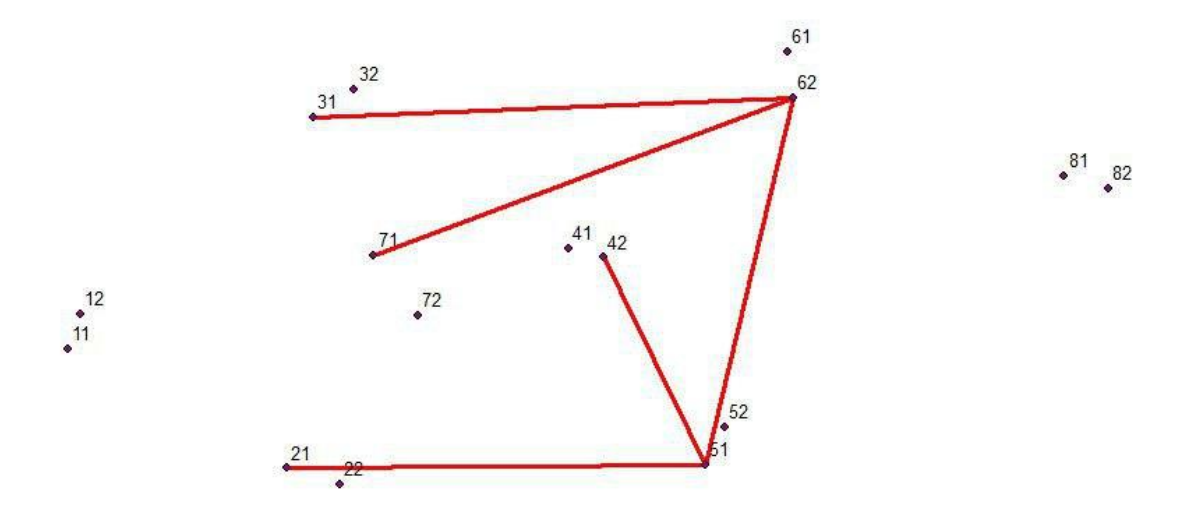

Diagrama de los vectores medidos en toda la red

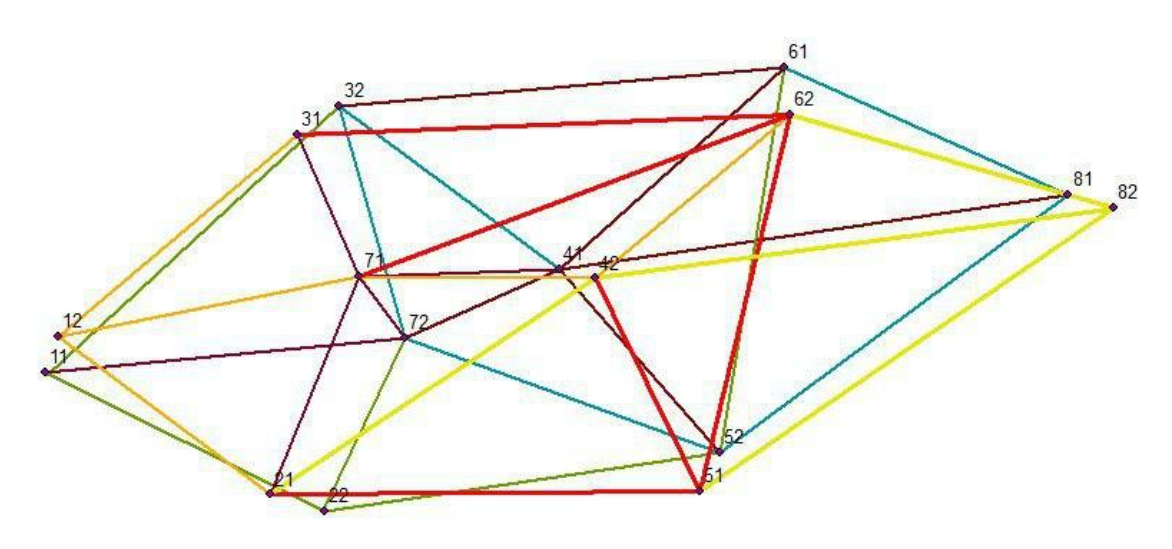

**Anexo 3. Convergencia de los datos con PPP para las estaciones de medición continua de la red activa del país**

Ploteo del tiempo de convergencia de las observaciones del día 4 de agosto del 2017 *Gráfico del tiempo vrs desviación estándar de la CORS del registro nacional*

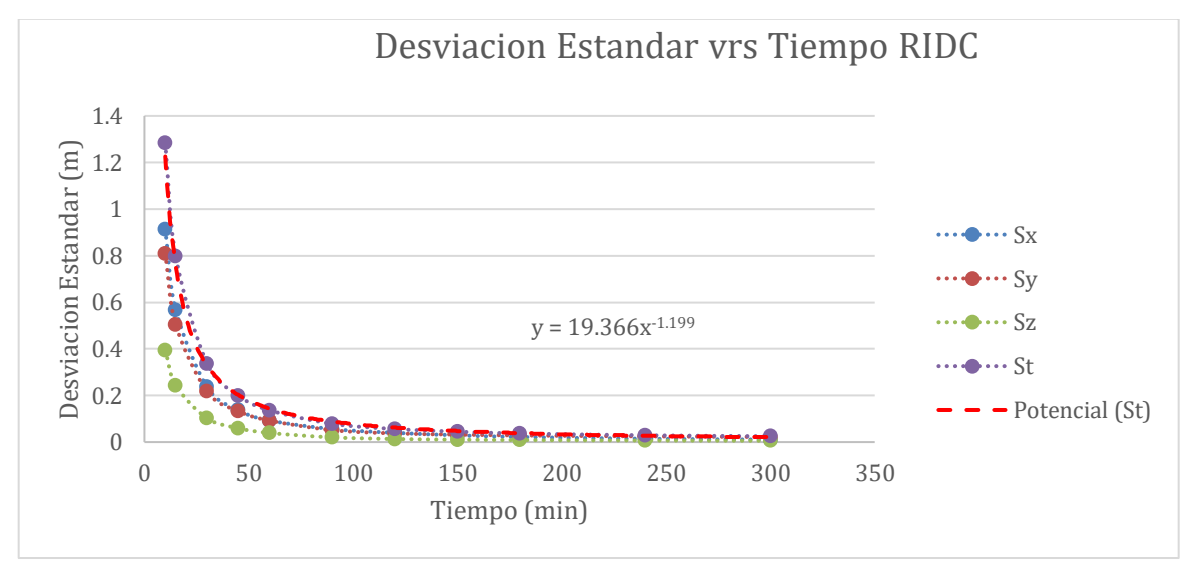

*Gráfico del tiempo vrs desviación estándar de la CORS de Pérez Zeledón* 

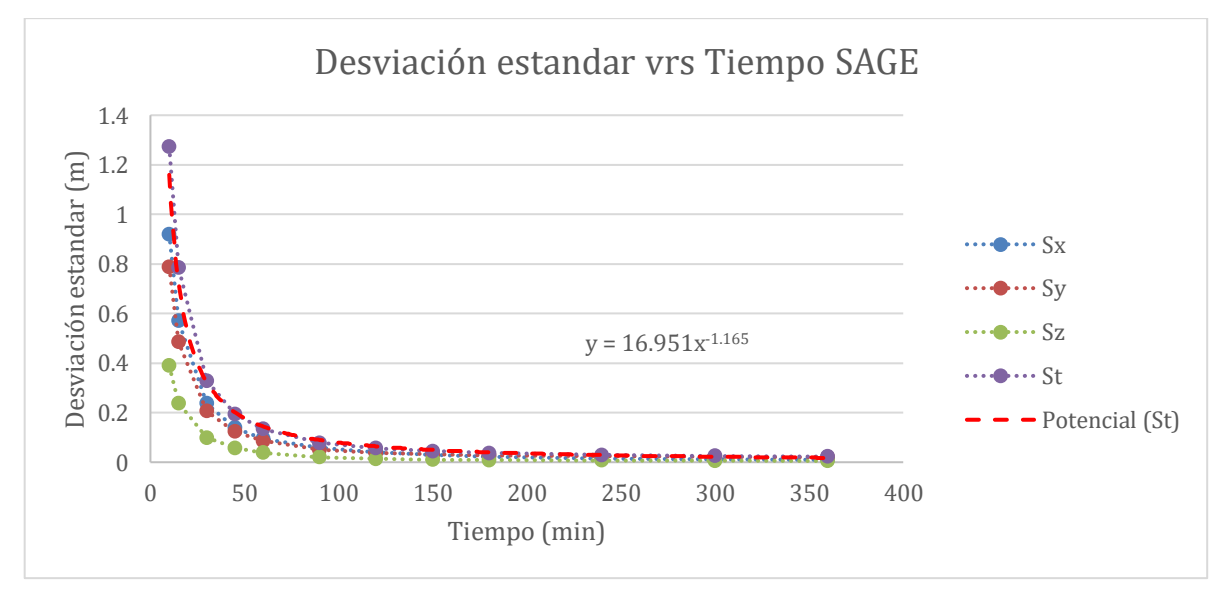

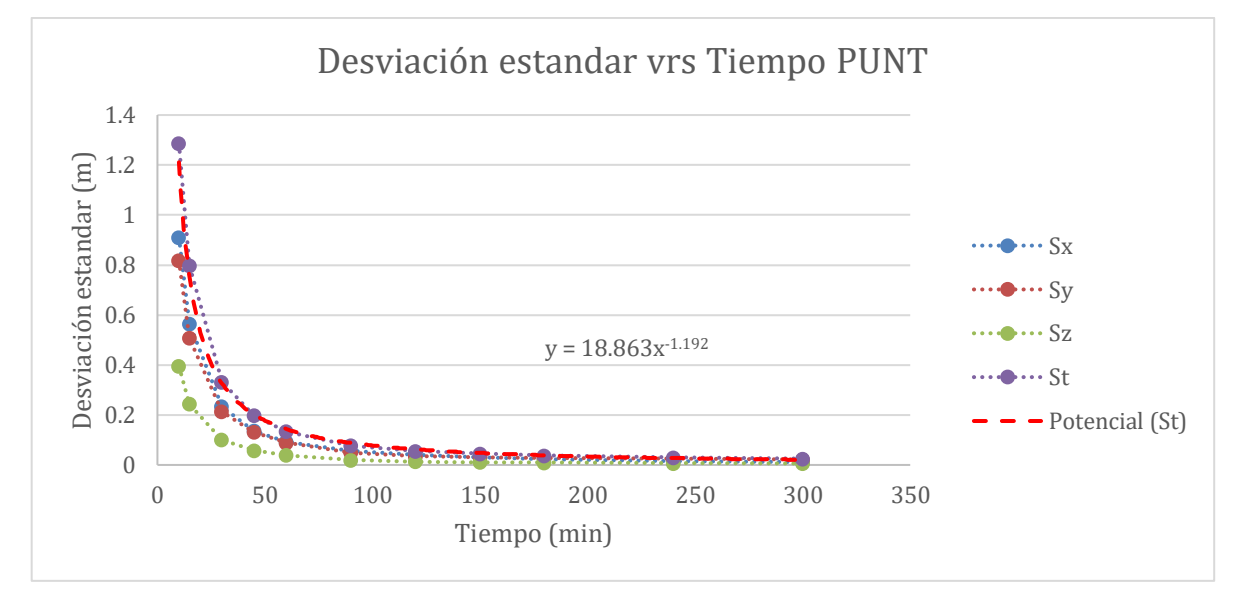

*Gráfico del tiempo vrs desviación estándar de la CORS de Puntarenas* 

*Gráfico del tiempo vrs desviación estándar de la CORS de Limón* 

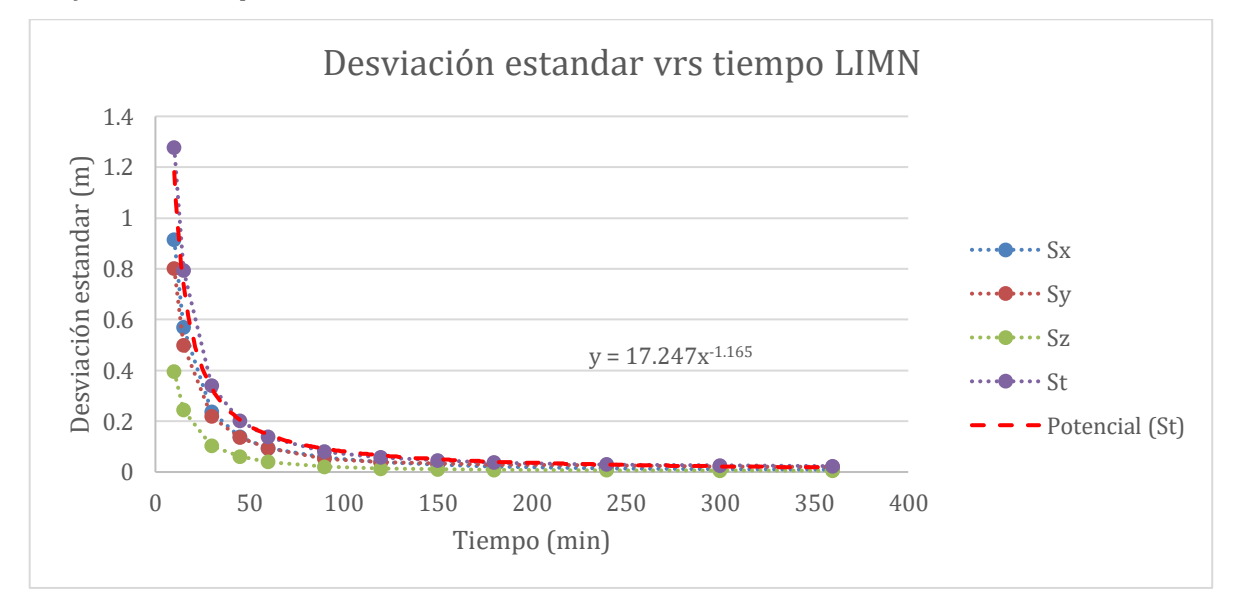

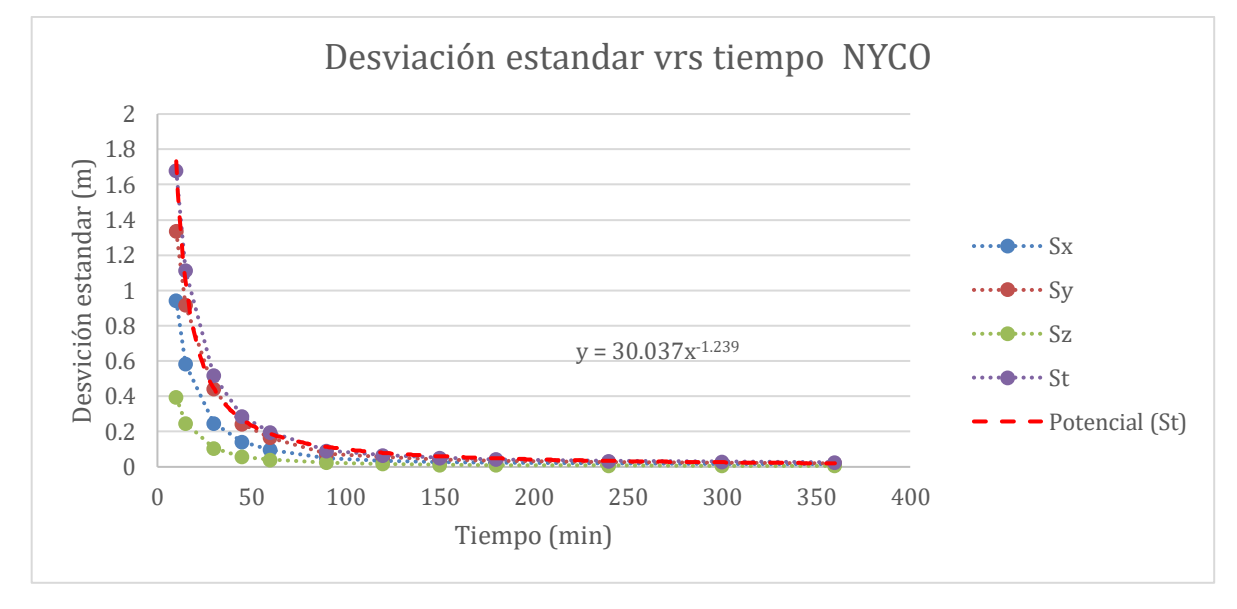

*Gráfico del tiempo vrs desviación estándar de la CORS de Nicoya*

*Gráfico del tiempo vrs desviación estándar de la CORS de Liberia* 

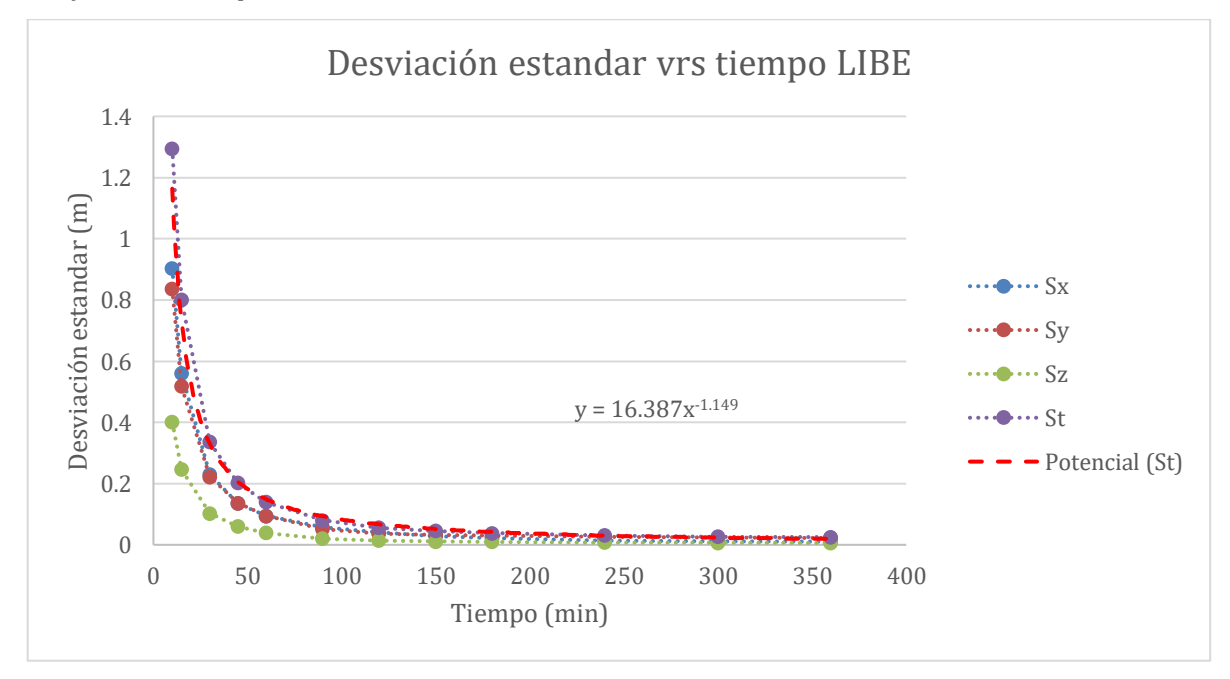

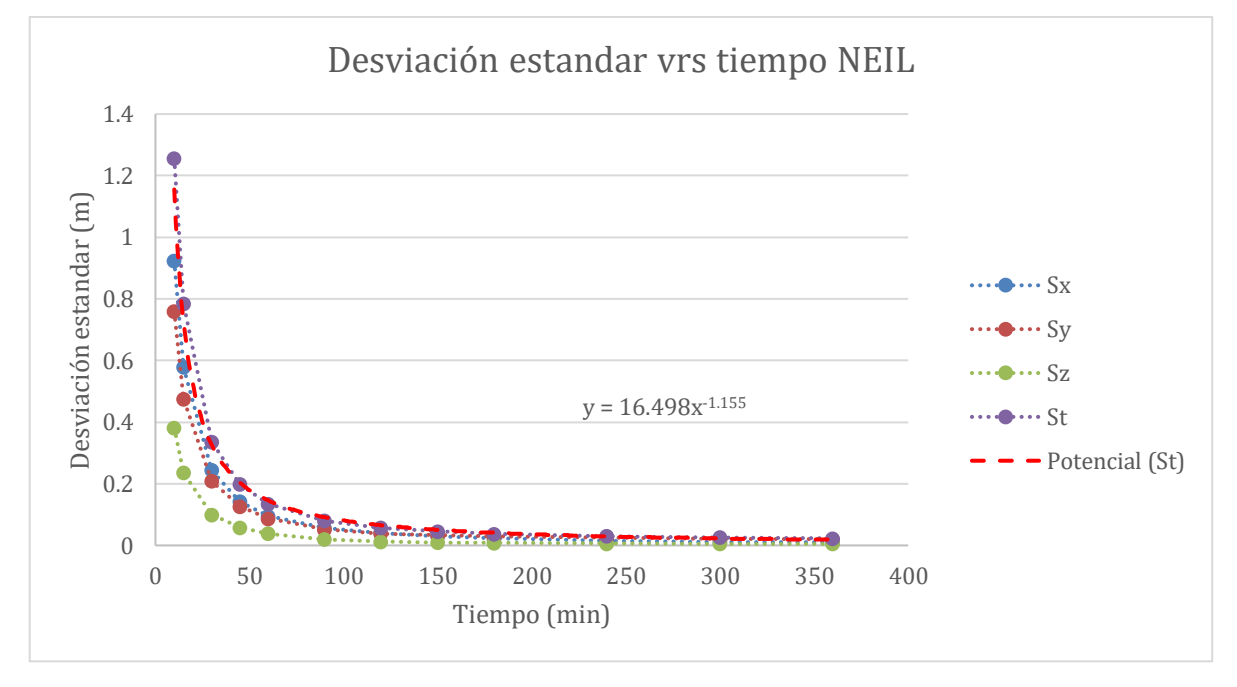

*Gráfico del tiempo vrs desviación estándar de la CORS de Ciudad Neily* 

*Gráfico del tiempo vrs desviación estándar de la CORS de Ciudad Quesada*

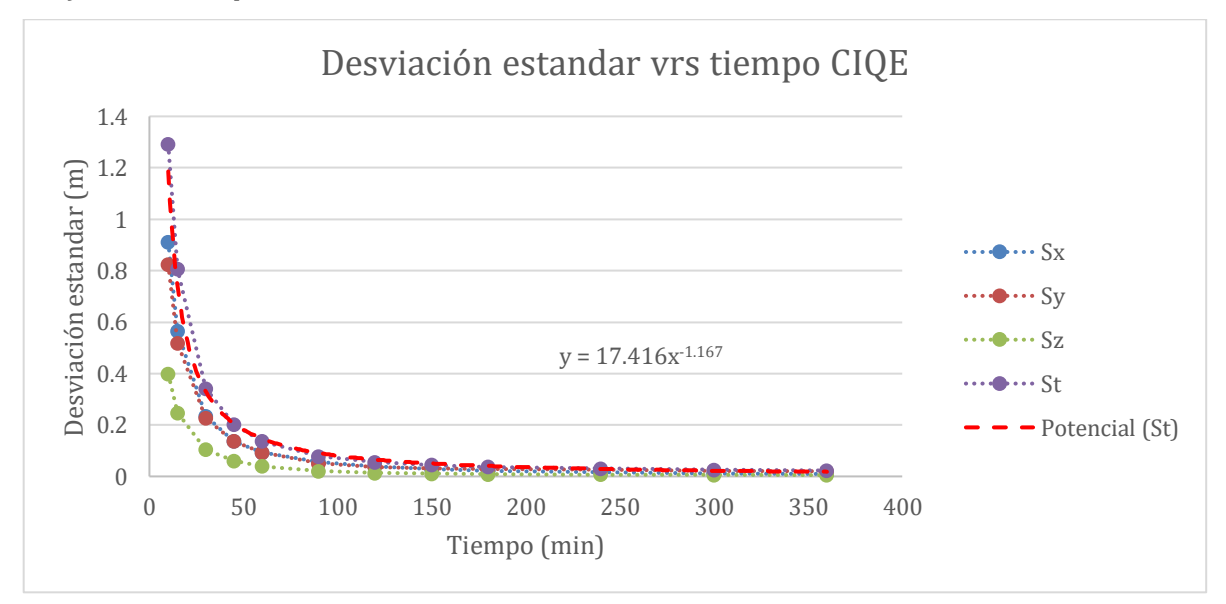

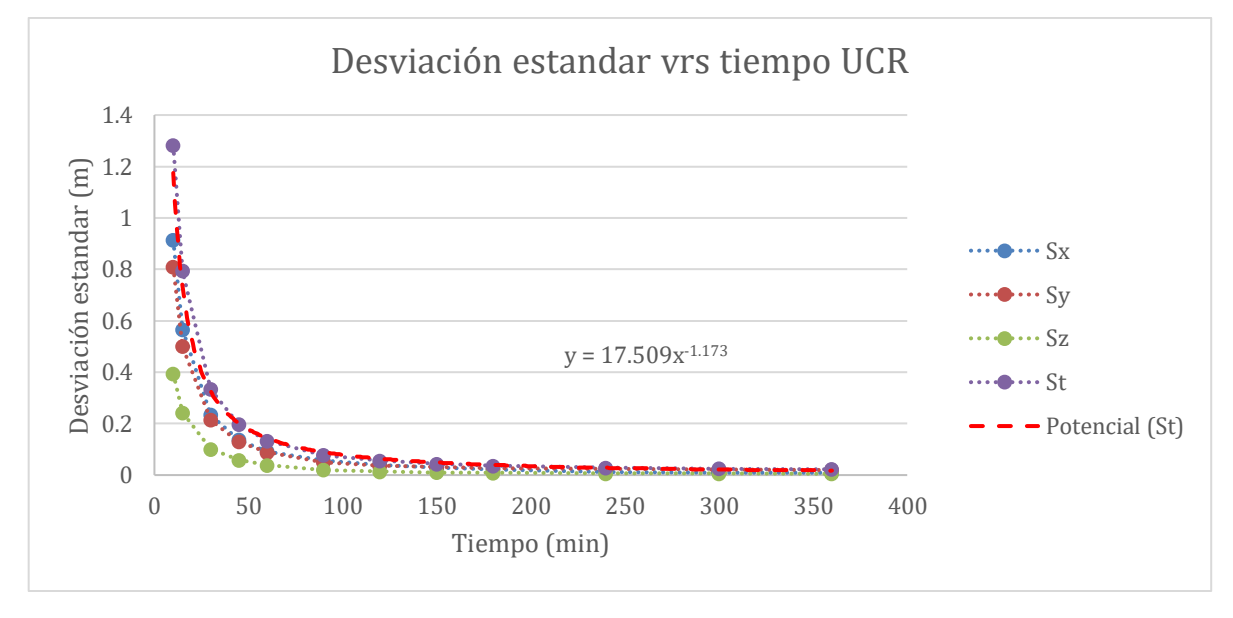

*Gráfico del tiempo vrs desviación estándar de la CORS de la Universidad de Costa Rica* 

Ploteo del tiempo de convergencia de las observaciones del día 8 de agosto del 2017 *Gráfico del tiempo vrs desviación estándar de la CORS del registro nacional*

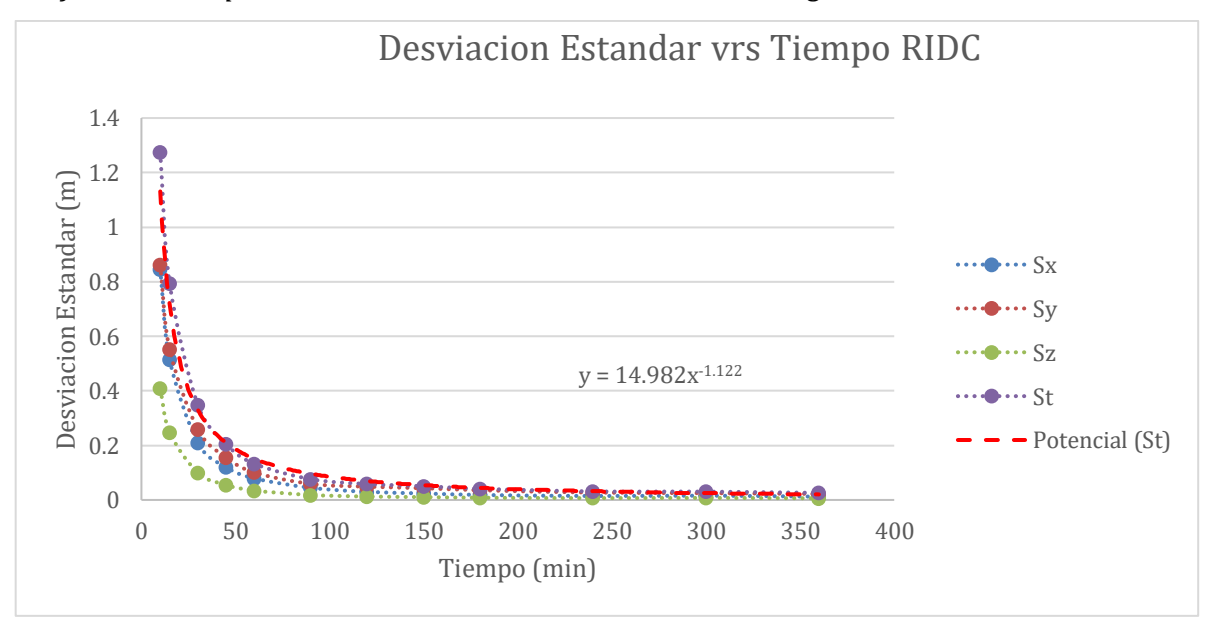

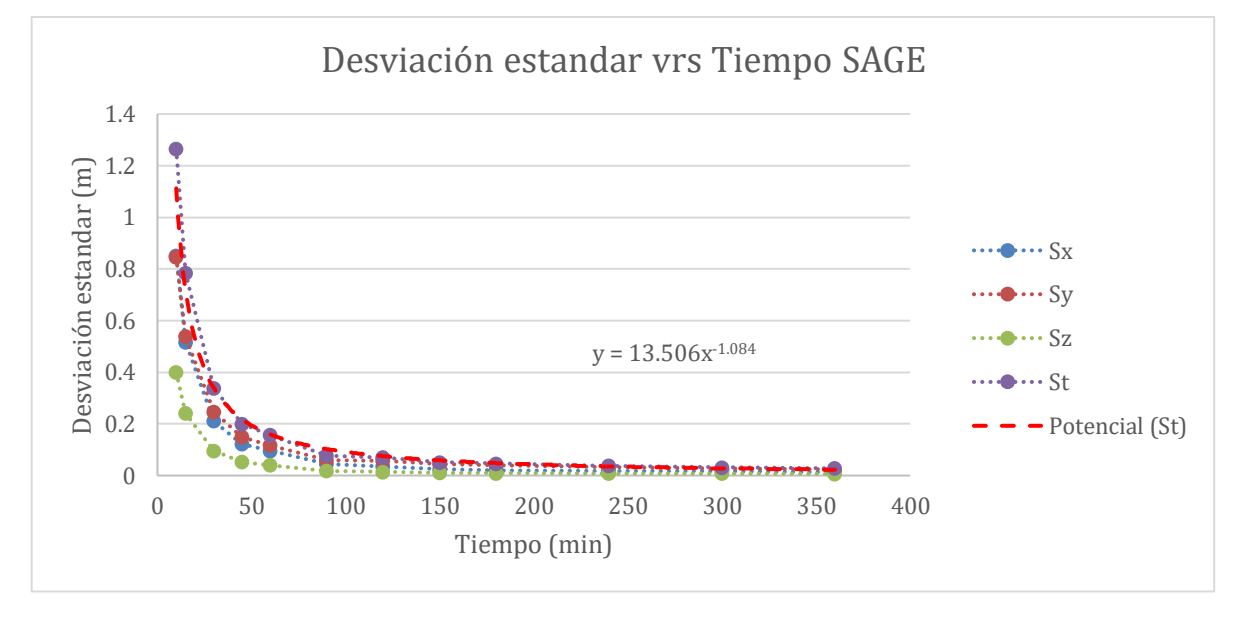

*Gráfico del tiempo vrs desviación estándar de la CORS de Pérez Zeledón* 

*Gráfico del tiempo vrs desviación estándar de la CORS de Puntarenas* 

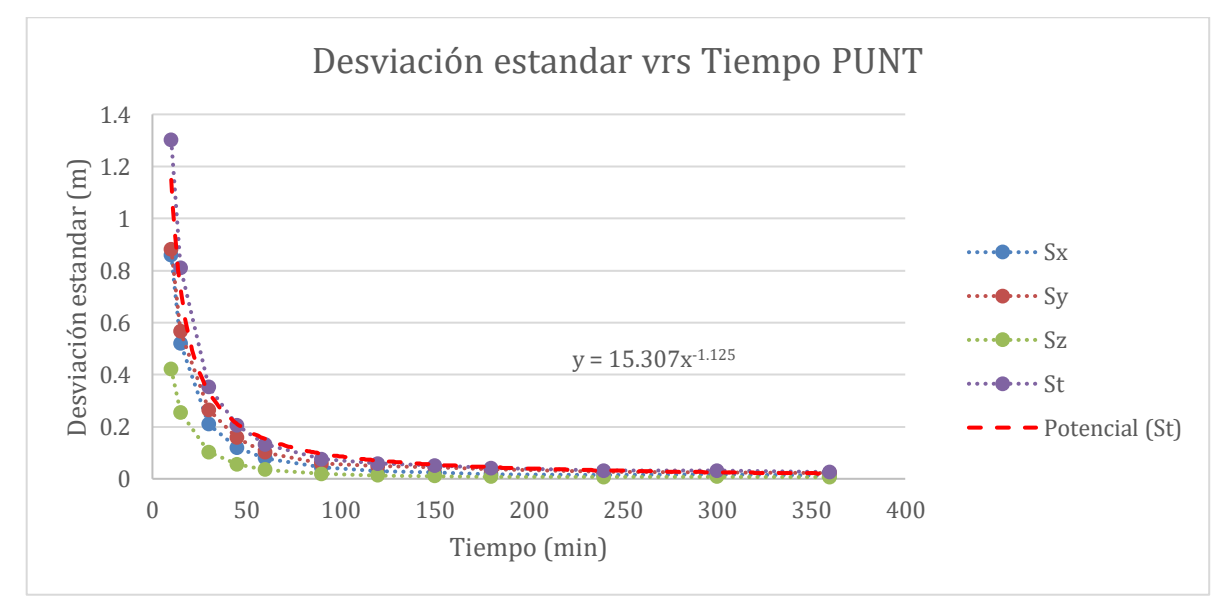

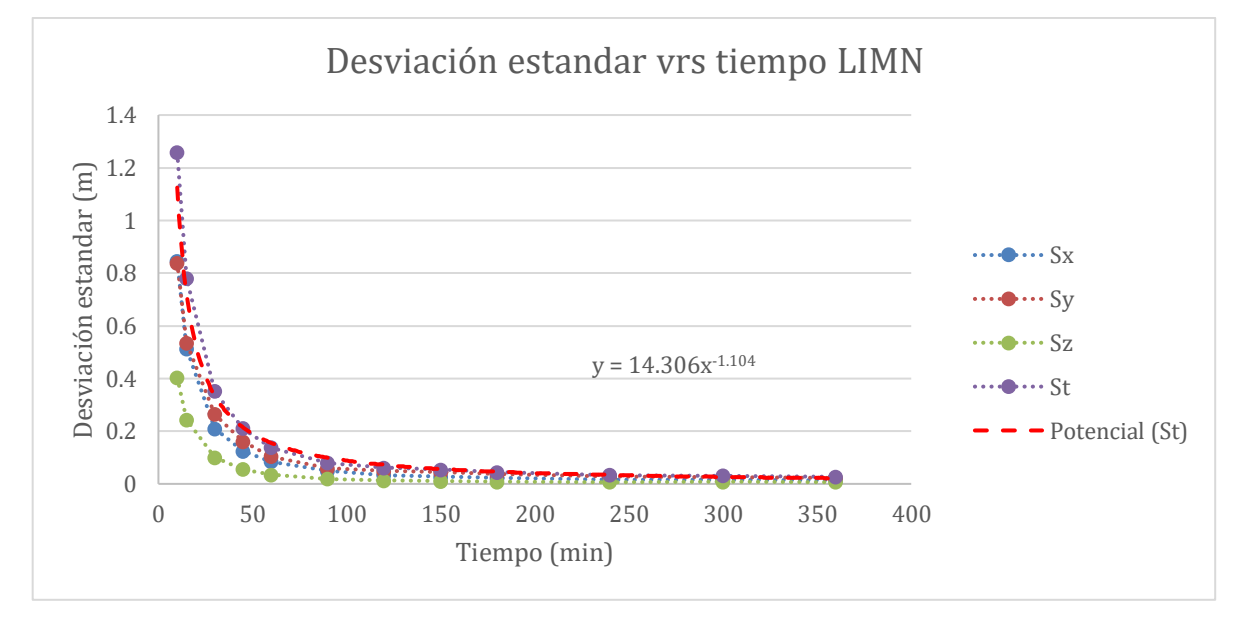

*Gráfico del tiempo vrs desviación estándar de la CORS de Limón* 

*Gráfico del tiempo vrs desviación estándar de la CORS de Nicoya*

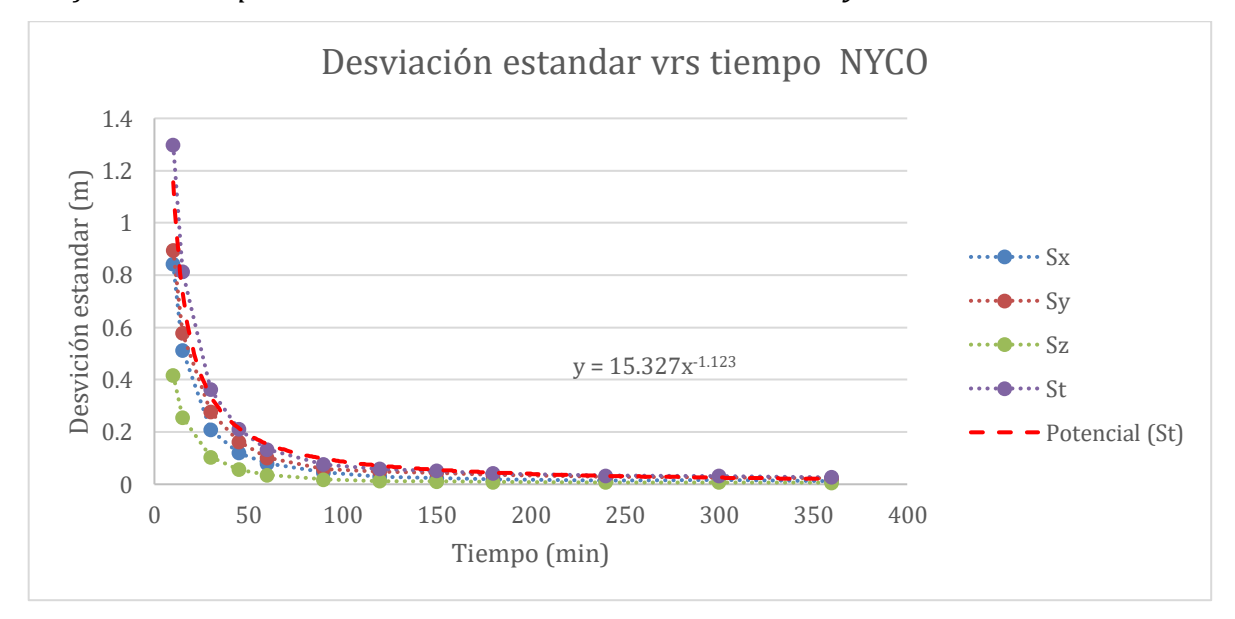

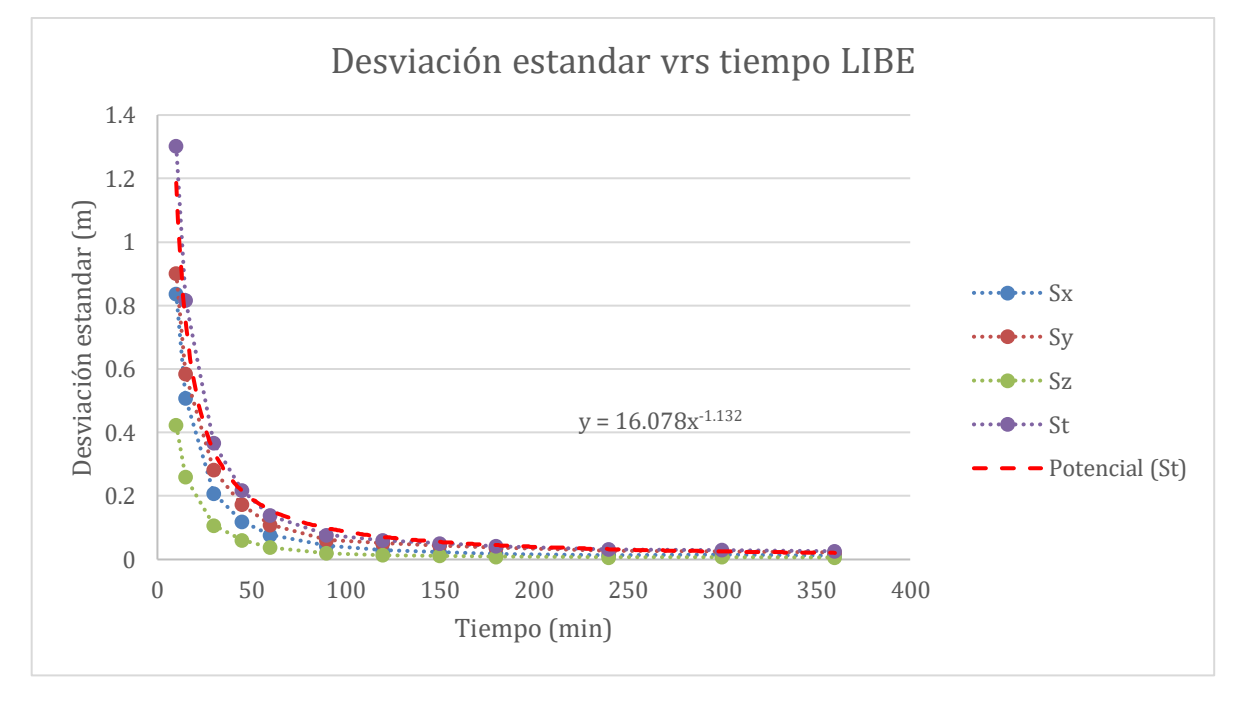

*Gráfico del tiempo vrs desviación estándar de la CORS de Liberia* 

*Gráfico del tiempo vrs desviación estándar de la CORS de Ciudad Neily* 

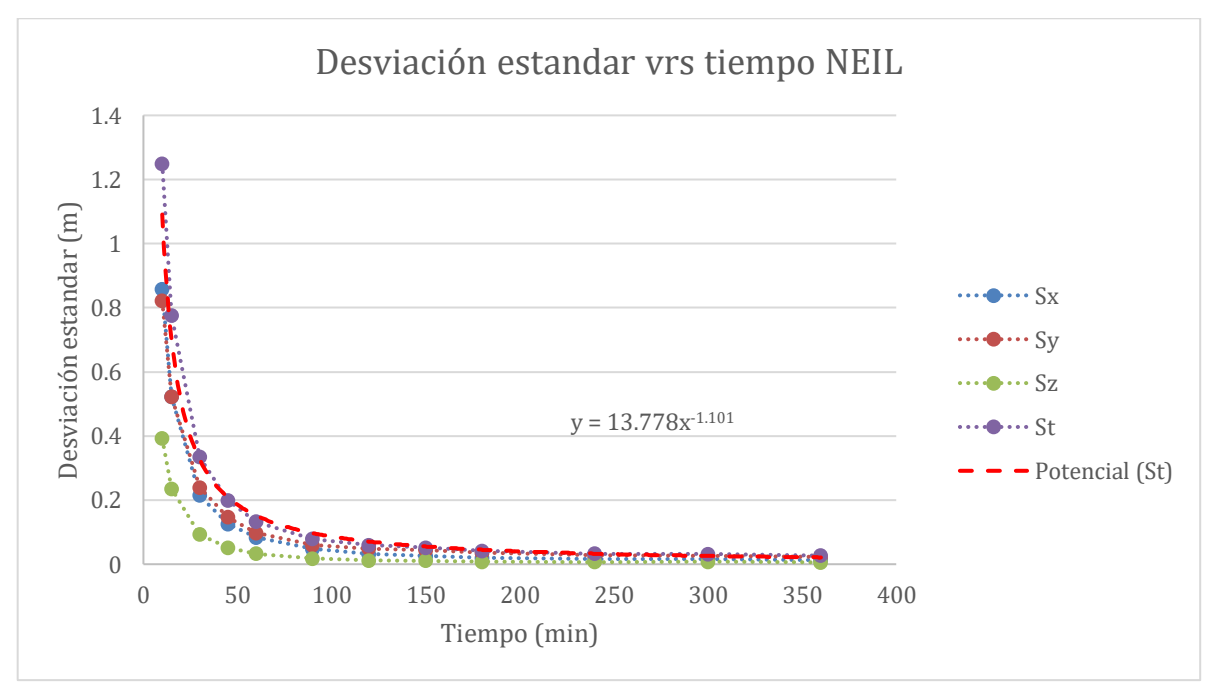

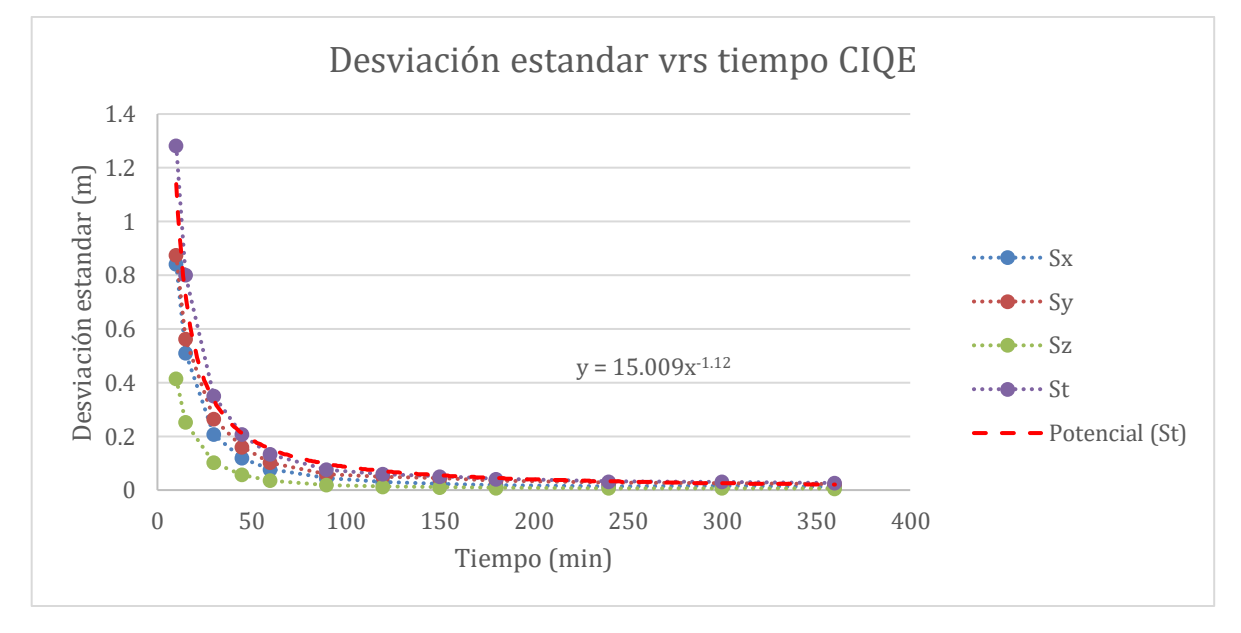

*Gráfico del tiempo vrs desviación estándar de la CORS de Ciudad Quesada*

*Gráfico del tiempo vrs desviación estándar de la CORS de la Universidad de Costa Rica* 

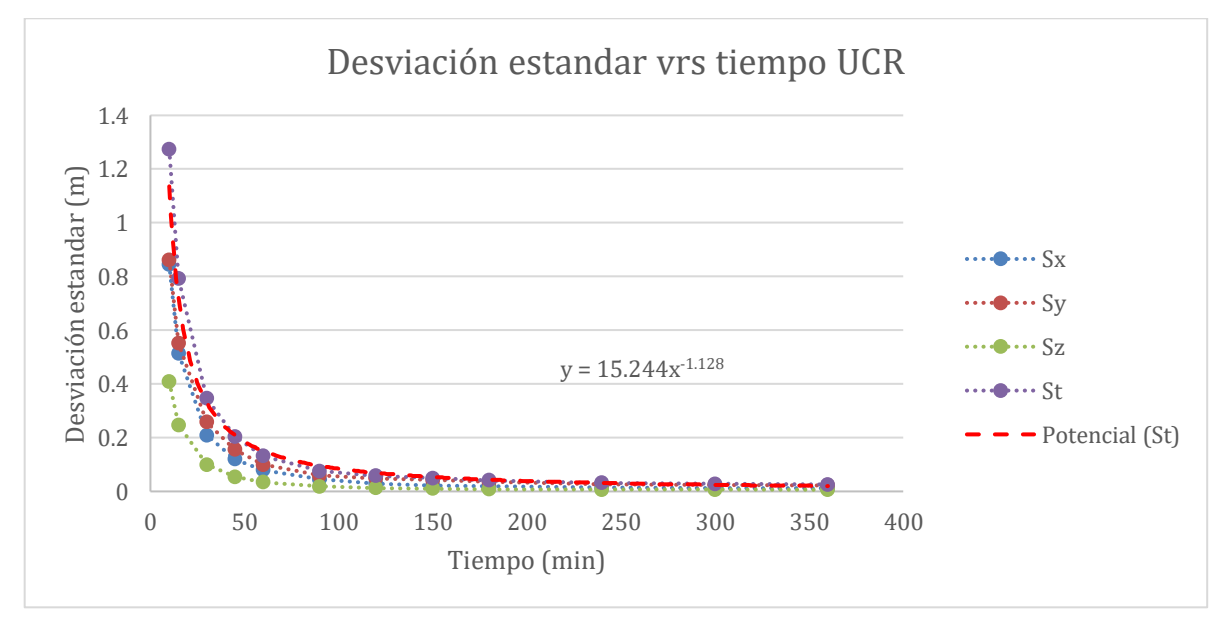

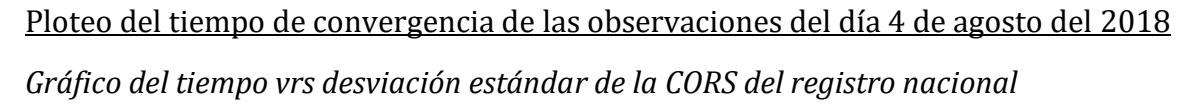

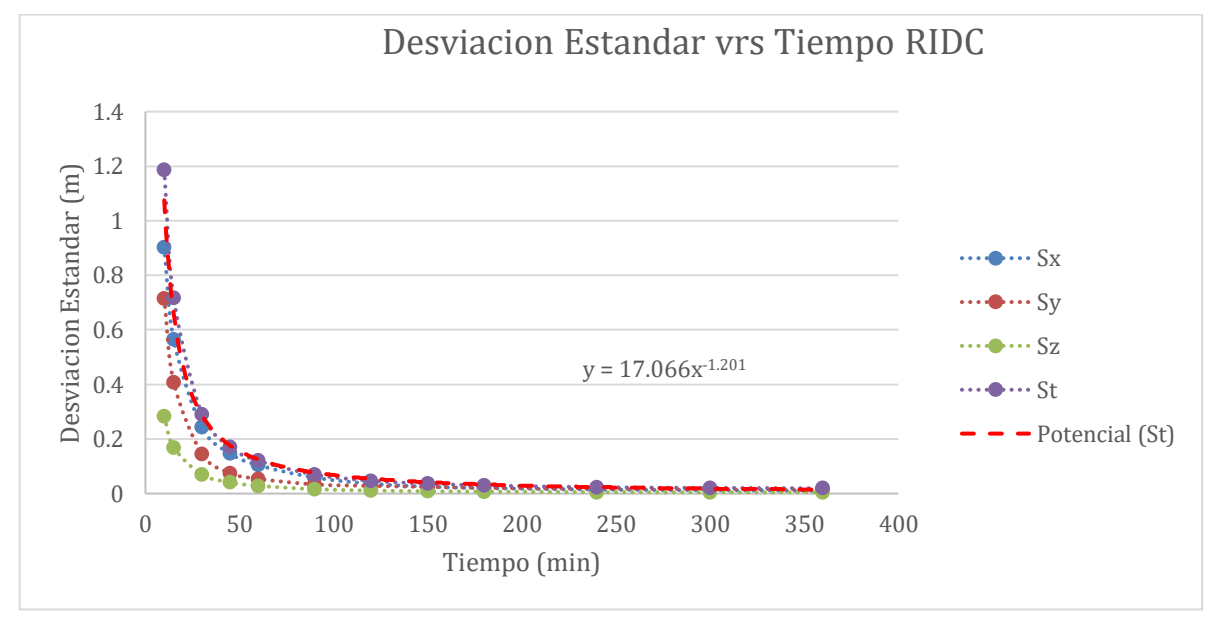

*Gráfico del tiempo vrs desviación estándar de la CORS de Pérez Zeledón* 

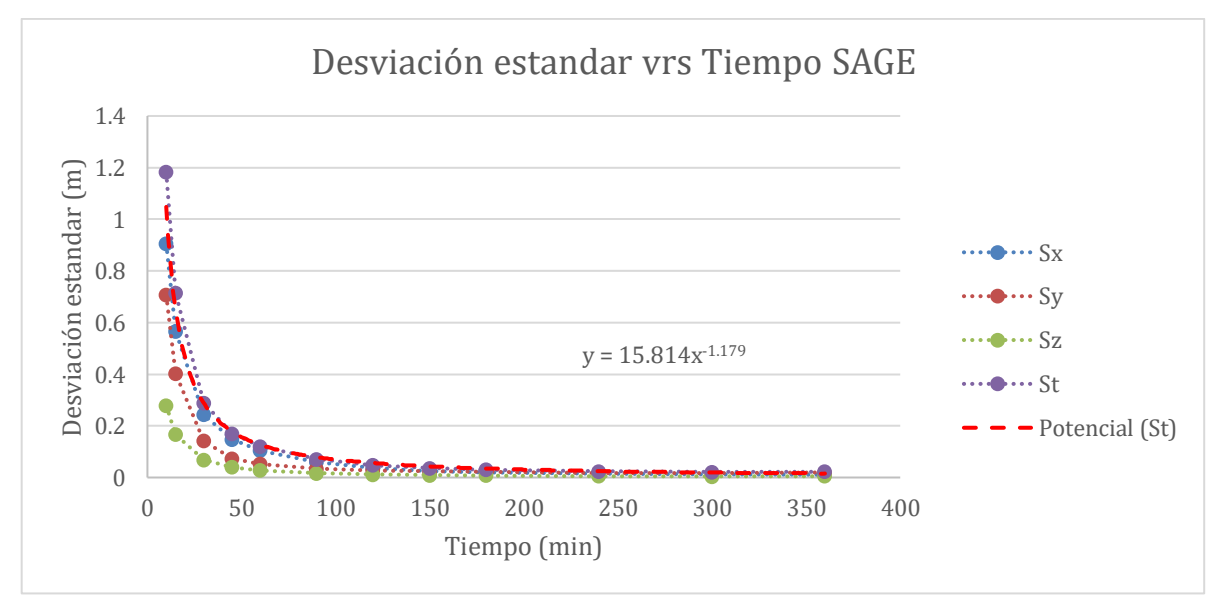

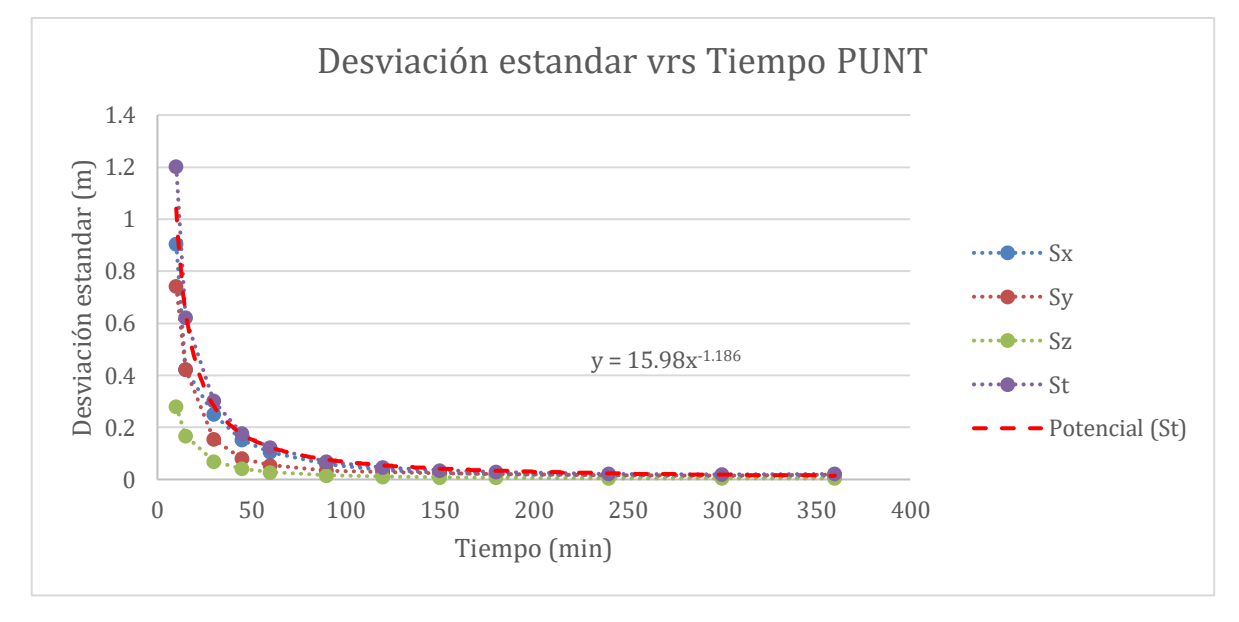

*Gráfico del tiempo vrs desviación estándar de la CORS de Puntarenas* 

*Gráfico del tiempo vrs desviación estándar de la CORS de Limón* 

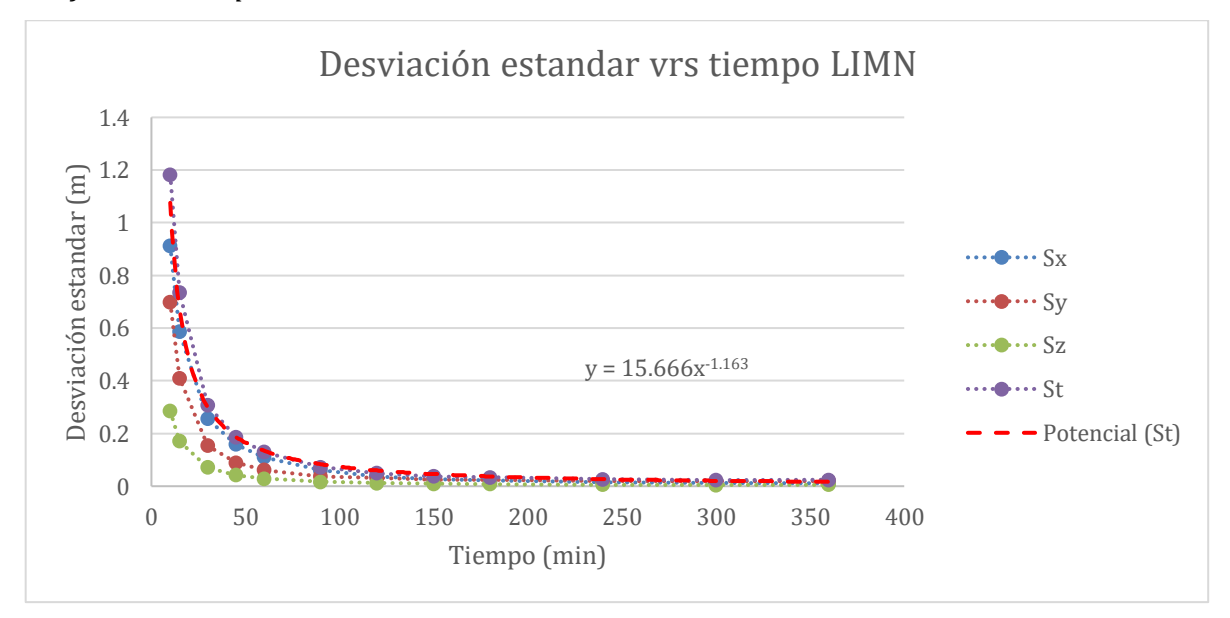

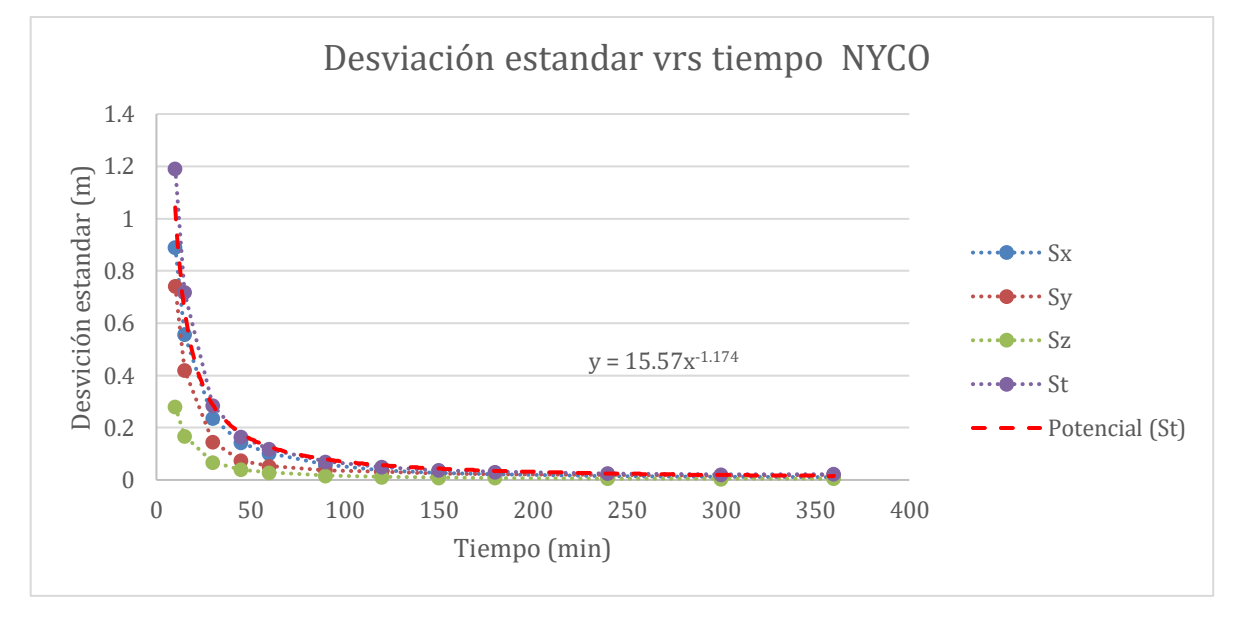

*Gráfico del tiempo vrs desviación estándar de la CORS de Nicoya*

*Gráfico del tiempo vrs desviación estándar de la CORS de Liberia* 

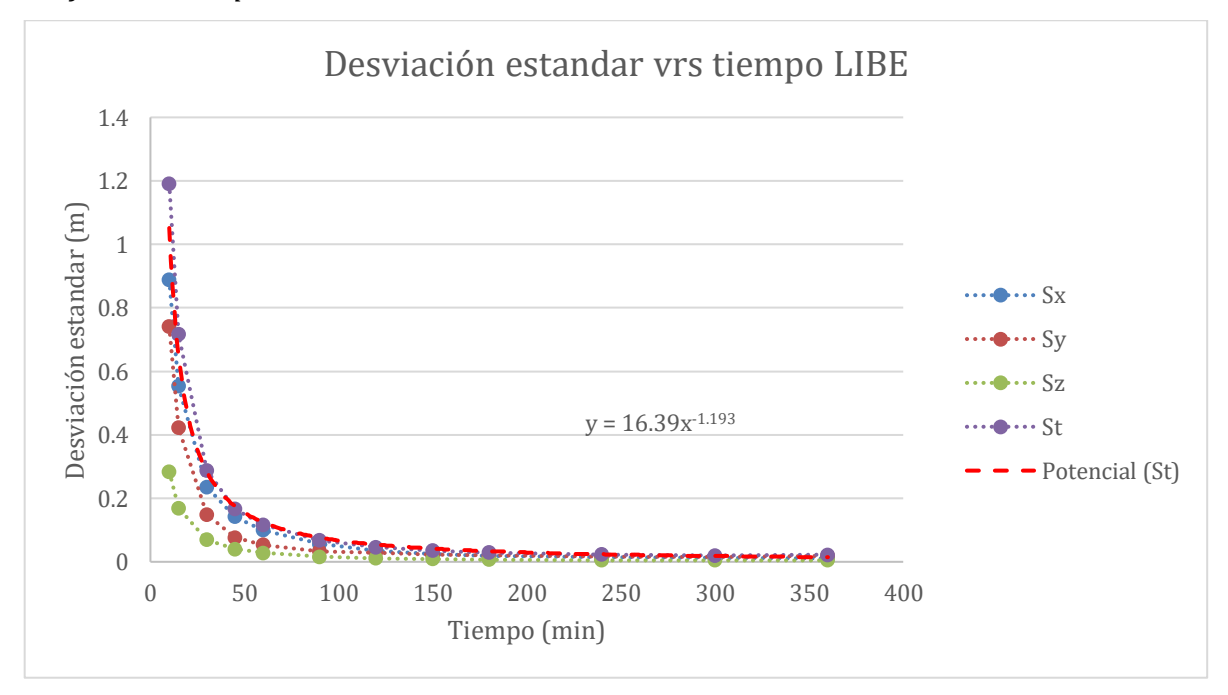

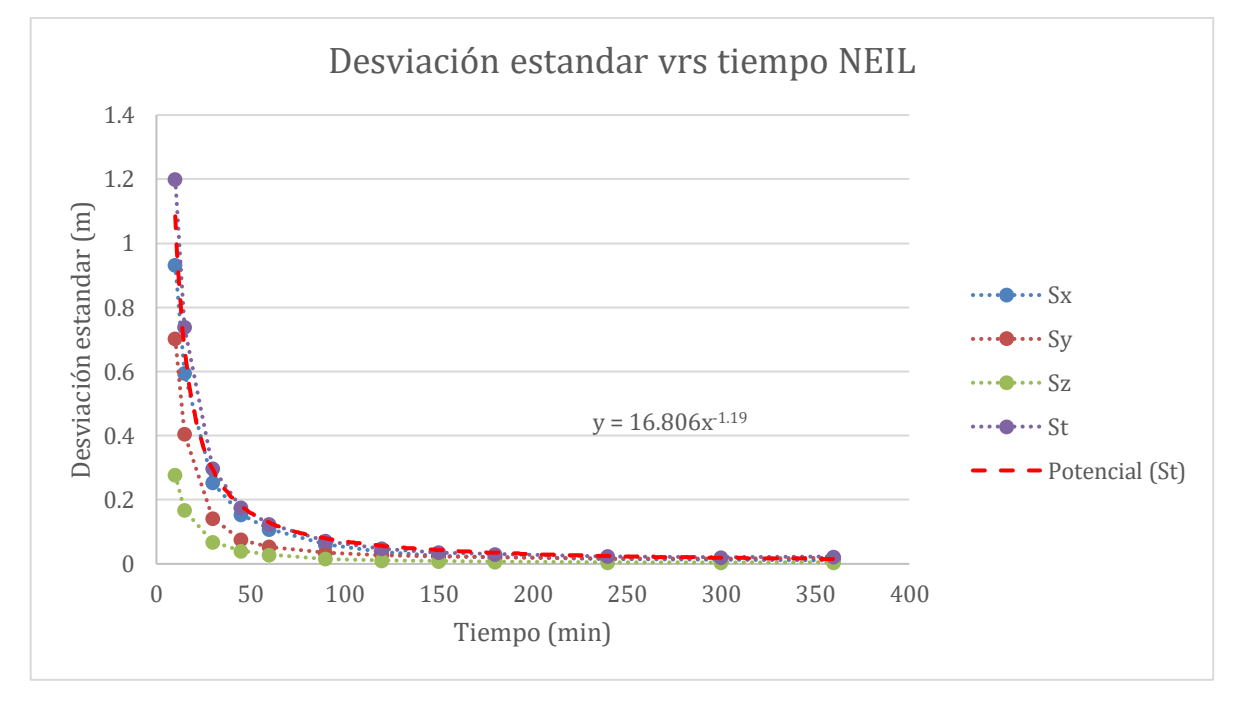

*Gráfico del tiempo vrs desviación estándar de la CORS de Ciudad Neily* 

*Gráfico del tiempo vrs desviación estándar de la CORS de Ciudad Quesada*

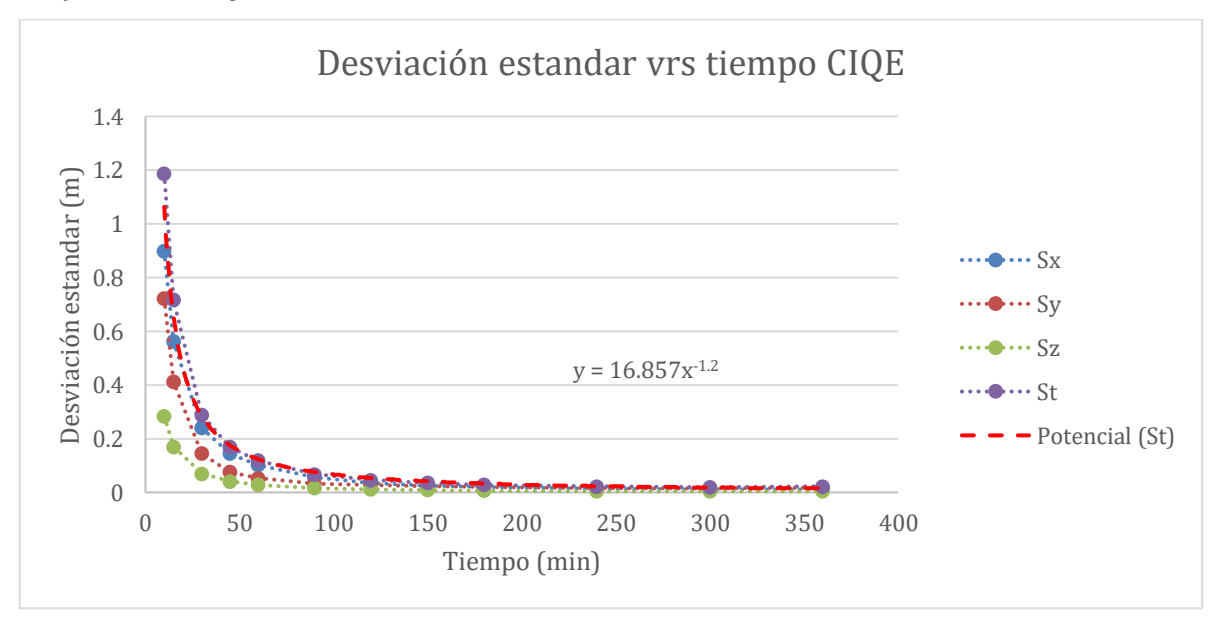